# **PROGRAMACIÓN LÓGICA**

José Fernando Morantes Florez Harold Nicolas Saavedra Alvarado Juan Camilo Monterrosa Sanchez

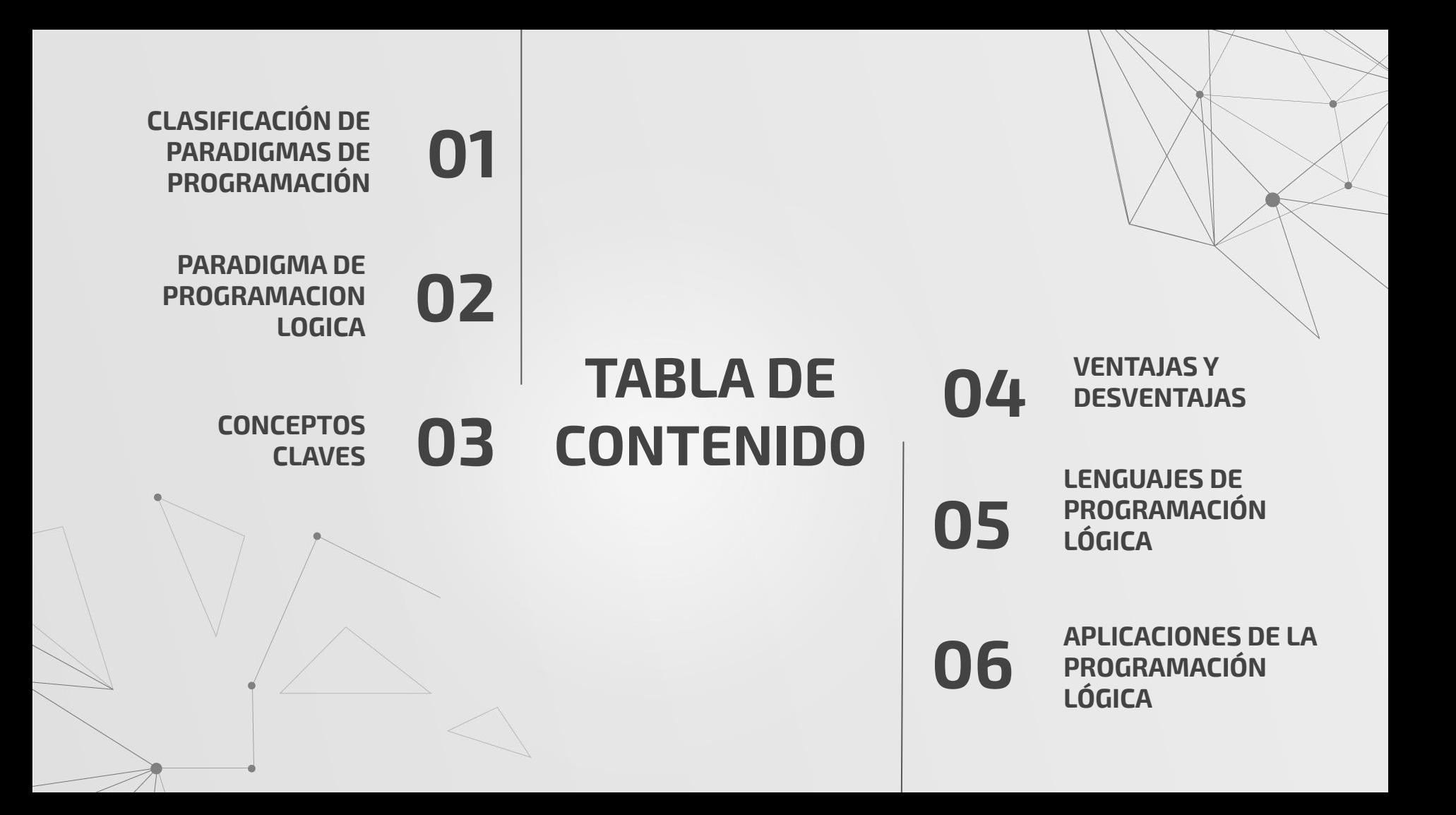

## **CLASIFICACIÓN DE PARADIGMAS DE PROGRAMACIÓN 01**

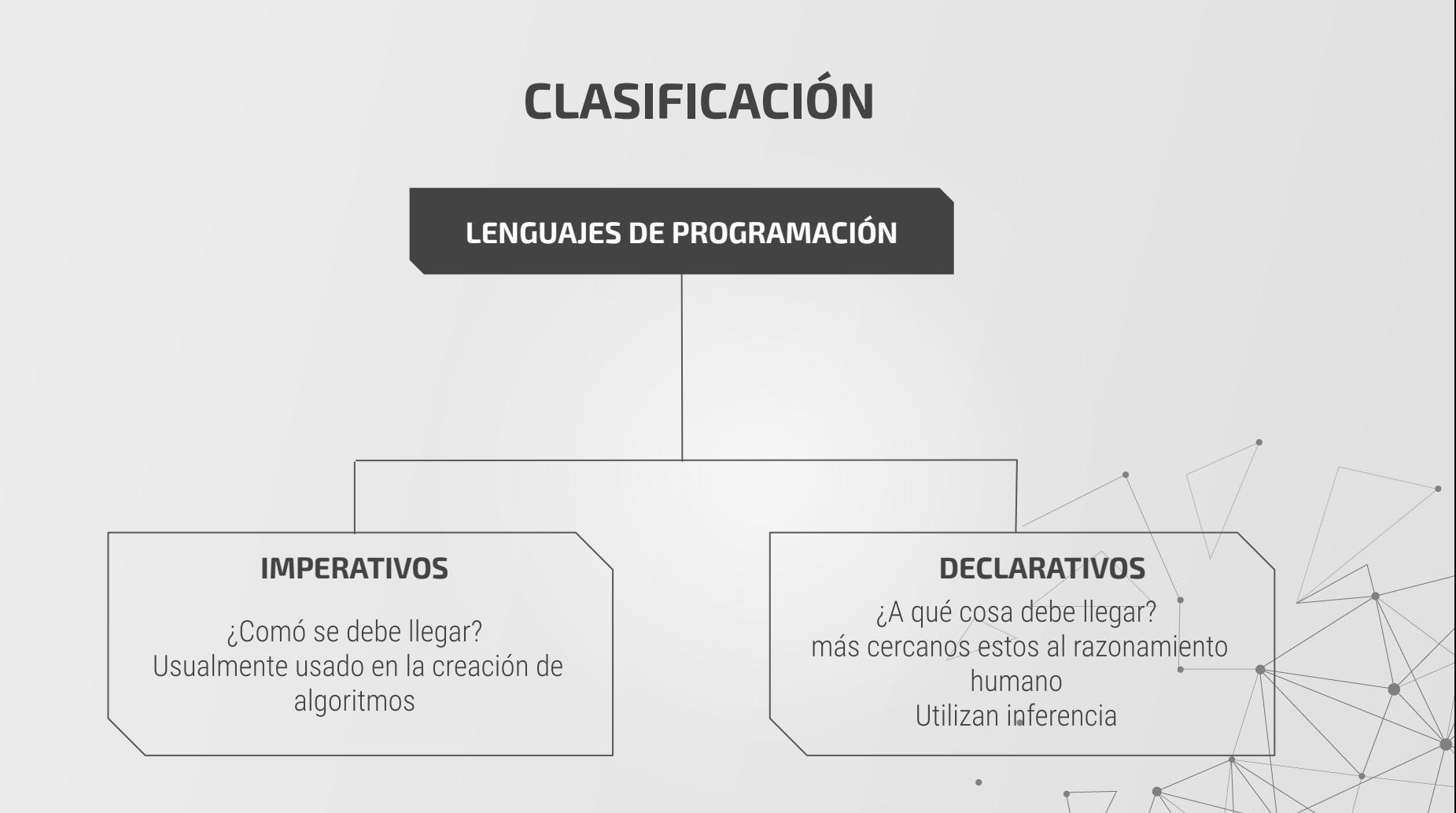

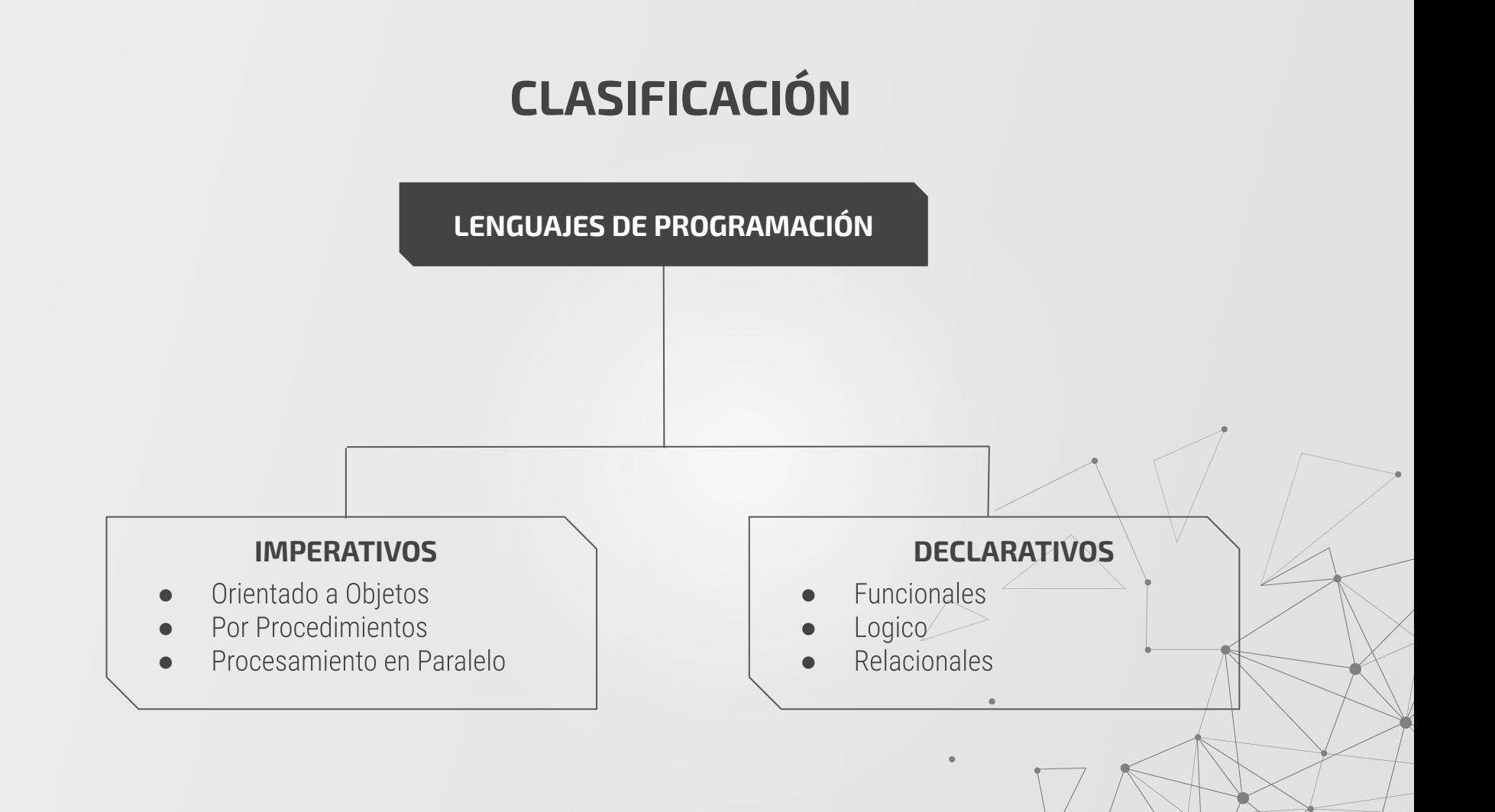

## **PARADIGMA DE PROGRAMACION LOGICA 02**

#### **FILOSOFIA DEL PARADIGMA**

"La programación lógica permite modelar problemas por medio de la abstracción, utilizando un sistema de lógica formal con la cual llegar a una conclusión por medio de hechos y reglas."

"la lógica es la manera más sencilla, para el intelecto humano, de expresar formalmente problemas complejos y de resolverlos mediante la aplicación de reglas, hipótesis y teoremas."

 $\circ$ 

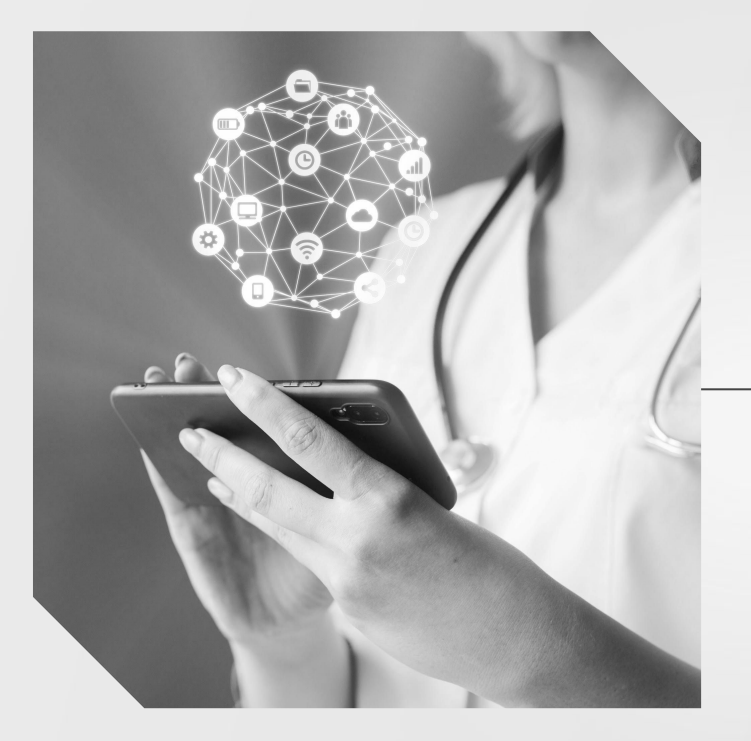

## **¿QUÉ TRATA DE RESOLVER?**

Dado un problema S, saber si la proposición lógica A es solución o no de dicho problema o en qué casos lo es.

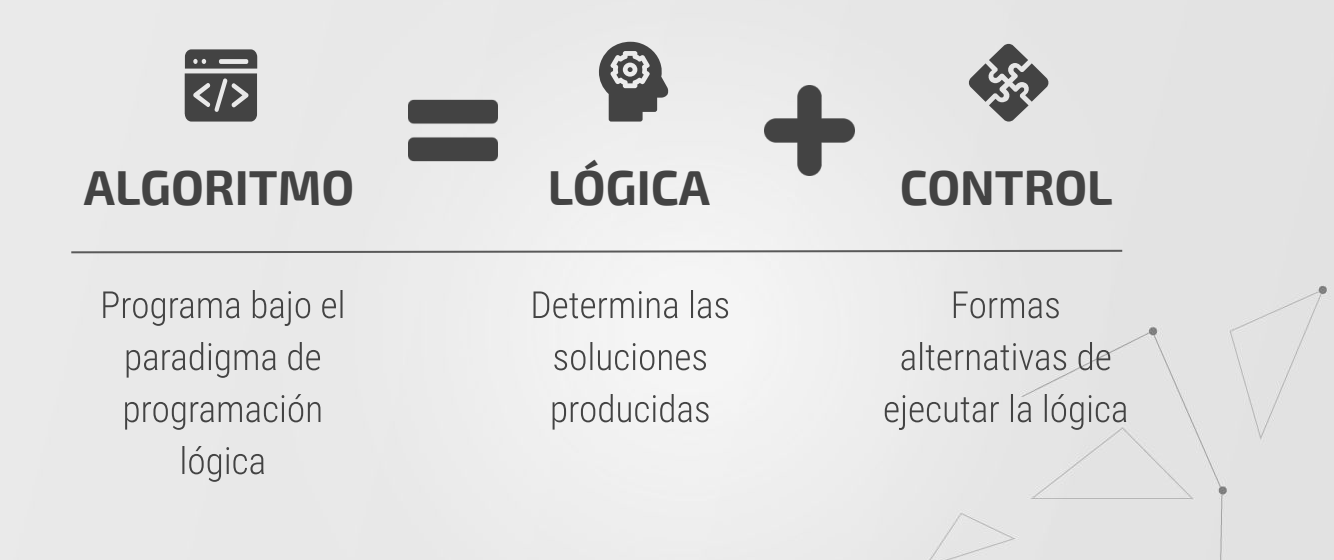

#### **CARACTERÍSTICAS DEL PARADIGMA**

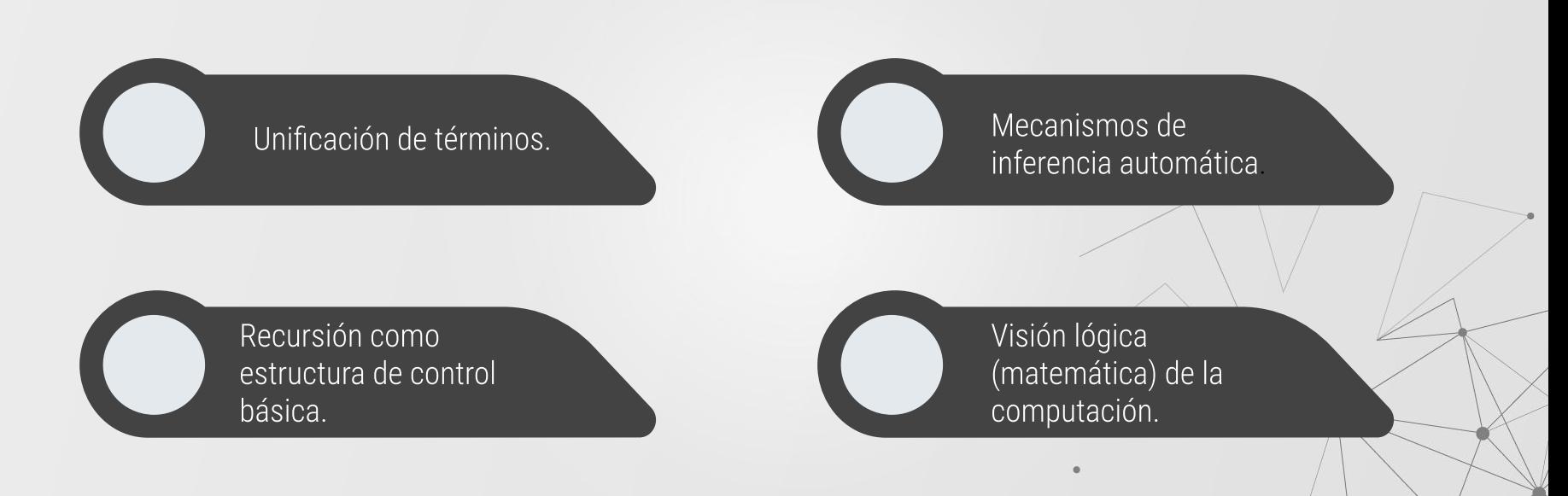

# **CONCEPTOS CLAVES 03**

La mayoría de los lenguajes de programación lógica se basan en la teoría lógica de primer orden, aunque también incorporan algunos comportamientos de orden superior.

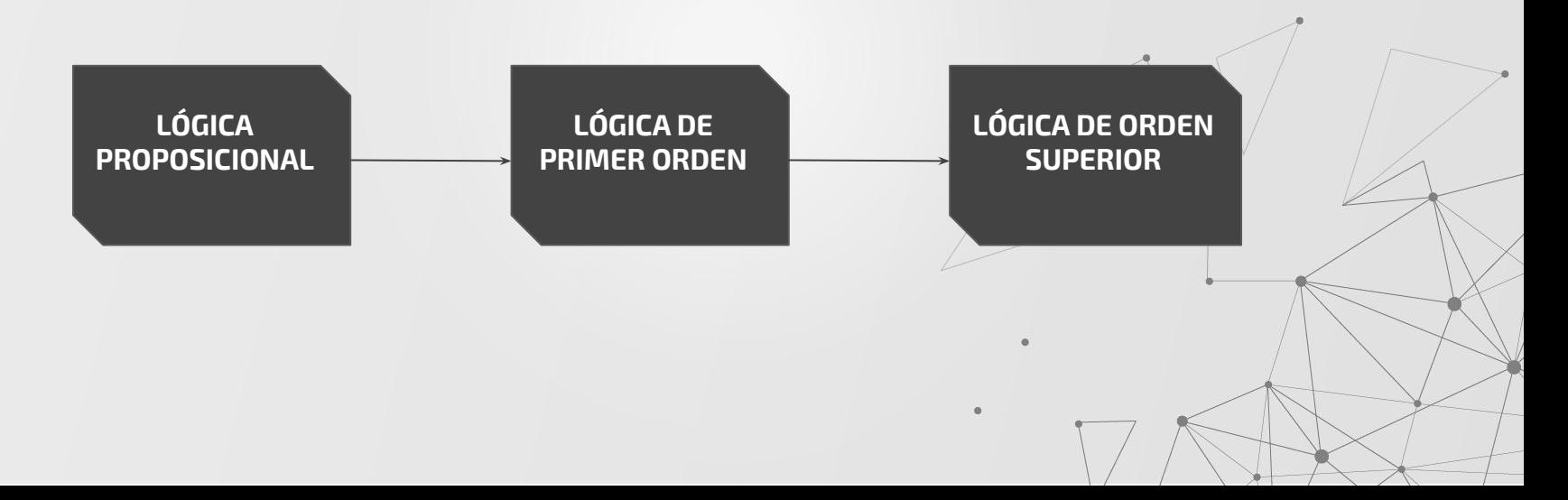

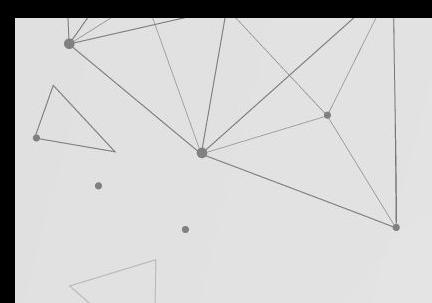

## **CONCEPTOS DE LÓGICA**

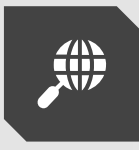

Sentencia lógica que puede ser verdadera o falsa; atomica o compuesta.

Proposiciones, relaciones entre estas, inferencia.

#### **PROPOSICIÓN LÓGICA SIMBÓLICA**

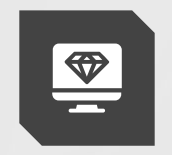

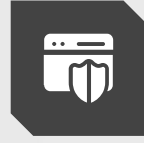

#### **CÁLCULO DE PREDICADOS**

Tipo de lógica simbólica usado en programación lógica.

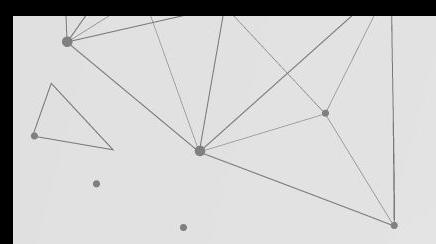

## **LÓGICA PROPOSICIONAL**

Sentencia  $\longrightarrow$ 

- Sentencia Atómica  $\longrightarrow$
- $Símbolo$  Proposicional  $\longrightarrow$

Sentencia Compleja →

Sentencia Atómica | Sentencia Compleja Verdadero | Falso | Símbolo Proposicional  $P|Q|R|...$  $\neg$ Sentencia (Sentencia ^ Sentencia) (Sentencia v Sentencia)  $(Sentencia \Rightarrow Sentencia)$  $(Sentencia \Leftrightarrow Sentencia)$ 

#### **EJEMPLOS**

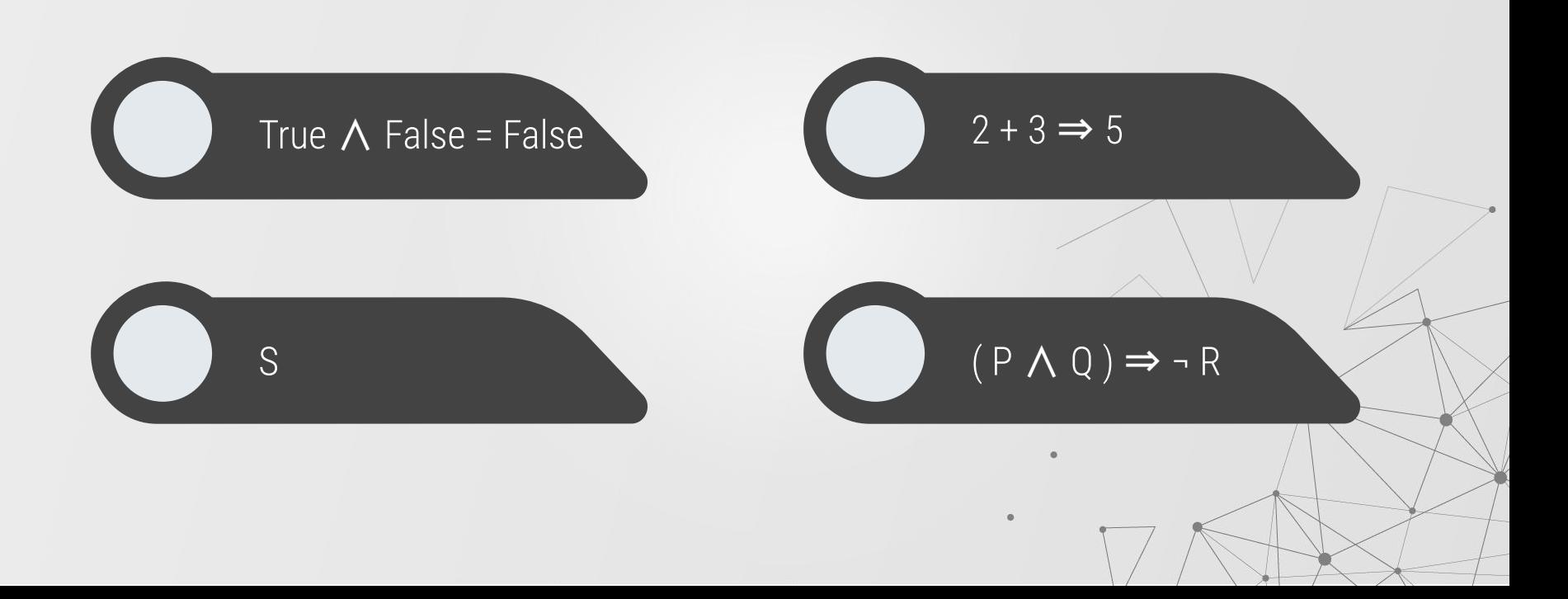

#### **EJEMPLOS**

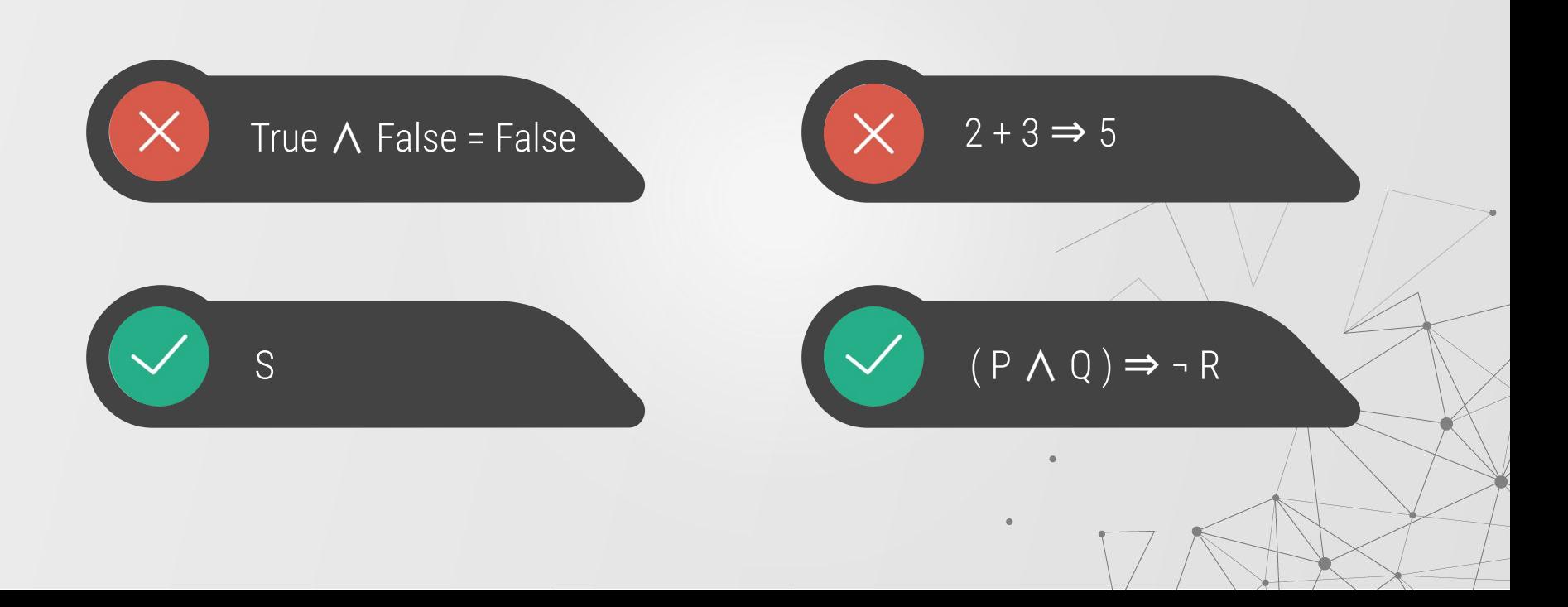

## (1)

#### **REGLAS HECHO**

Conjunto de operaciones que se pueden aplicar a los hechos para sacar un resultado lógico.

Conjunto de datos que conoce el sistema a priori(o que va adquiriendo a lo largo de su ejecución)

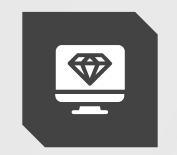

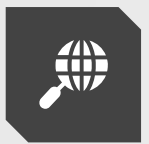

#### **BASE DE CONOCIMIENTO**

Combinación entre hechos y reglas; es todo lo que ya estamos seguros de saber.

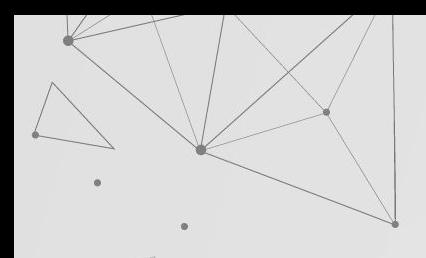

#### **LOGICA DE PRIMER ORDEN**

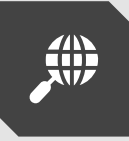

#### **Caracteristicas**

- Más expresiva de la Lógica proposicional.
- Incluye proposiciones lógicas, predicados y cuantificadores.

Es un sistema formal diseñado para estudiar la inferencia en lenguajes de primer orden

**¿Qué son?**

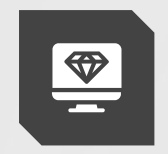

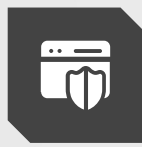

#### **Utilidad**

La lógica de primer orden tiene el poder expresivo suficiente para definir a prácticamente todas las matemáticas.

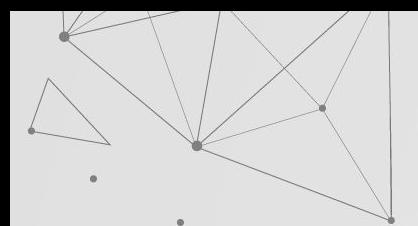

#### **LOGICA DE PRIMER ORDEN**

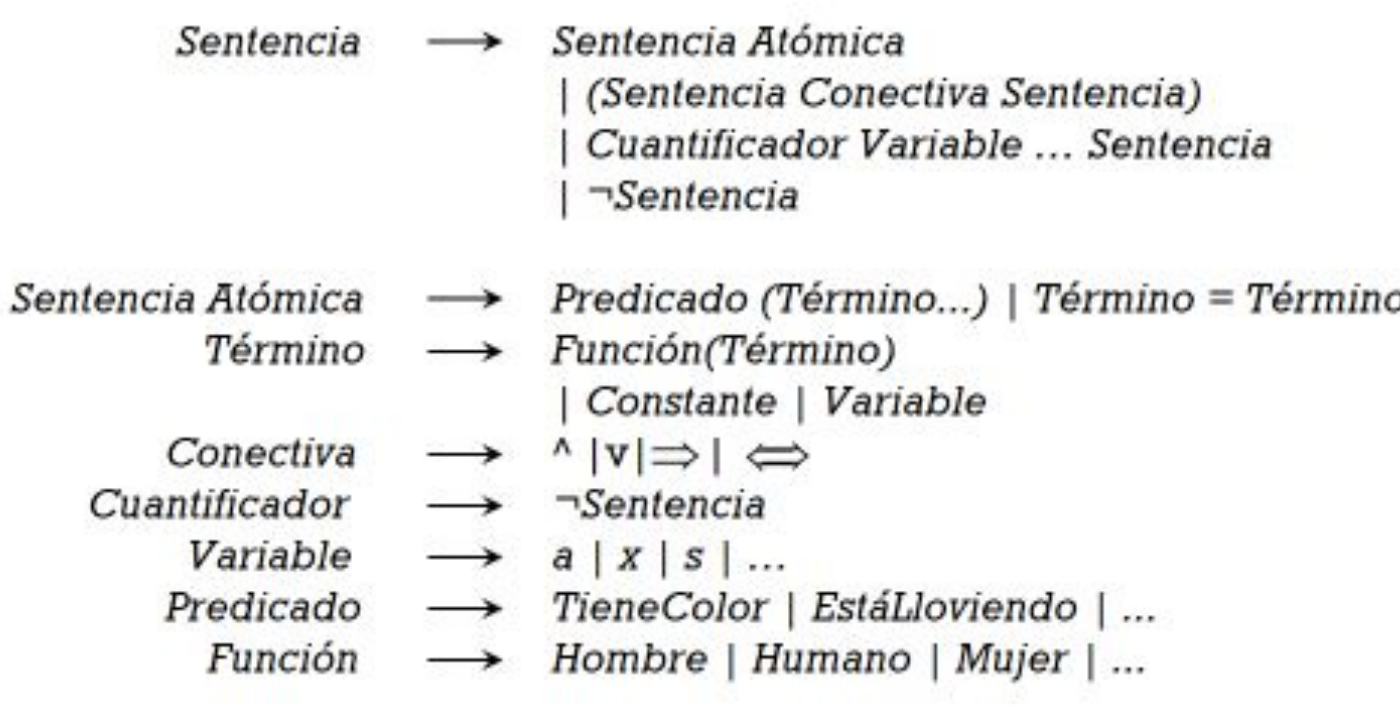

#### **CUANTIFICADORES**

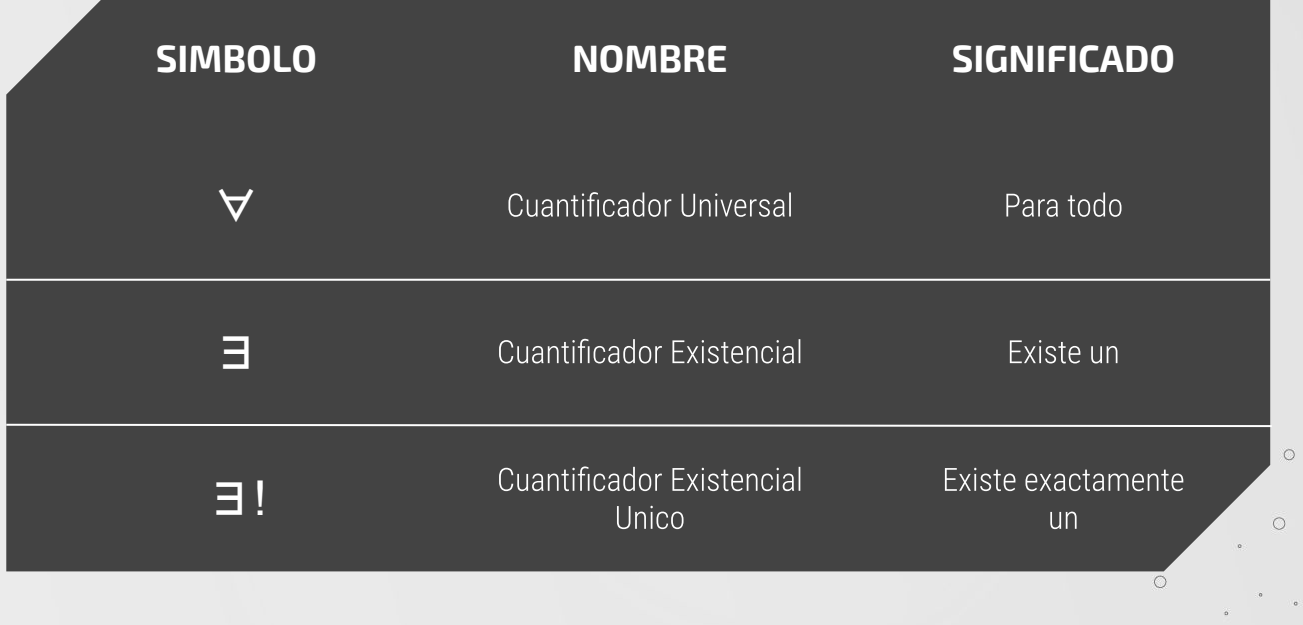

 $\circ$ 

 $\sim 10^{11}$  and  $\sim 10^{11}$  mass  $^{-1}$ 

 $\alpha$ 

 $\circ$ 

 $\sim$   $\sim$ 

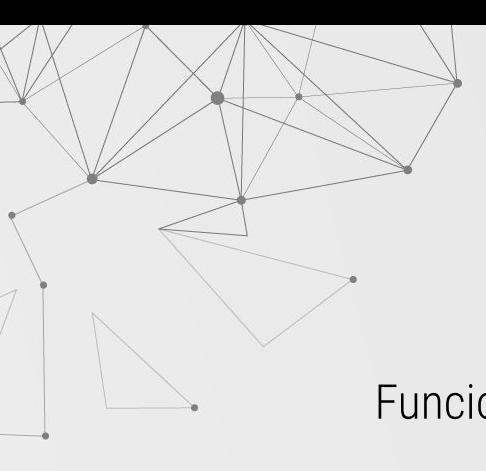

#### **PREDICADOS**

Funciones sobre objetos que se usan para expresar propiedades o relaciones entre éstos.

**F: X→Y F: U**✖**V→Y**  $x \rightarrow y = F(x)$  $u,v \rightarrow y = F(u,v)$  $\begin{array}{ccc} & \circ & \circ \\ & \circ & \circ \end{array}$  $\circ$  $\circ$ 

#### **LÓGICA DE ORDEN SUPERIOR**

Es una extensión de la lógica de primer orden, en la que se permite reducir conjuntos (como podrían ser proposiciones, relaciones o funciones) a una variable sobre la cual se pueden expresar nuevas proposiciones o hacer uso de los cuantificadores. Así se expande el poder expresivo del lenguaje sin tener que agregar nuevos símbolos lógicos.

 $\forall P \forall x (Px \lor \neg Px)$ 

Todo individuo o tiene una propiedad o no la tiene

#### **CLÁUSULAS DE HORN**

Secuencia de literales (disyunción de literales) que contiene a lo sumo uno de sus literales positivos.

¬p V ¬q V ¬r ... V u

 $(p \wedge q \wedge r...) \Rightarrow u$ Reescritura equivalente como implicación

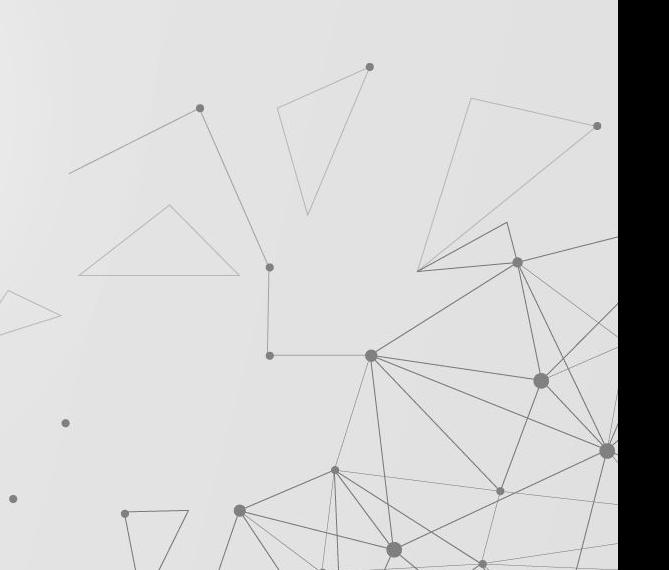

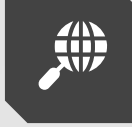

Cláusula de Horn con exactamente un literal positivo.

Cláusula 'definite' sin literales negativos.

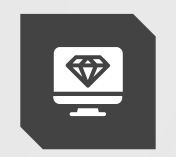

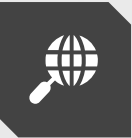

#### **CLÁUSULA 'DEFINITE' HECHO CLÁUSULA OBJETIVO**

Sin ningún literal positivo (consulta).

#### **EJEMPLO CLÁUSULAS DE HORN**

"A es hija de B si A es mujer y B es padre de A"

¬mujer(A) V ¬padre(B, A) V hija(A, B)  $(mujer(A) \wedge padre(B, A)) \Rightarrow hija(A, B)$ Reescritura equivalente como implicación

En PROLOG:

hija(A, B) :- mujer(A), padre(B A)

#### UNIFICACIÓN Y BACKTRACKING

Los programas en Prolog se componen de cláusulas de Horn que constituyen reglas del tipo "modus ponendo ponens", es decir, "Si es verdad el antecedente, entonces es verdad el consecuente".

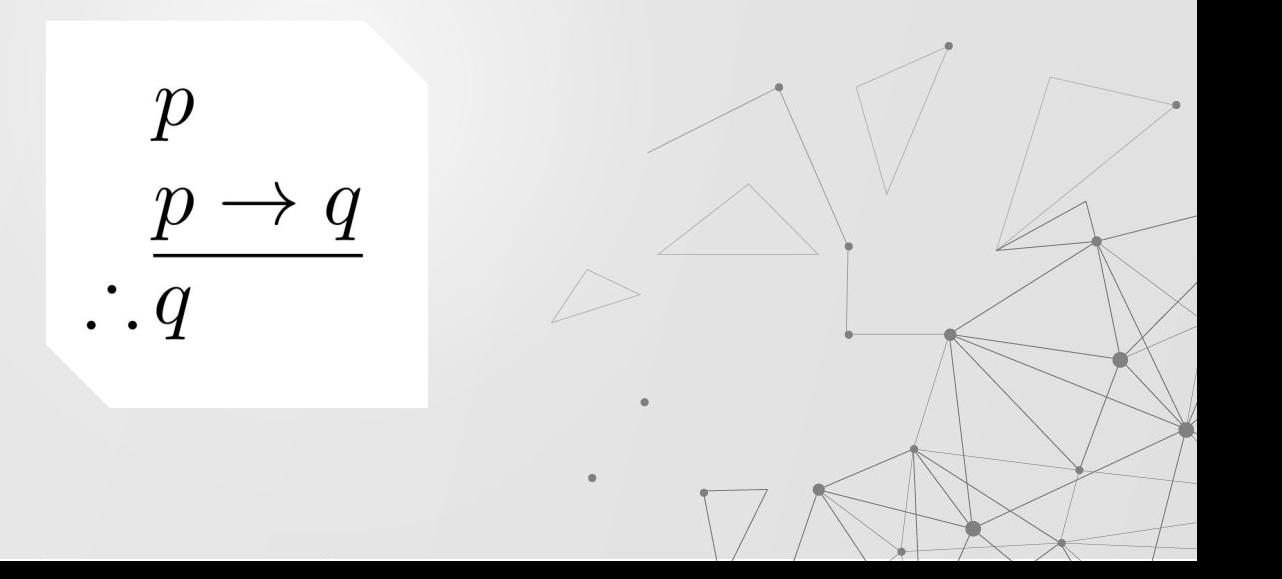

A partir de un **punto de elección** se determina un **subconjunto de cláusulas susceptibles de ser ejecutadas, estas a su vez son puntos de elección.**

#### **UNIFICACIÓN**

Si el objetivo de la **unificación** es falso se **deshace todo lo ejecutado**llegar al punto de elección para empezar un nuevo proceso"

#### **BACKTRACKING**

 $\circlearrowright$ 

 $\circ$ 

 $\circ$ 

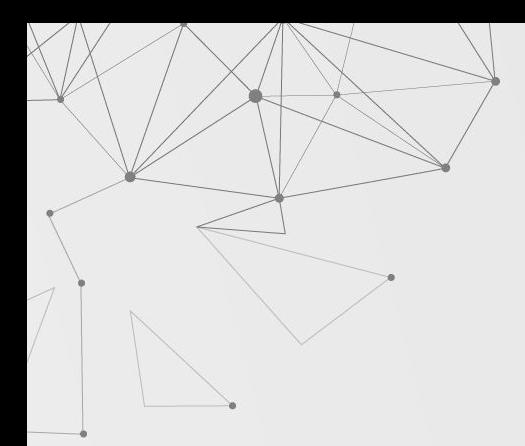

# $BVCVD \rightarrow$

 $\circ$ 

 $\circ$ 

 $\circ$ 

 $\circ$ 

 $\circ$ 

 $\mathcal{O}(\mathcal{O}_\mathcal{O})$  .

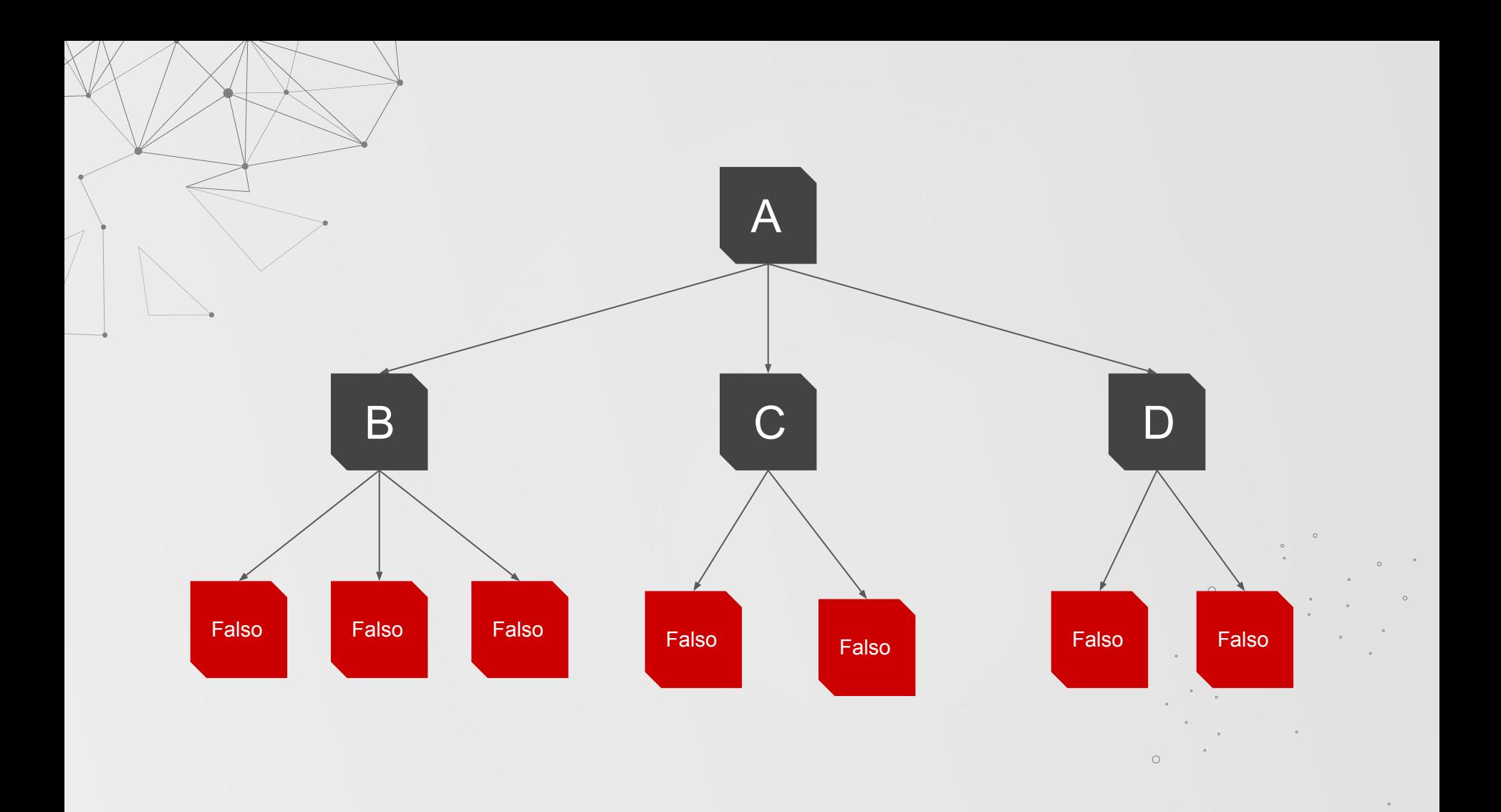

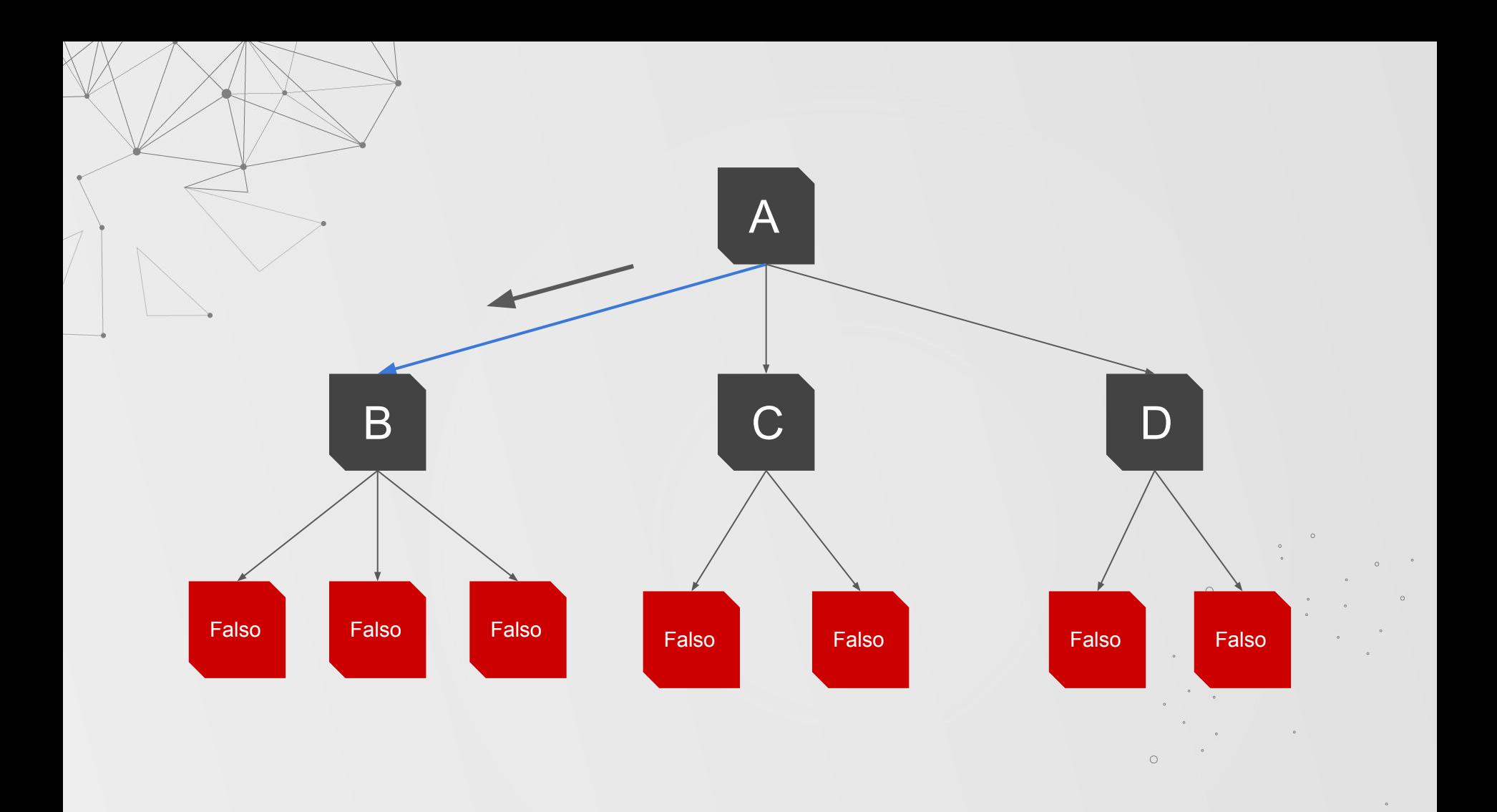

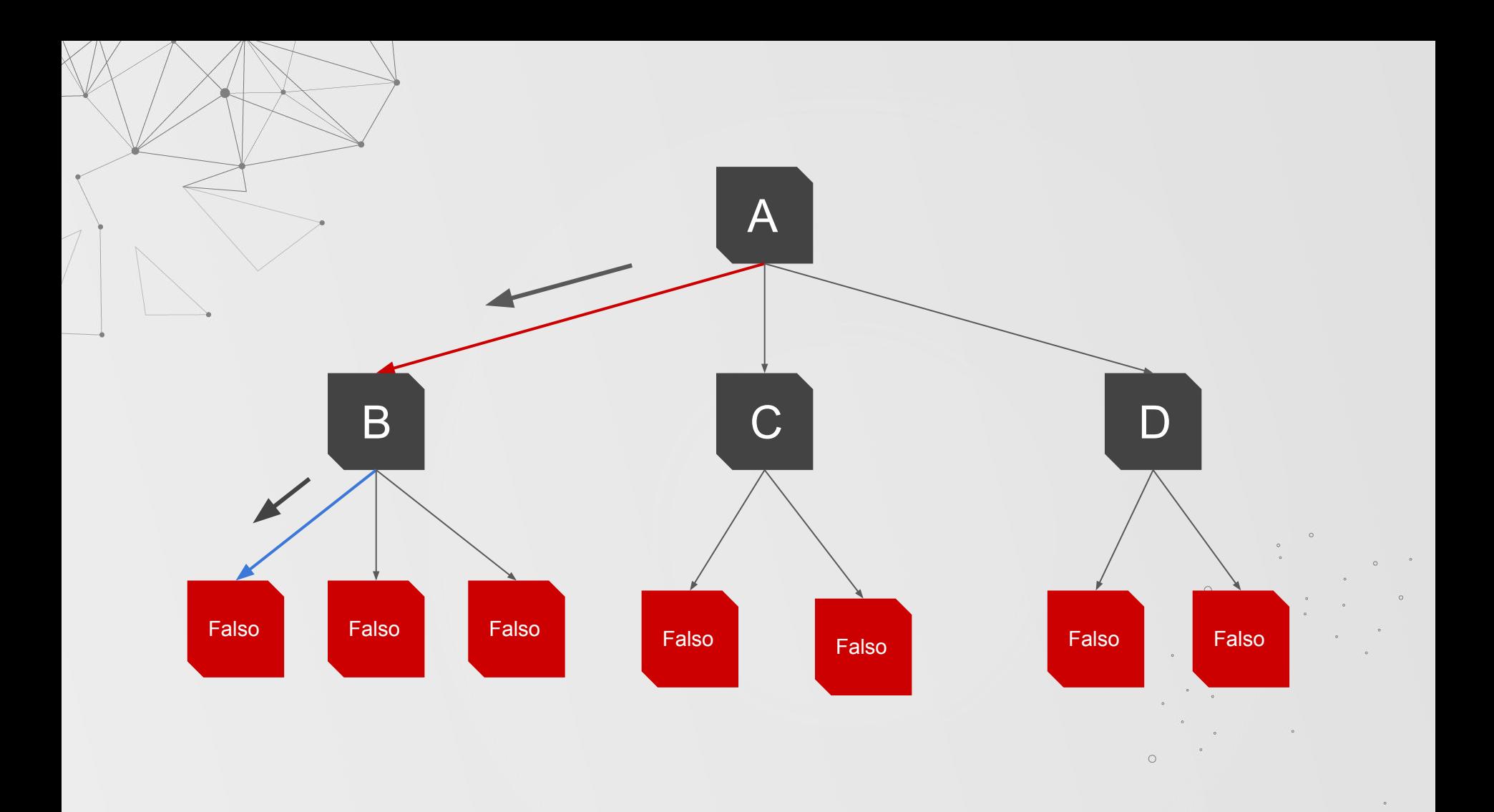

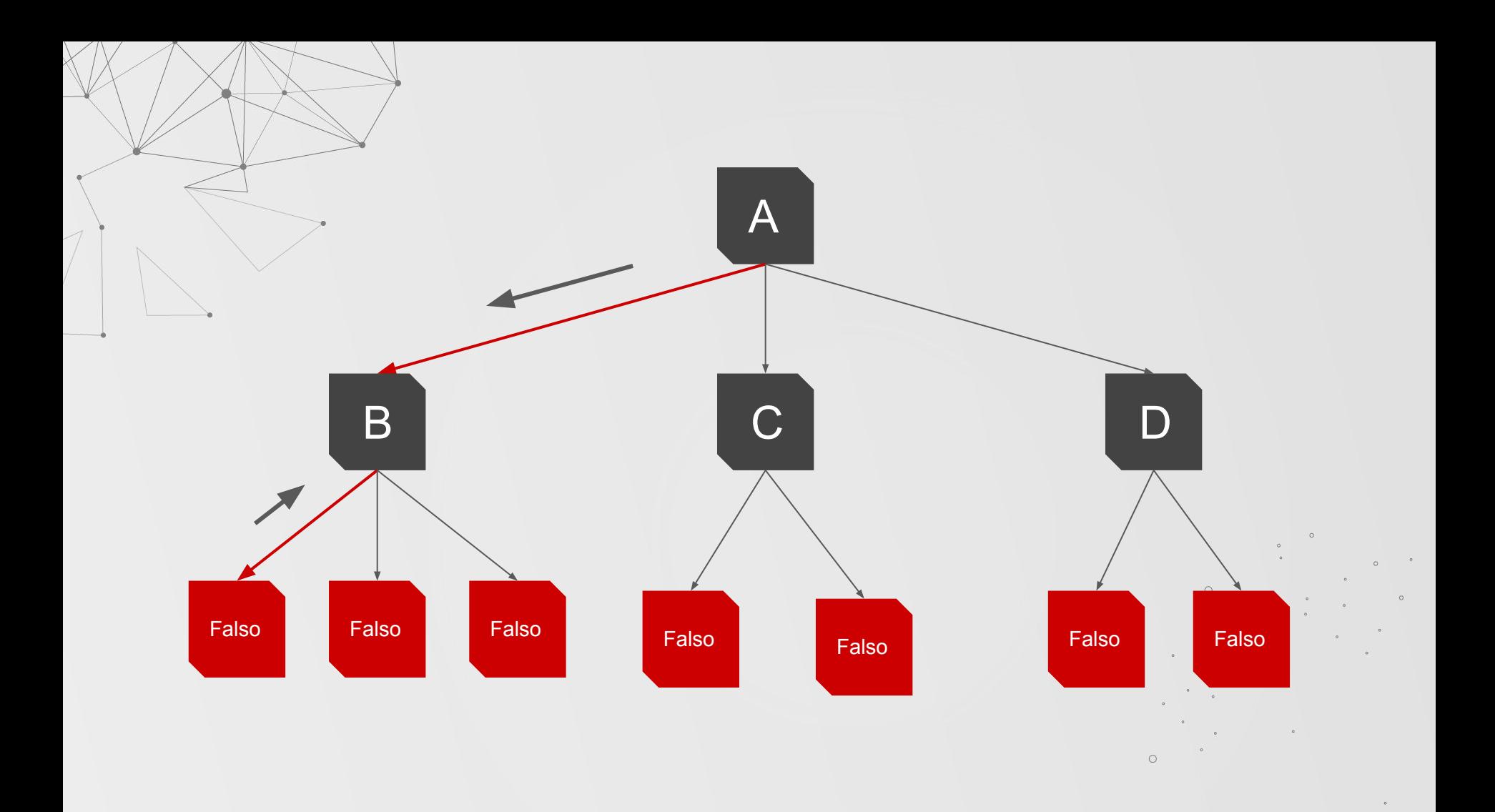

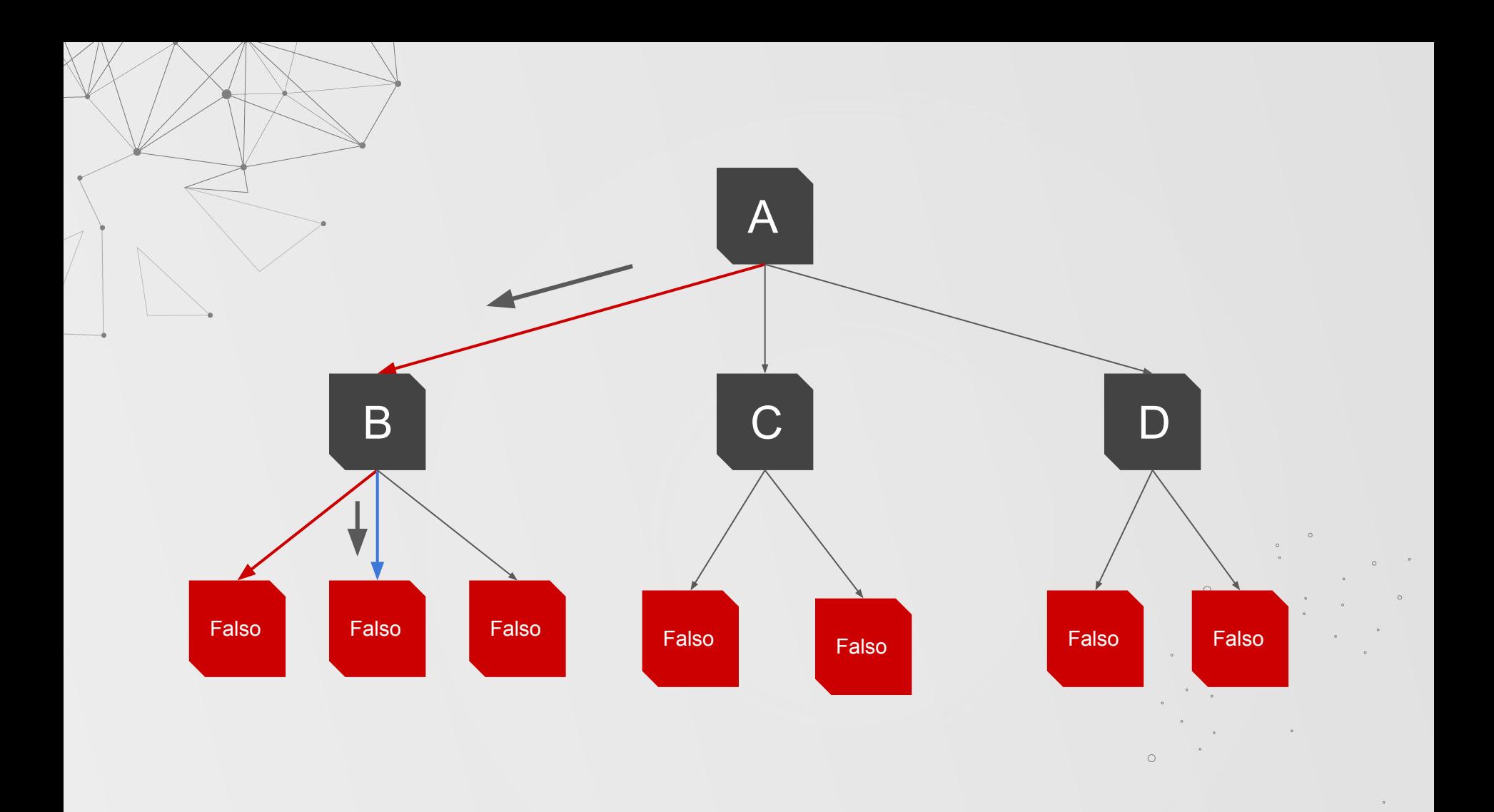

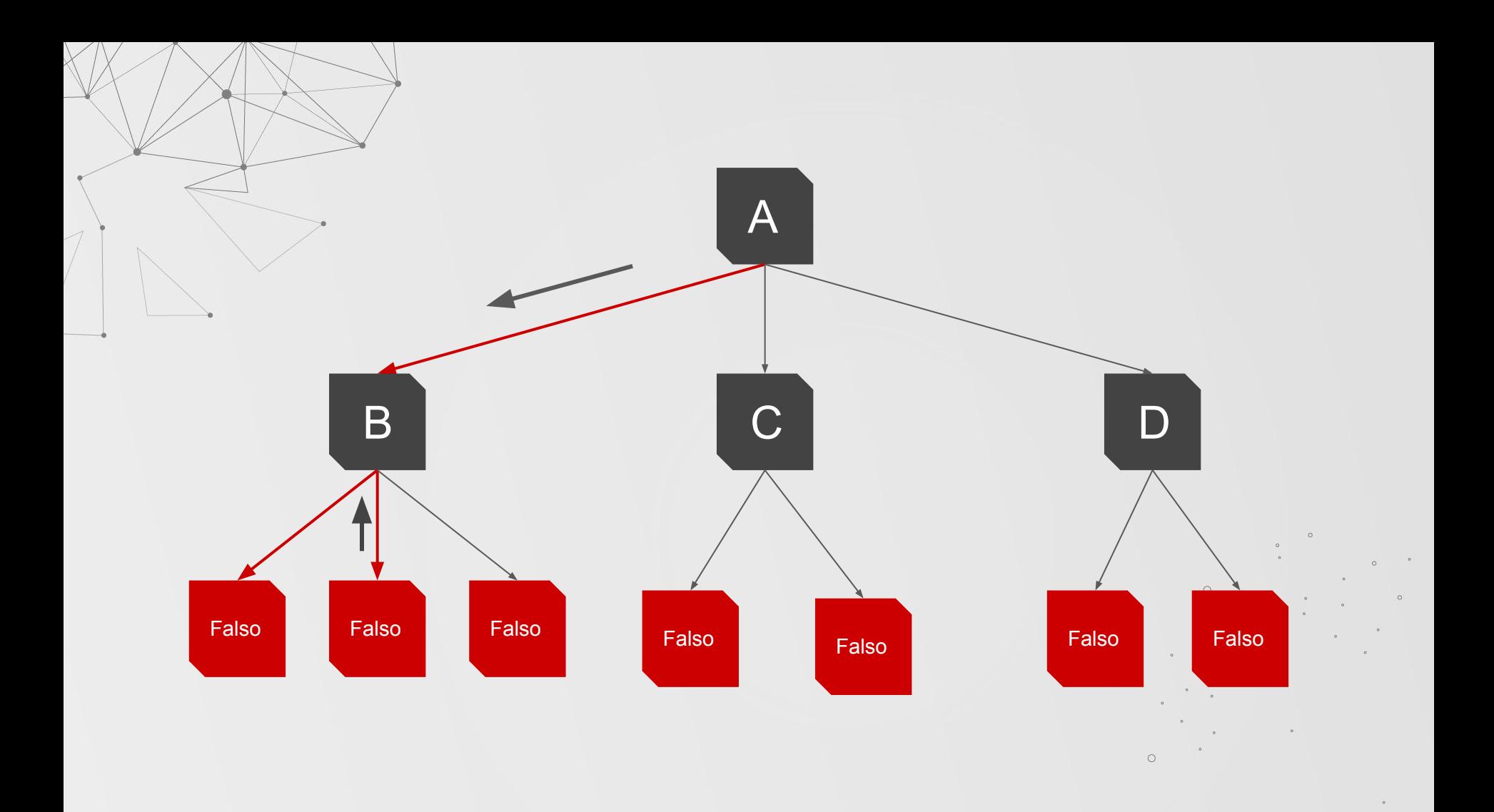

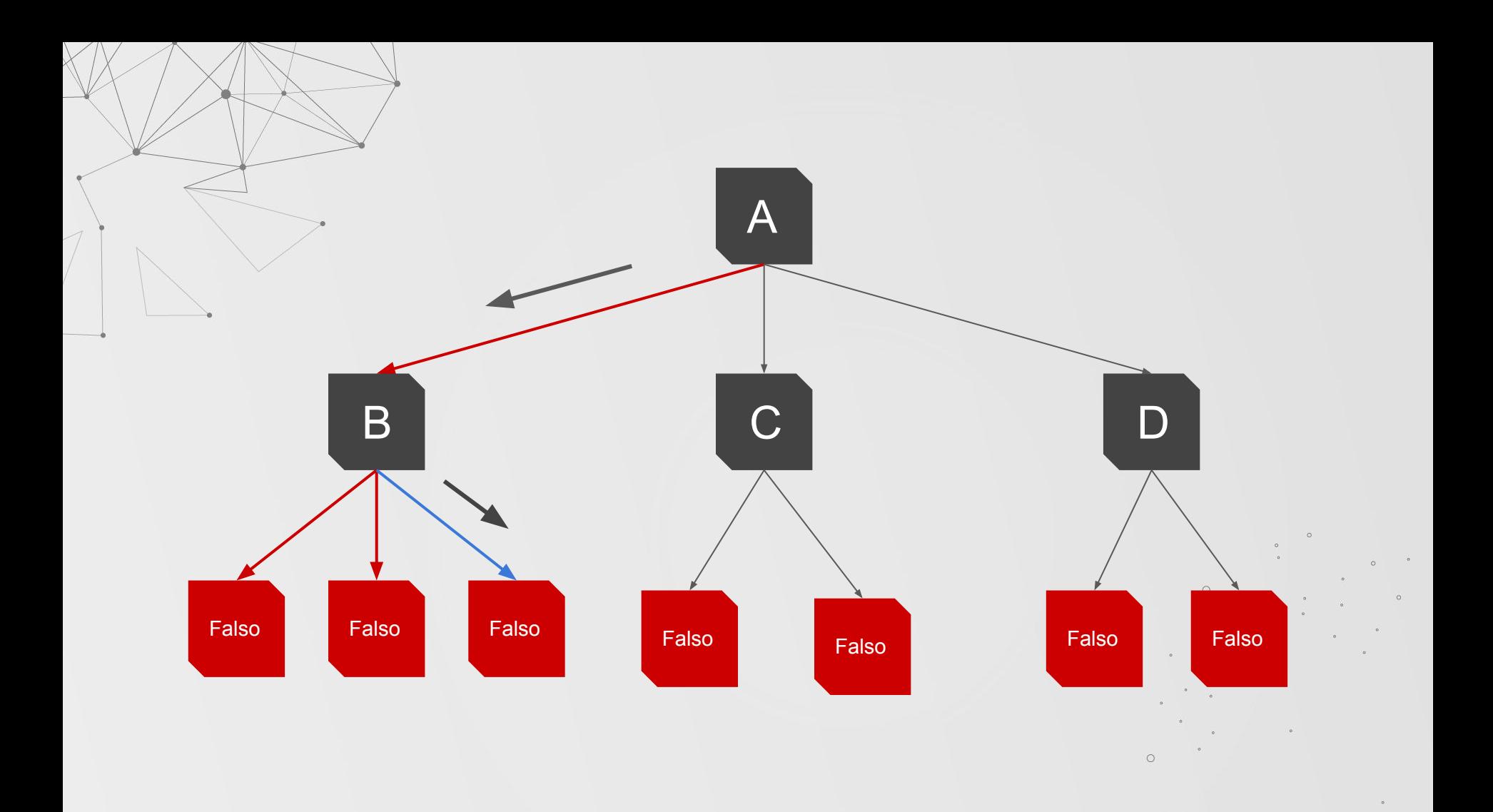

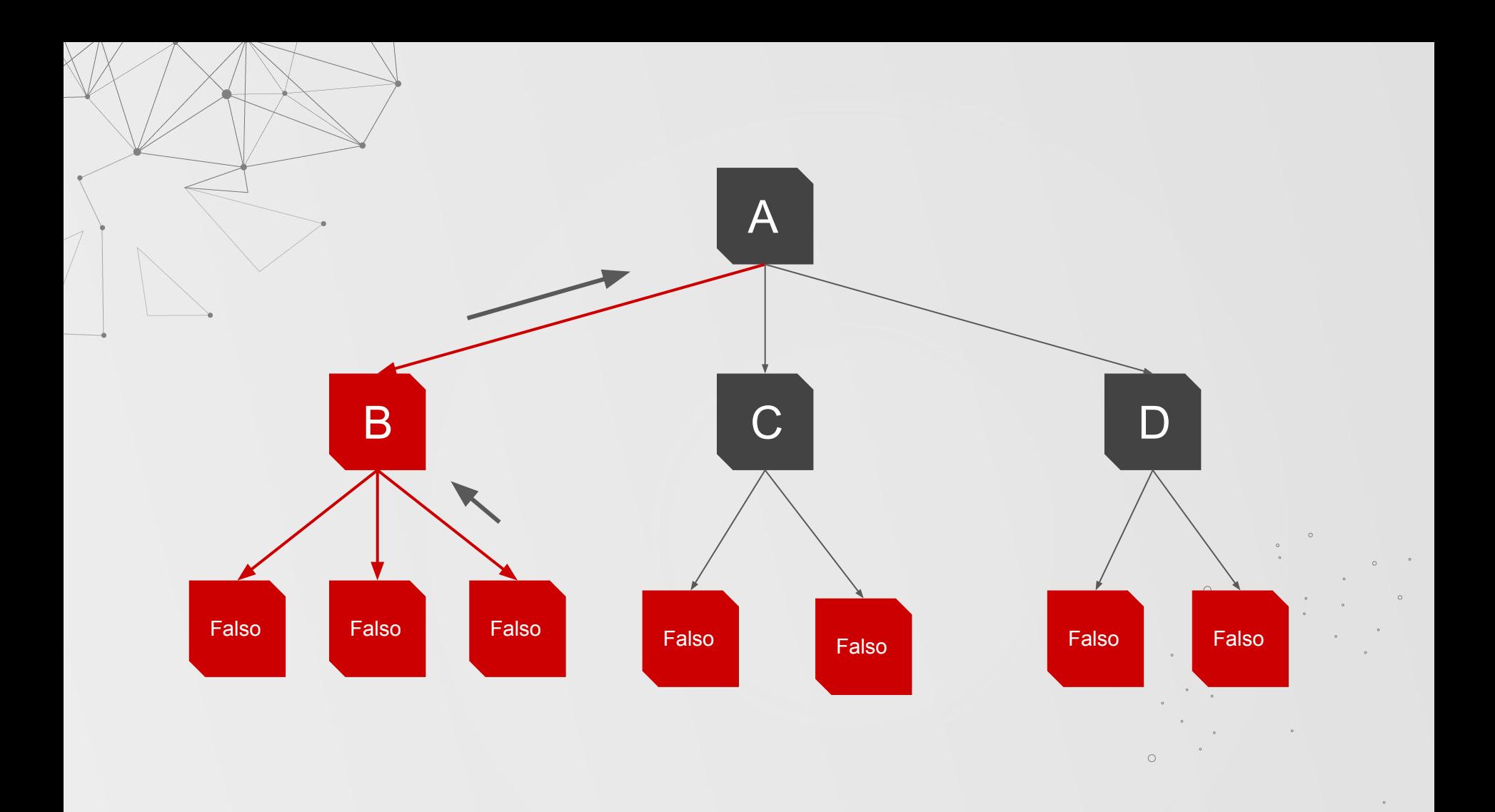
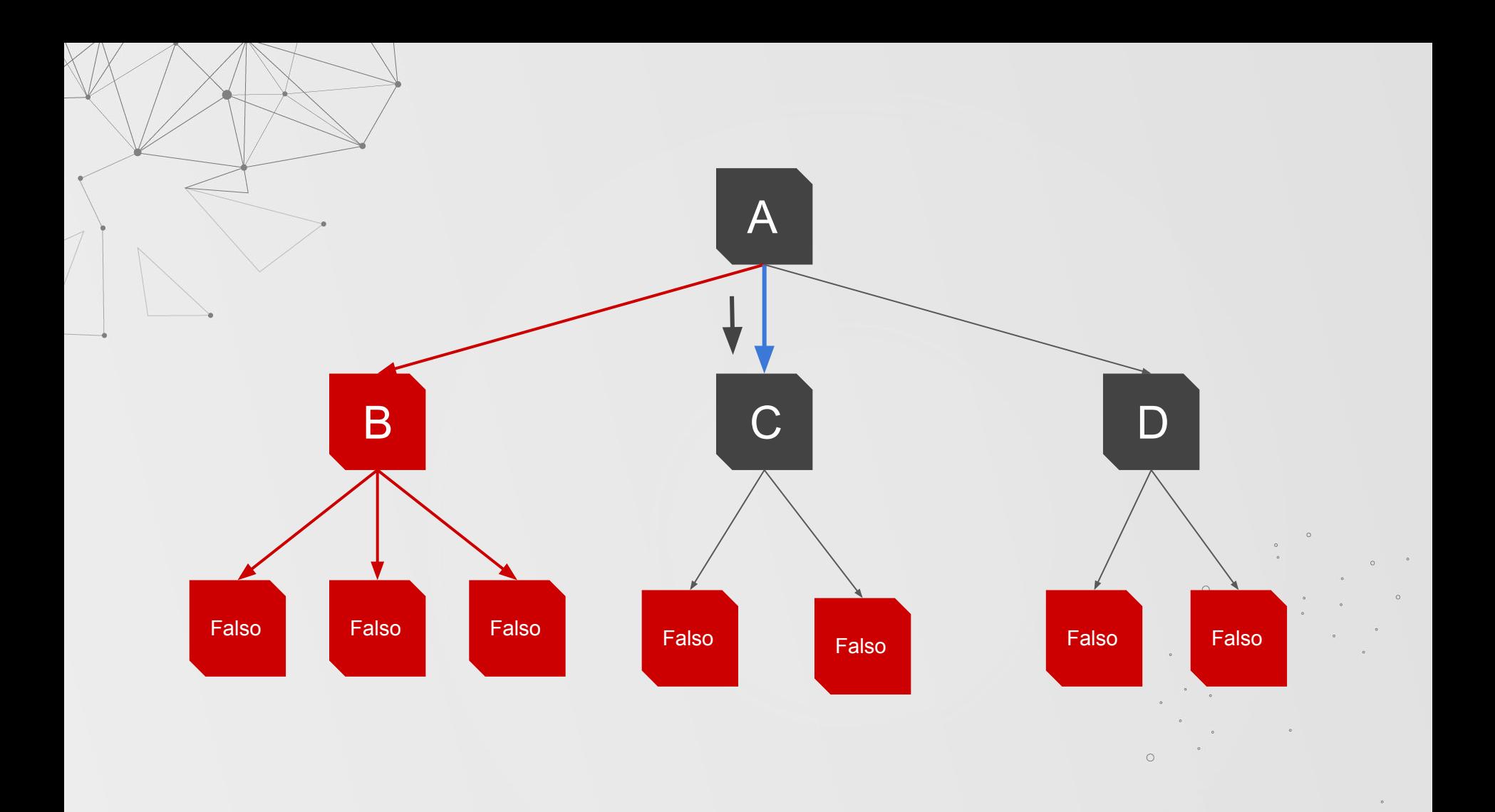

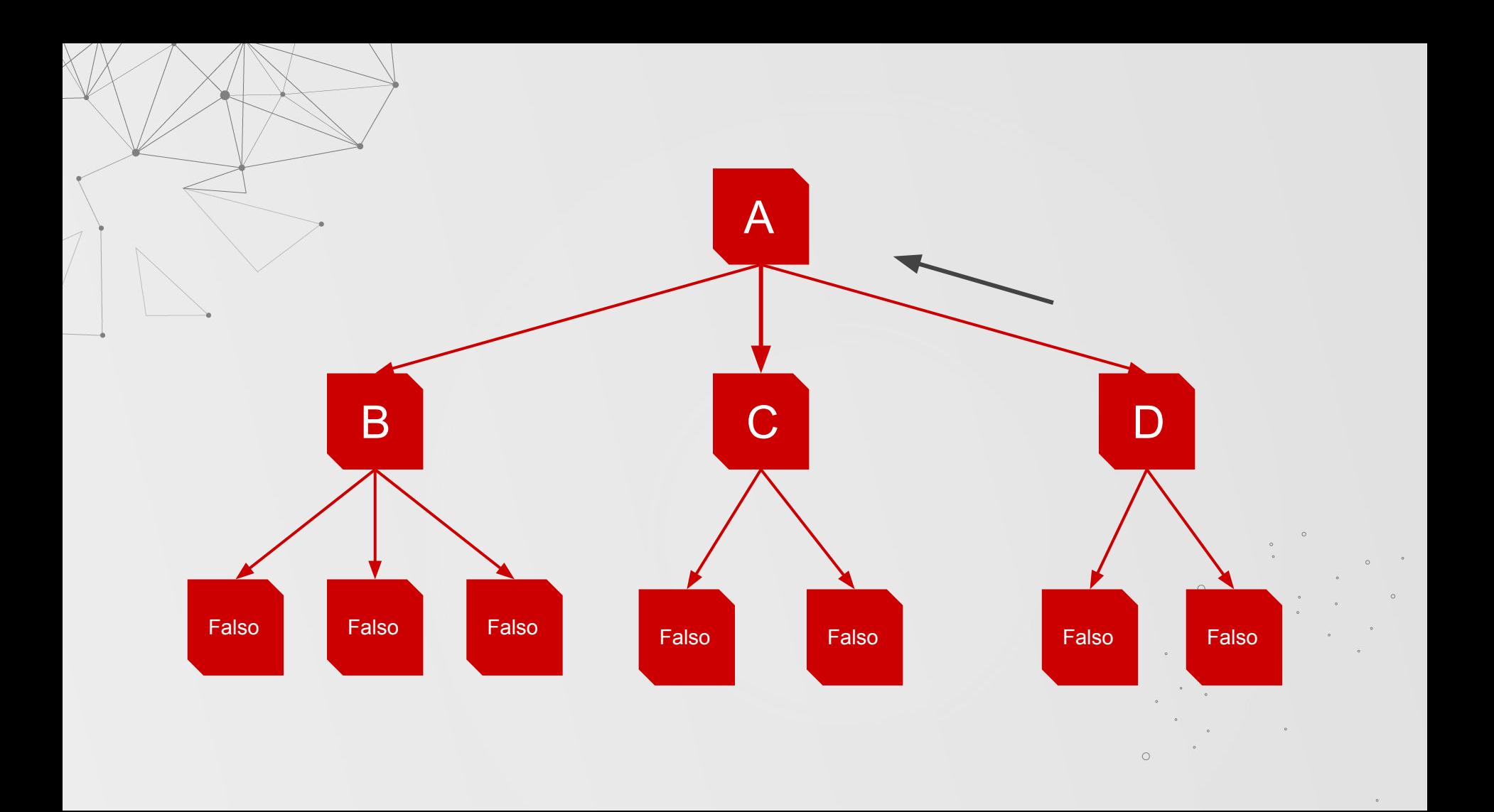

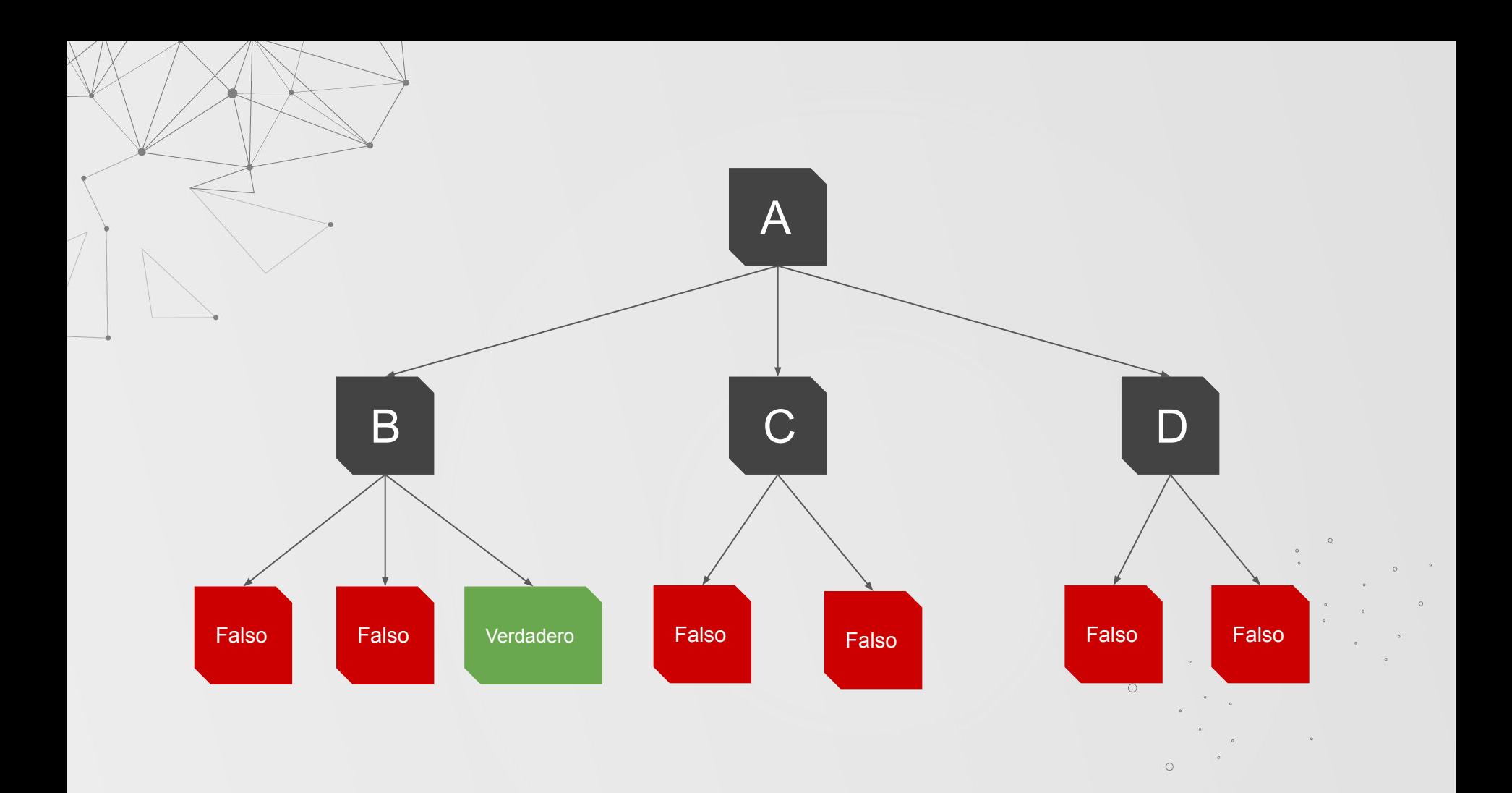

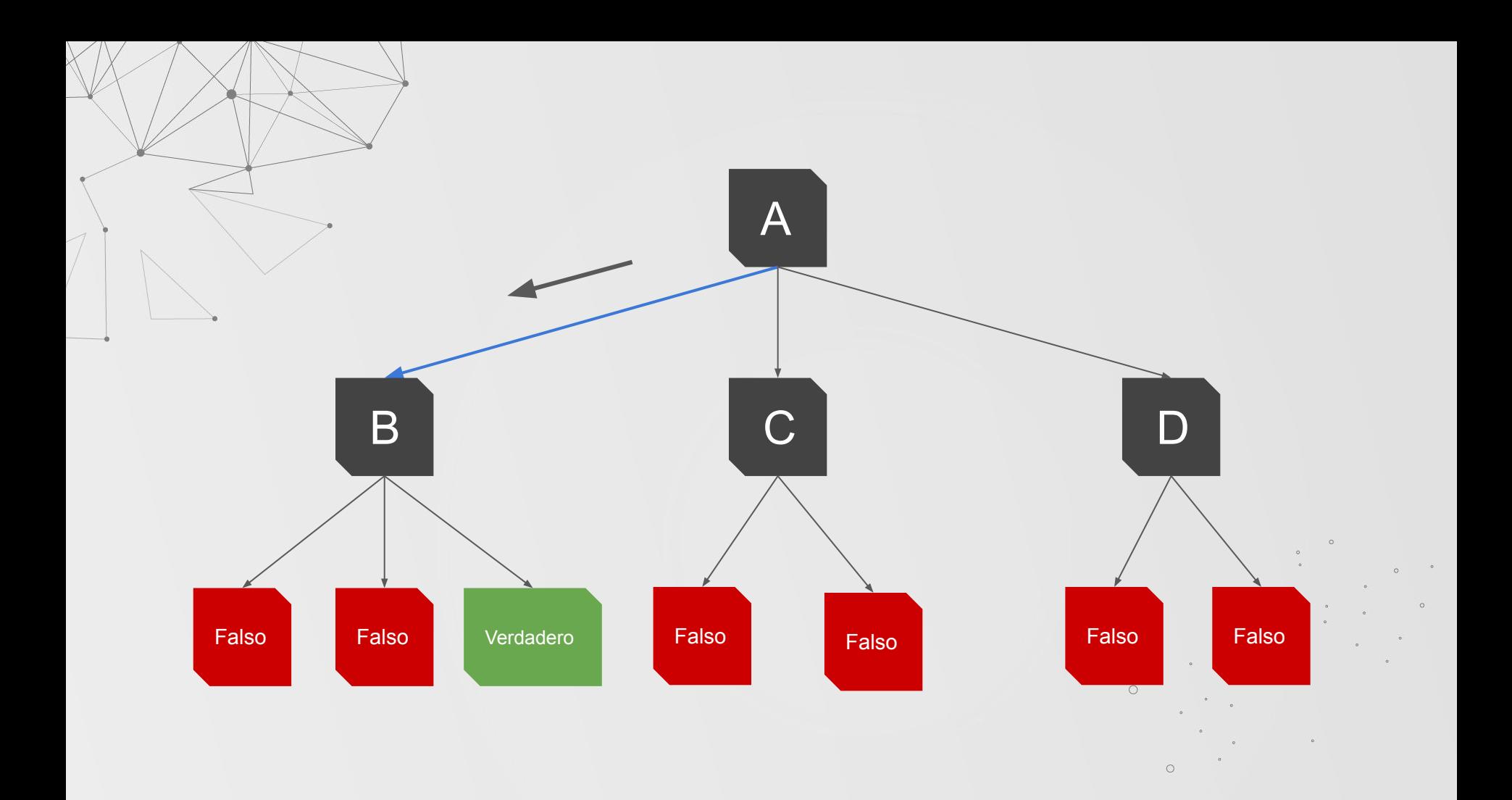

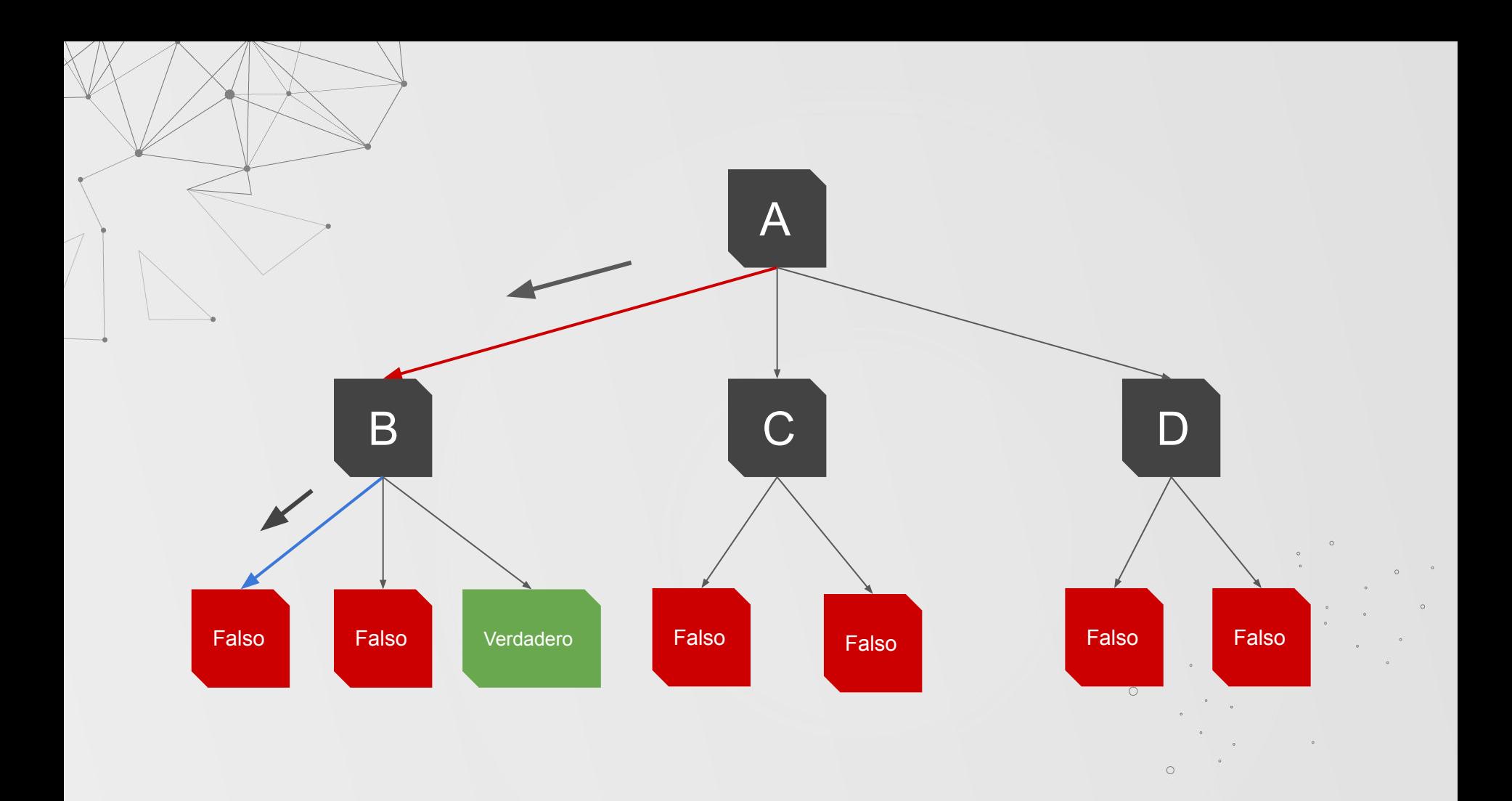

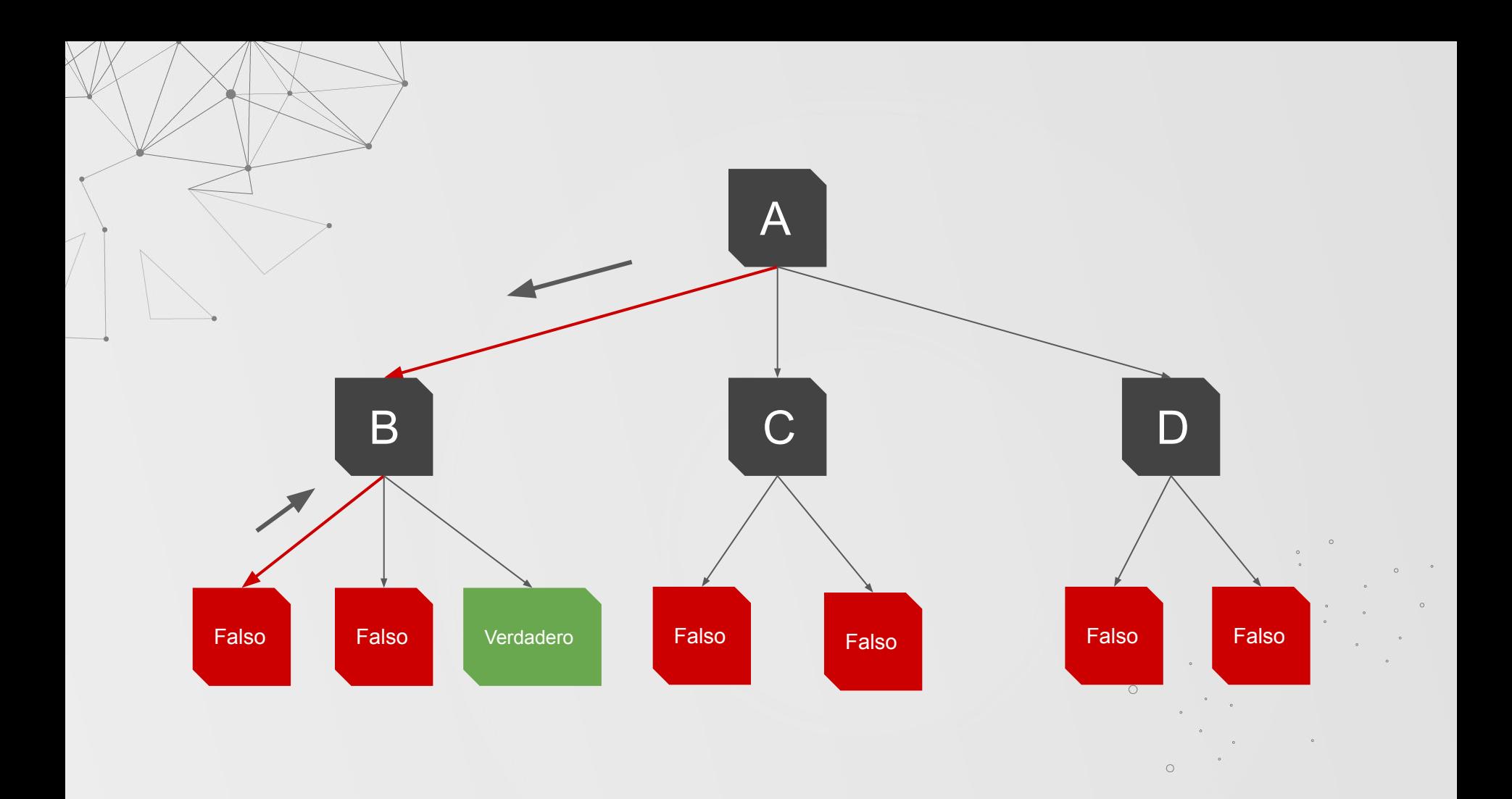

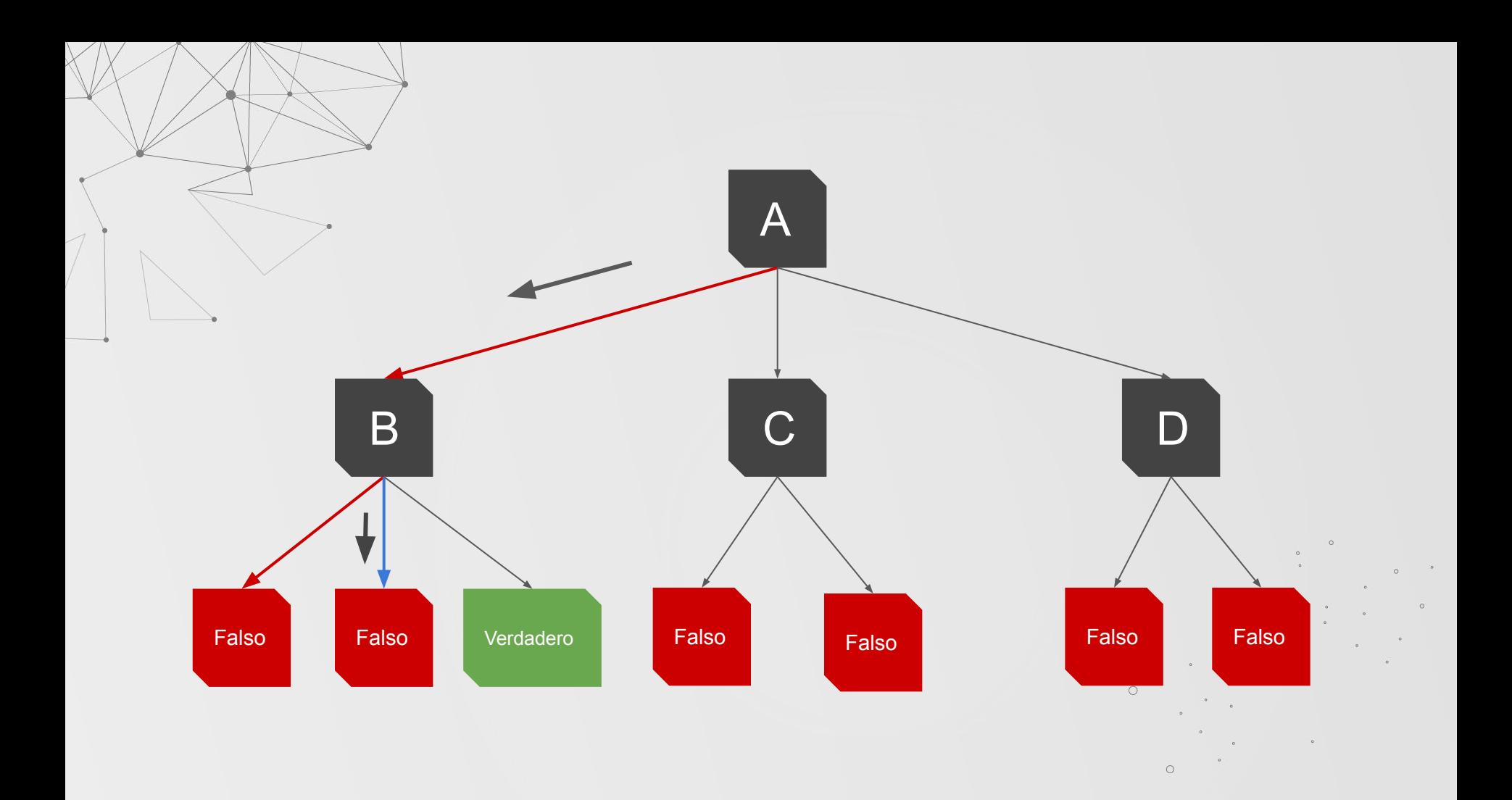

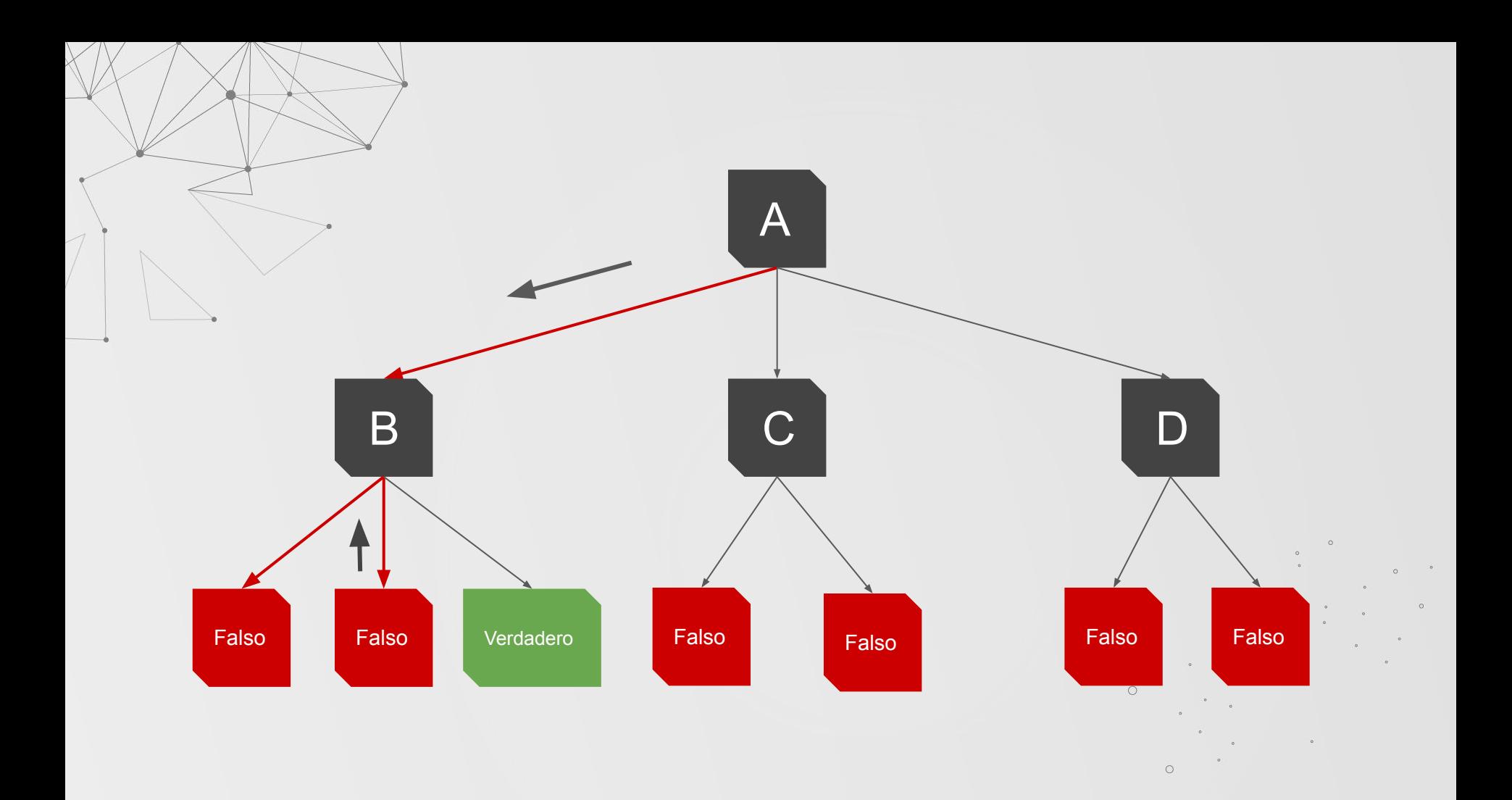

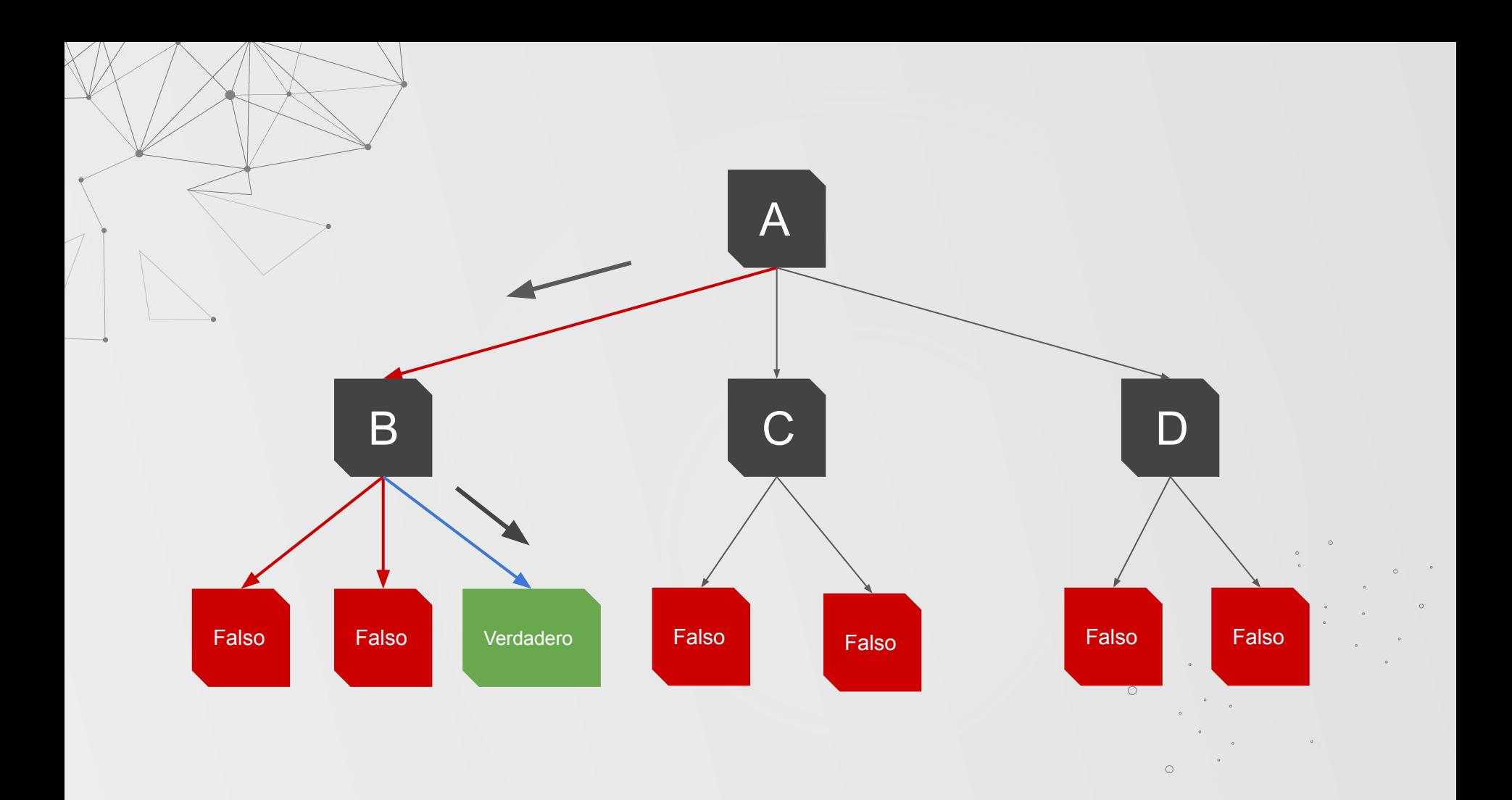

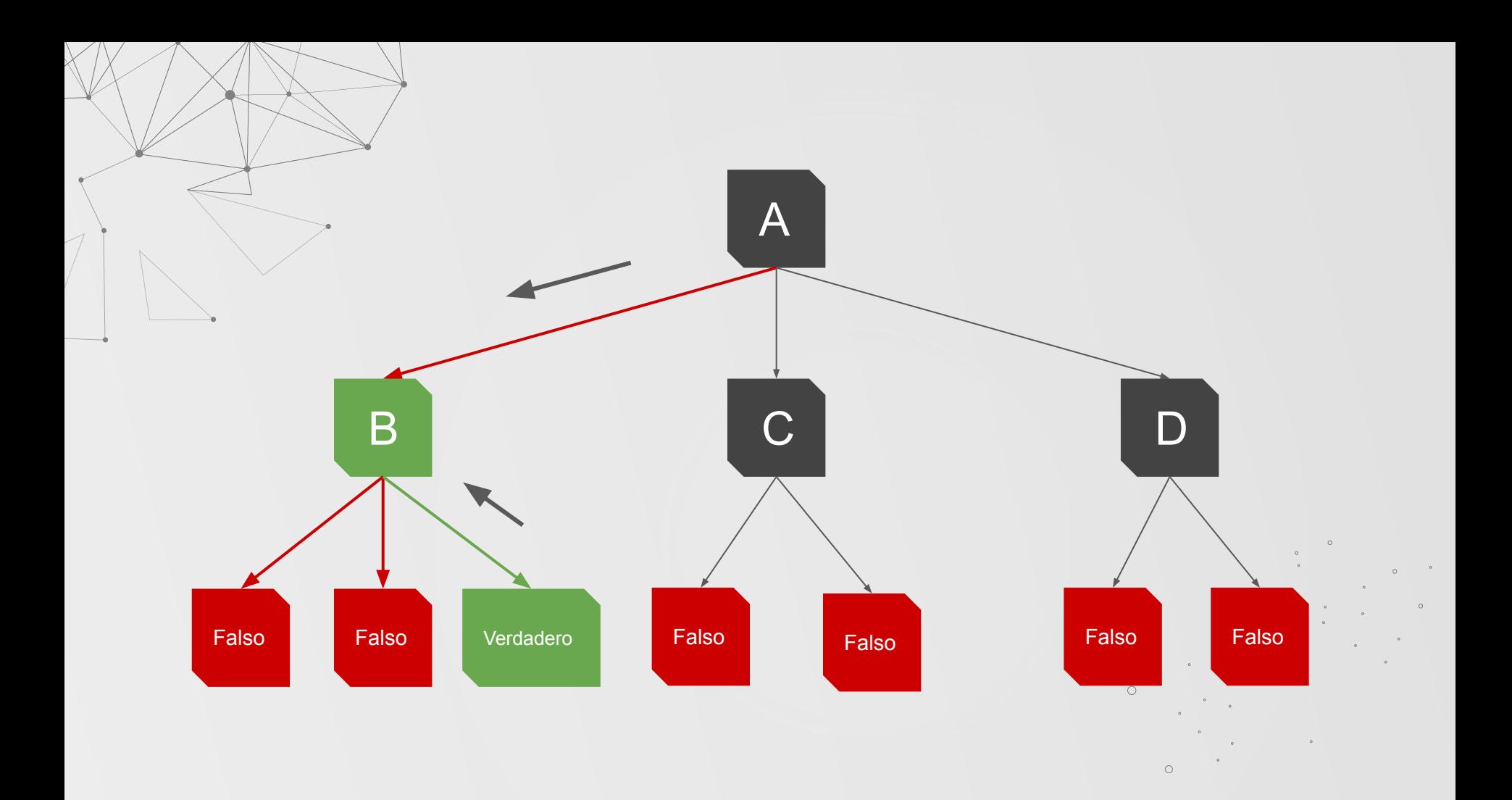

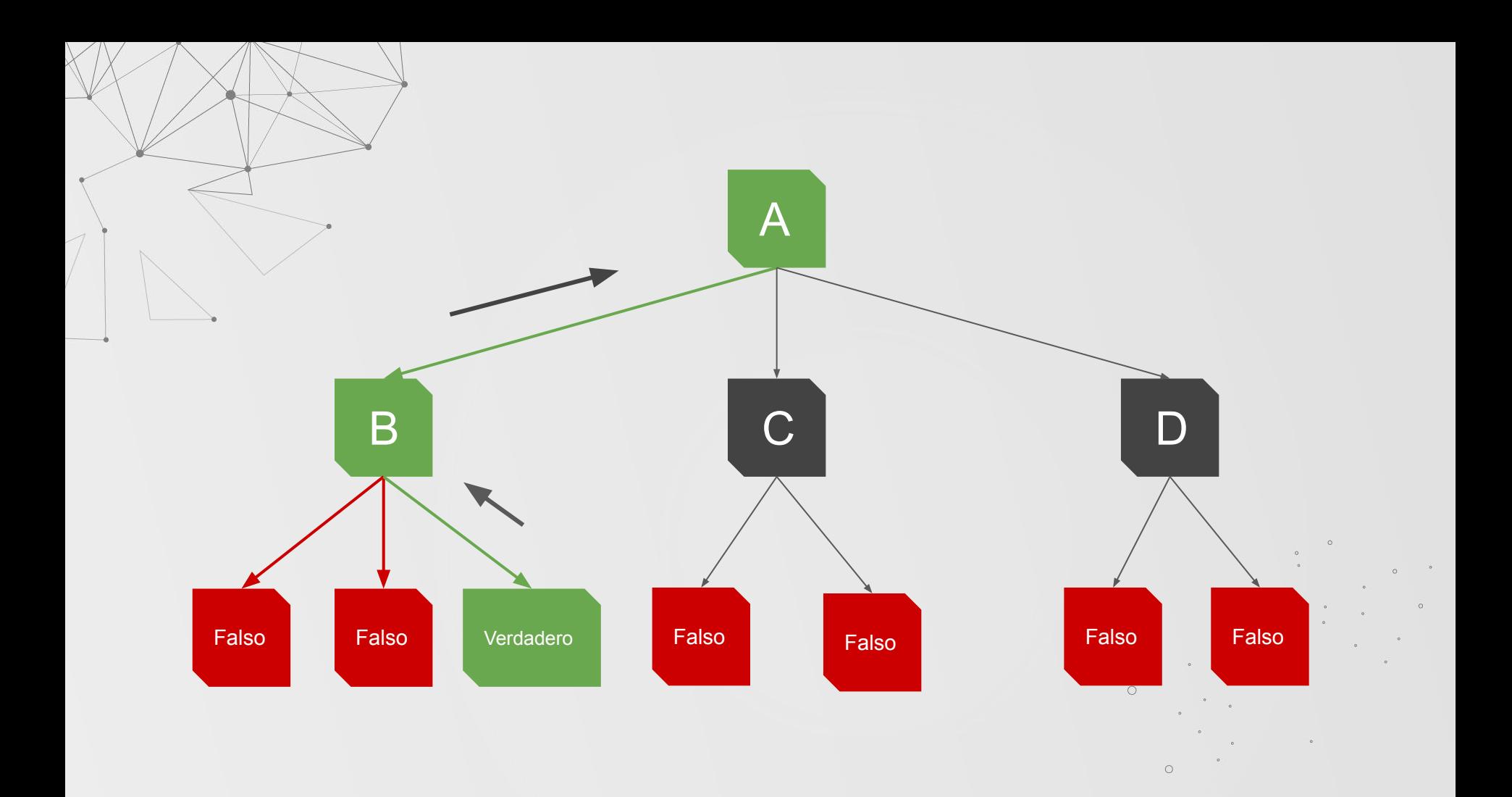

## **MOTOR DE INFERENCIA**

Utilizado para inferir los resultados a partir de hechos y reglas

## EsAve(X)  $\Lambda$  no(X, pingüino)  $\rightarrow$  Vuela(X)

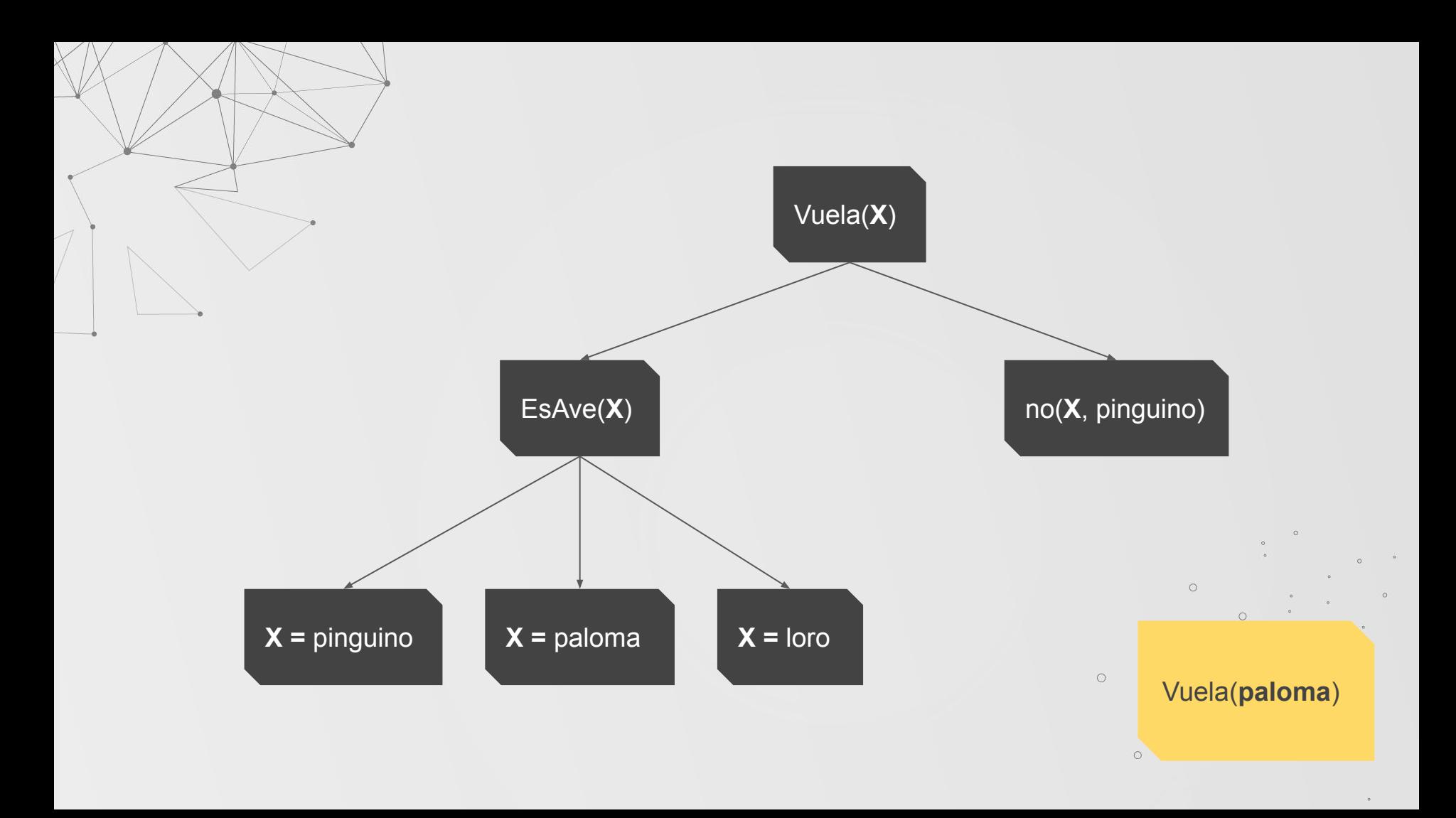

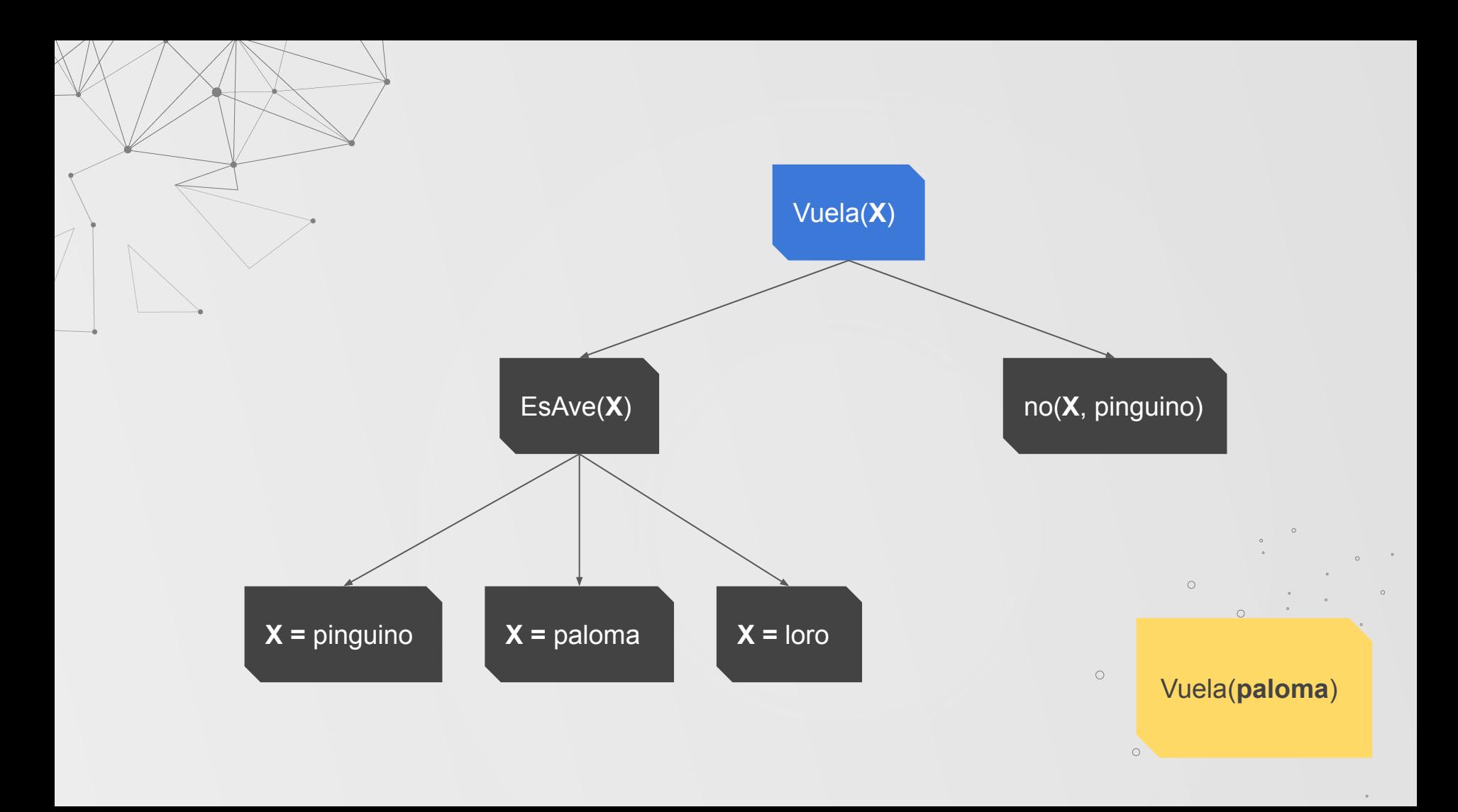

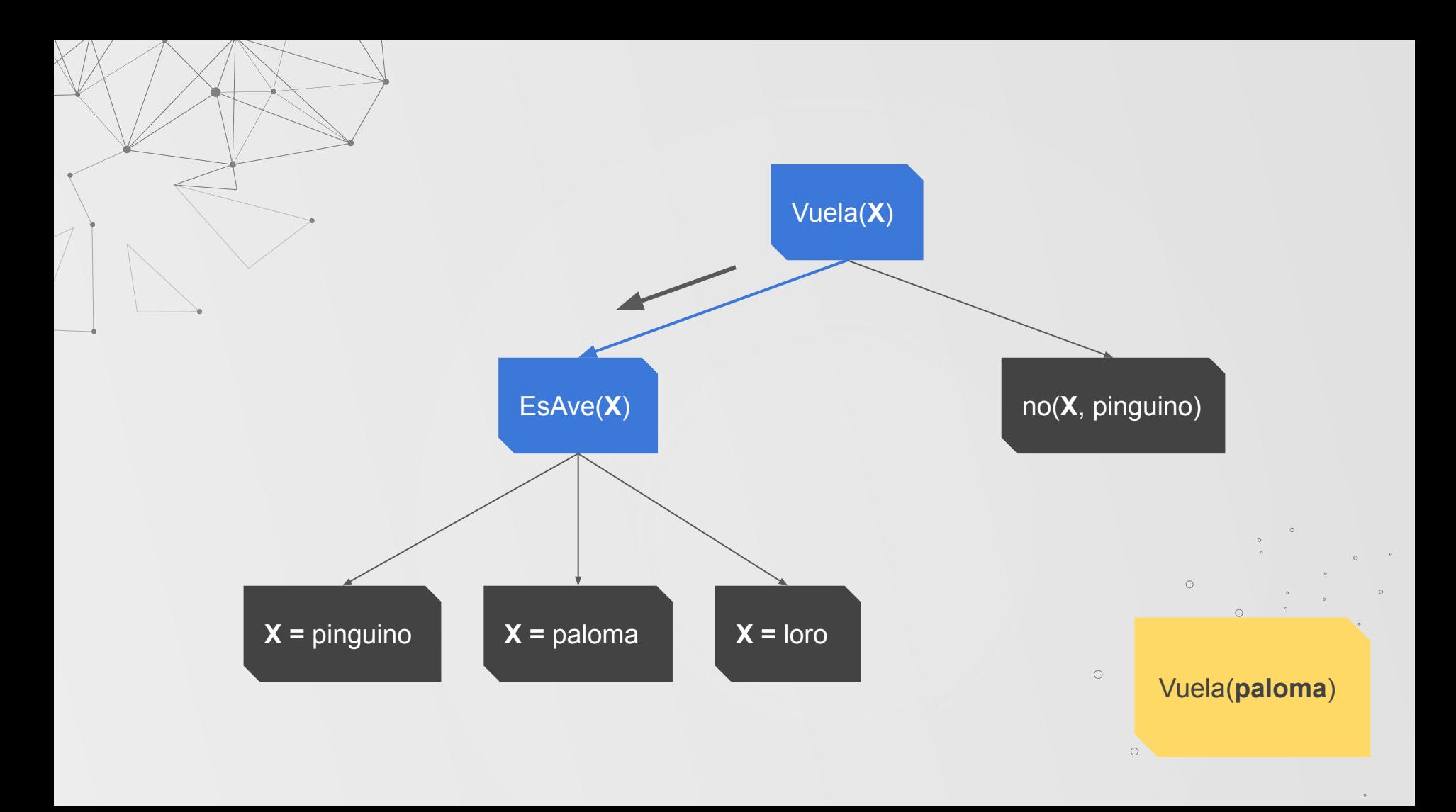

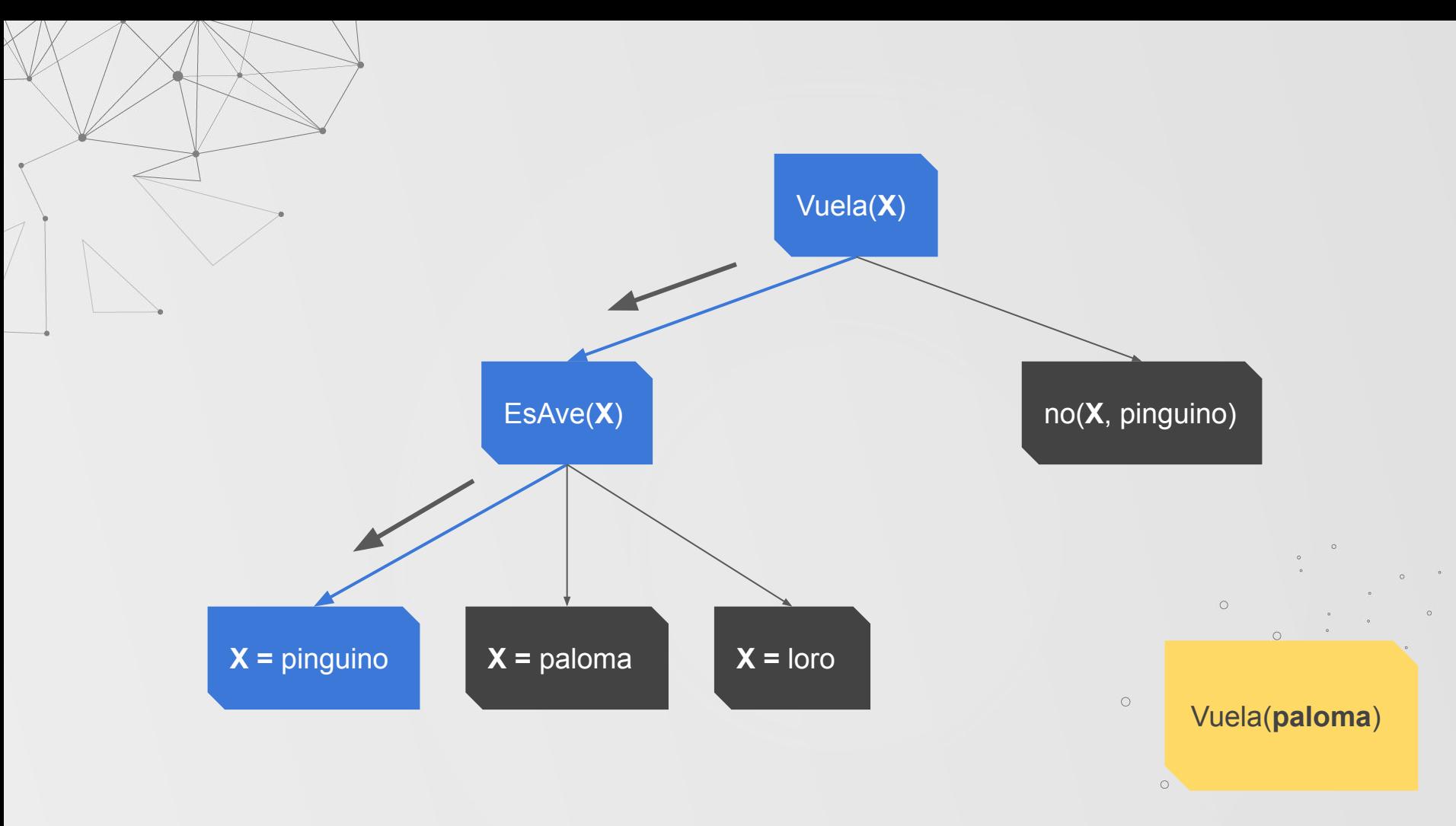

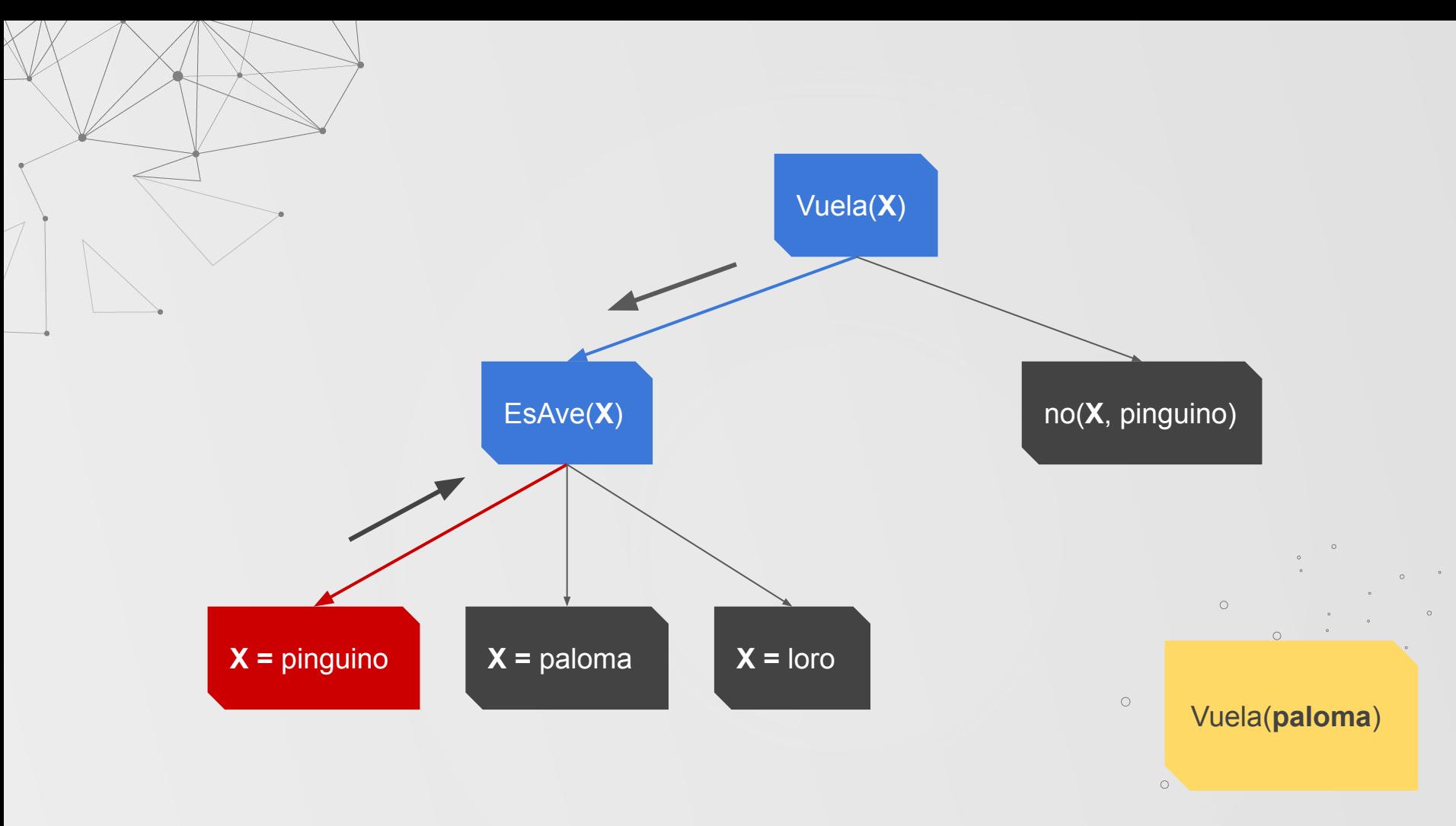

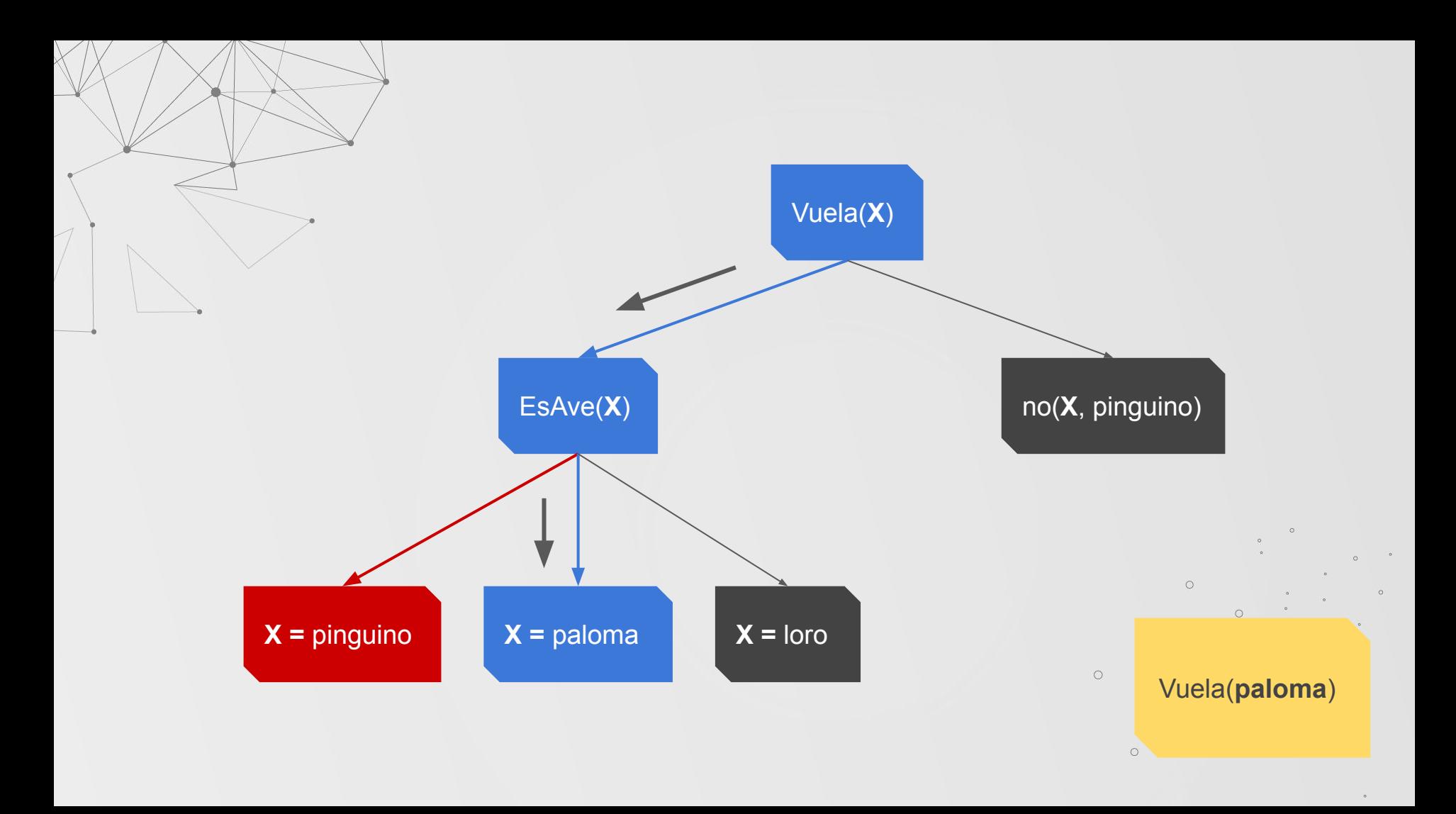

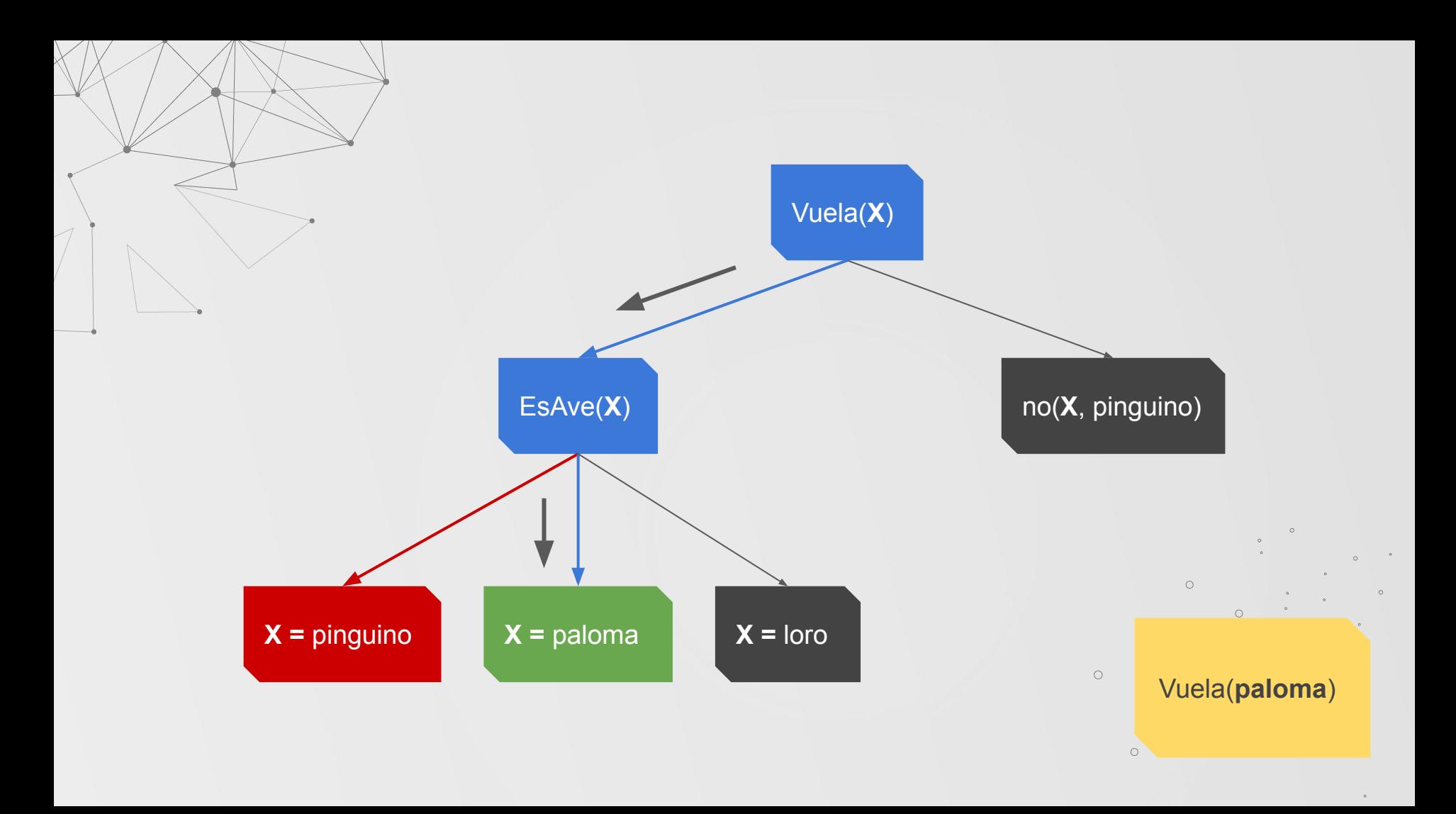

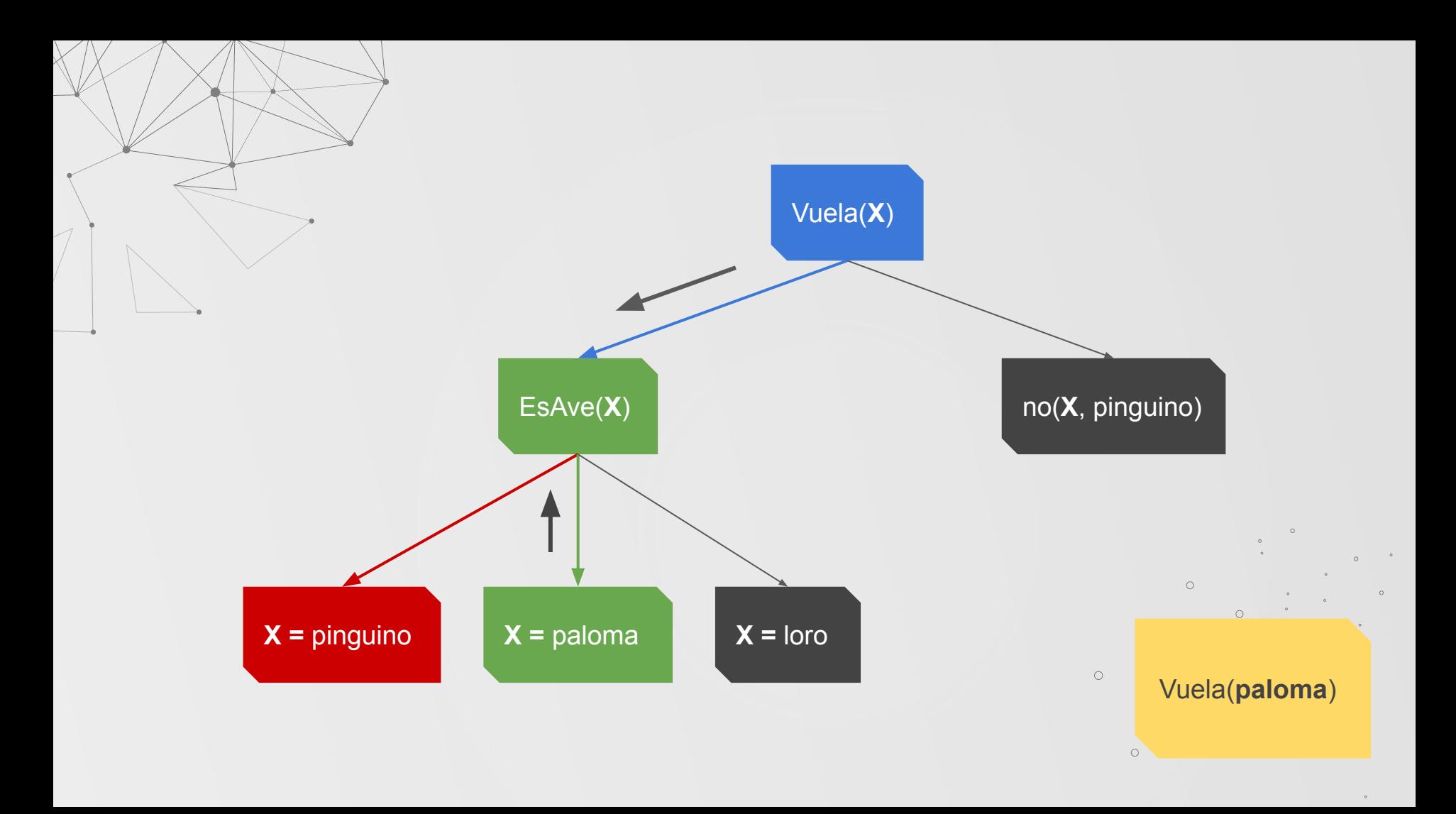

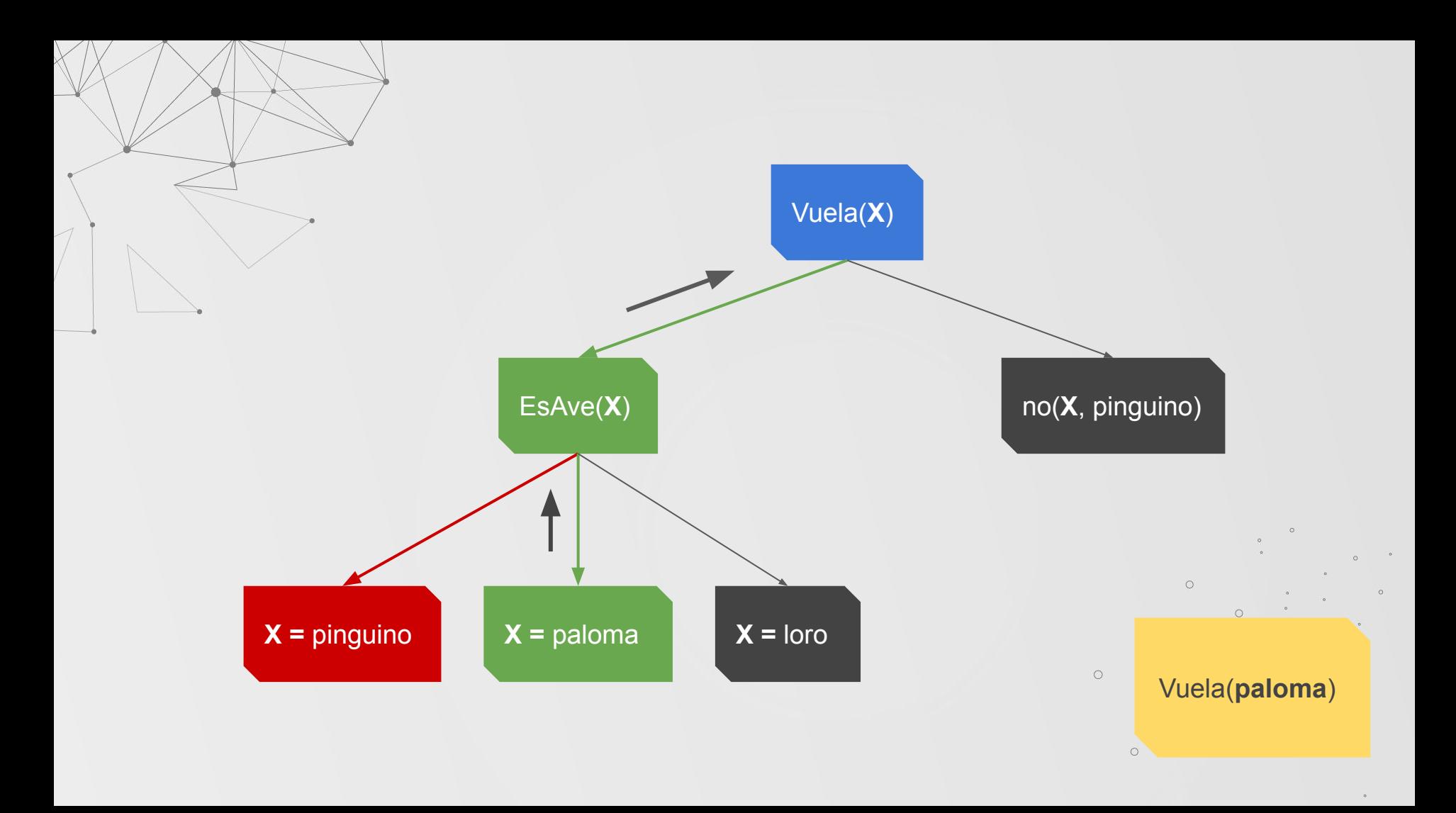

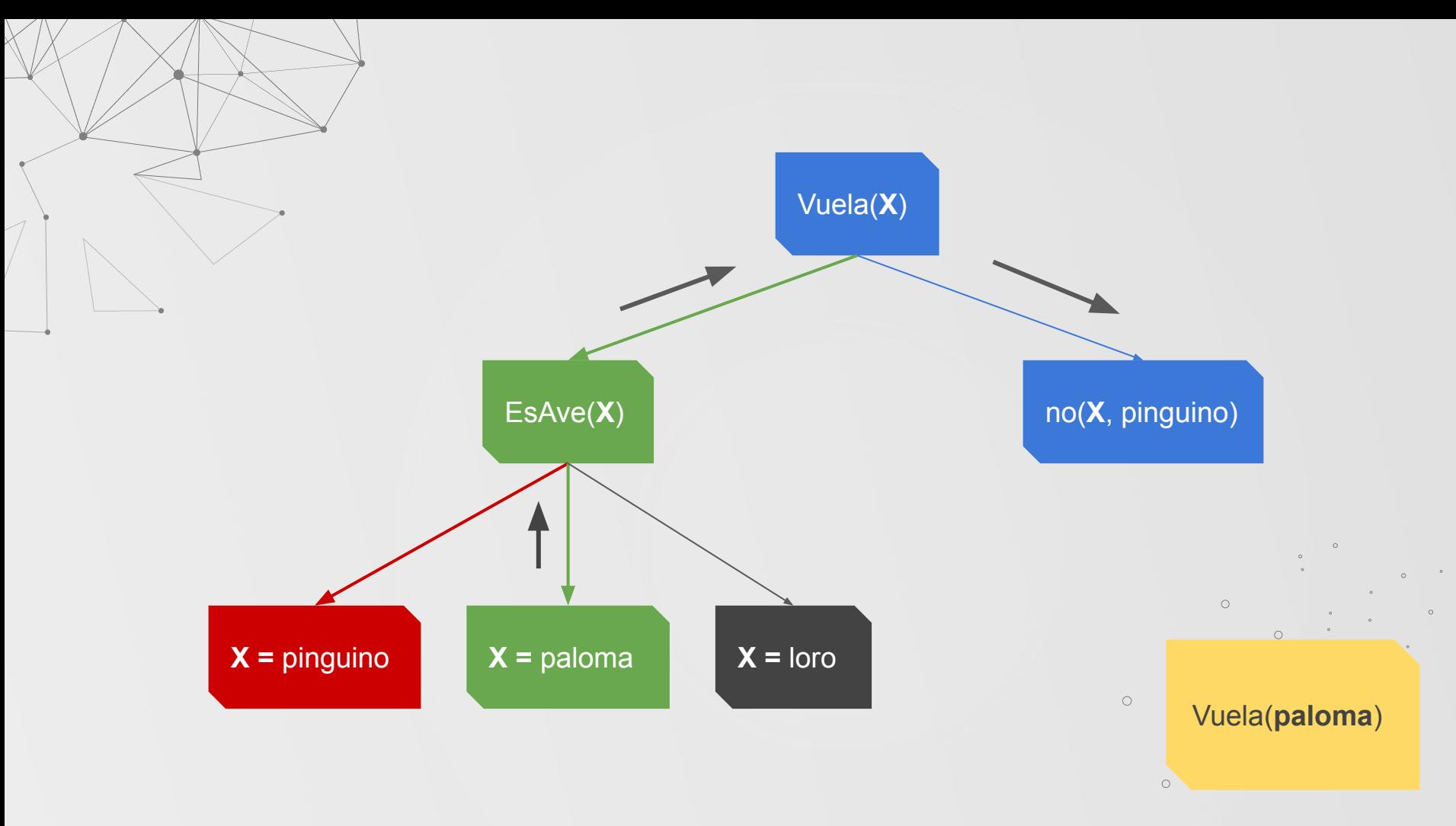

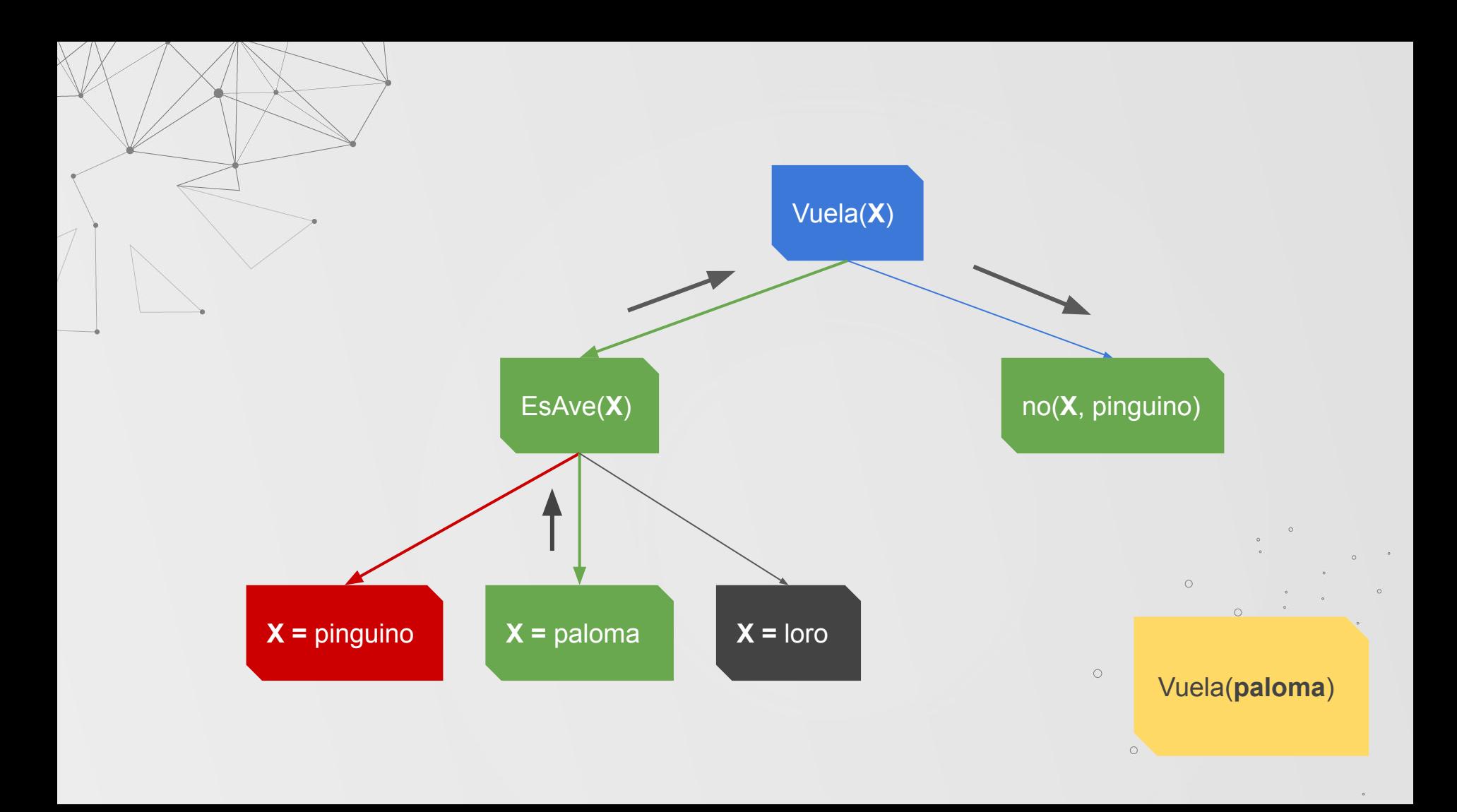

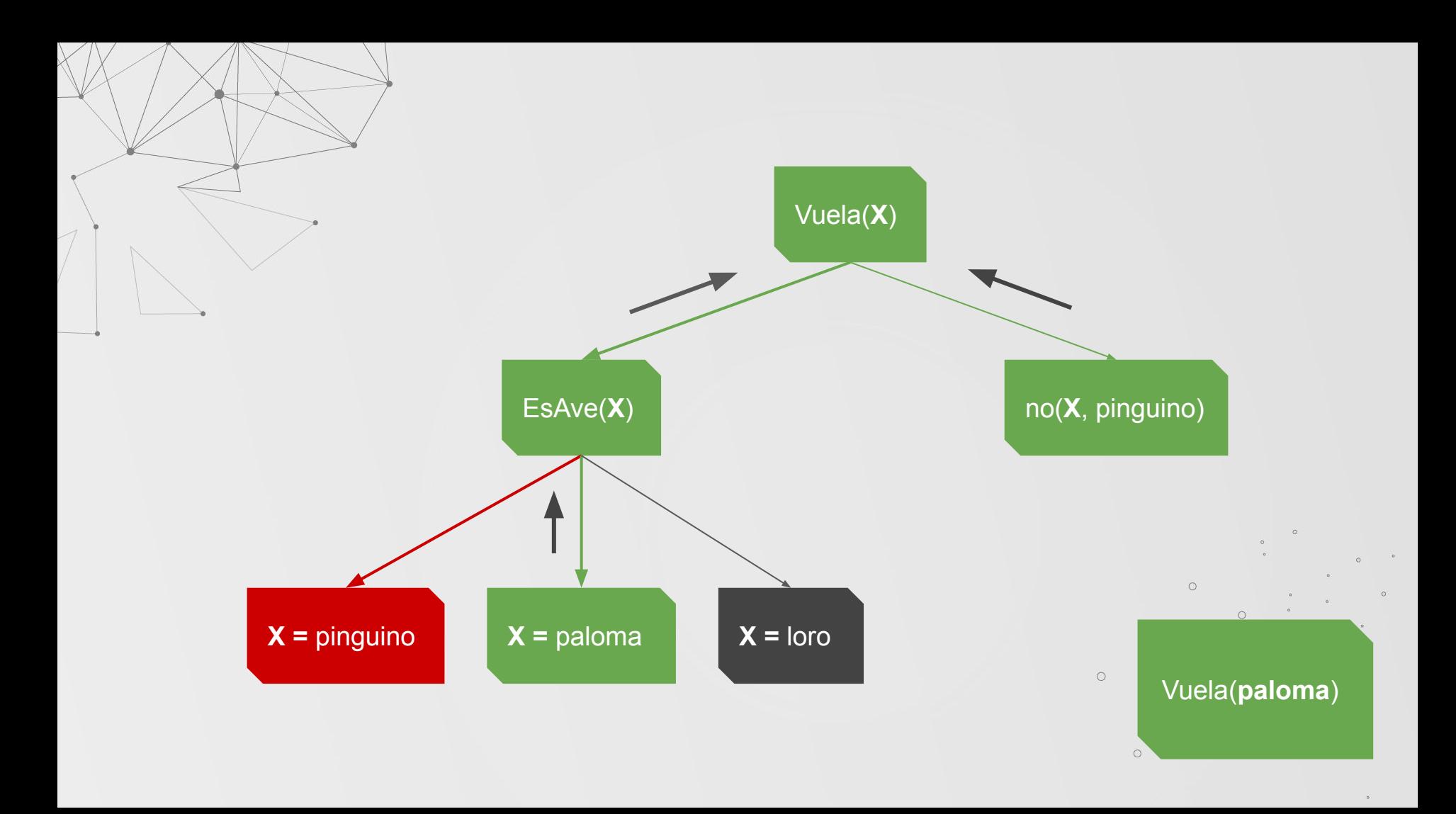

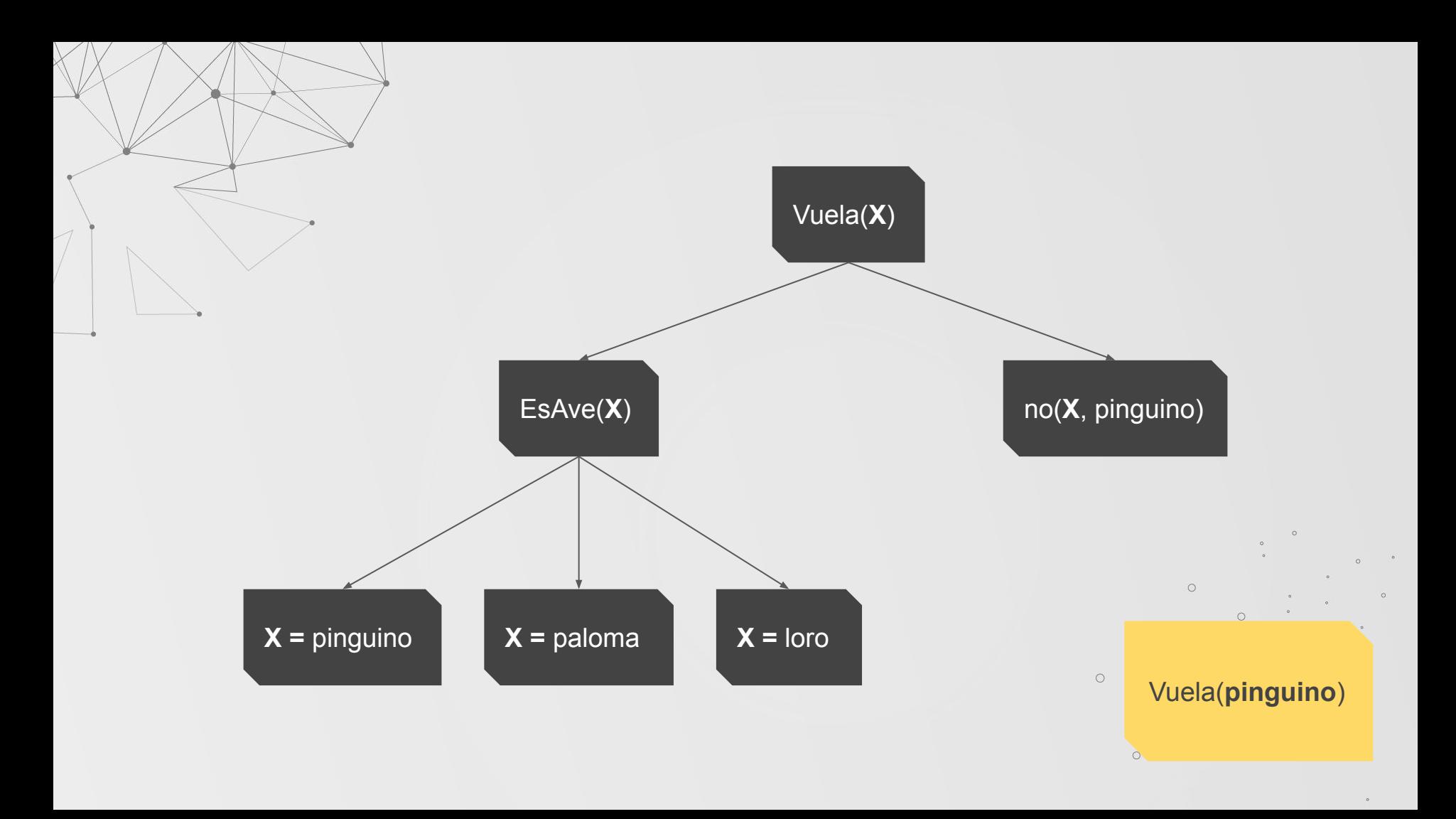

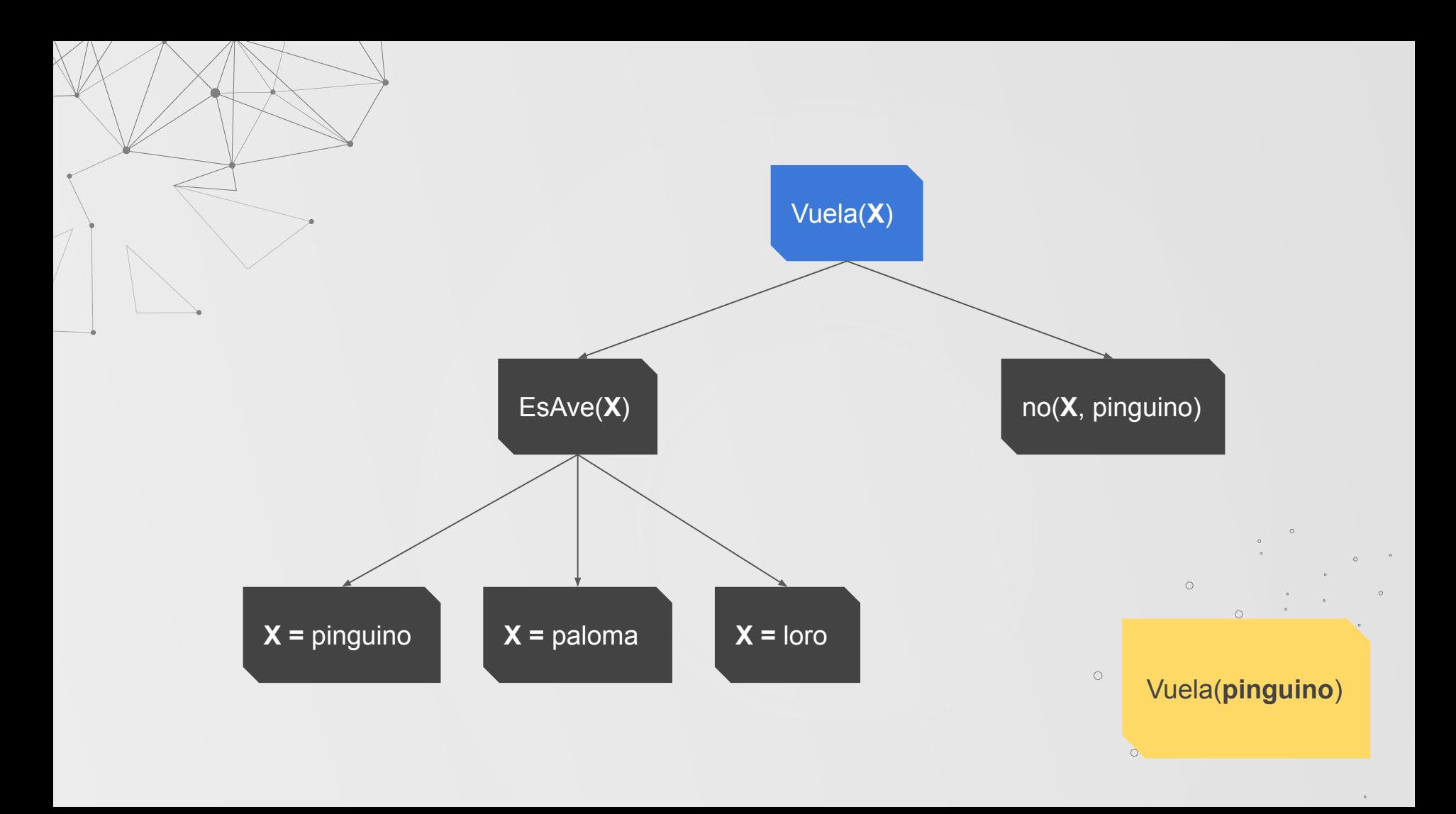

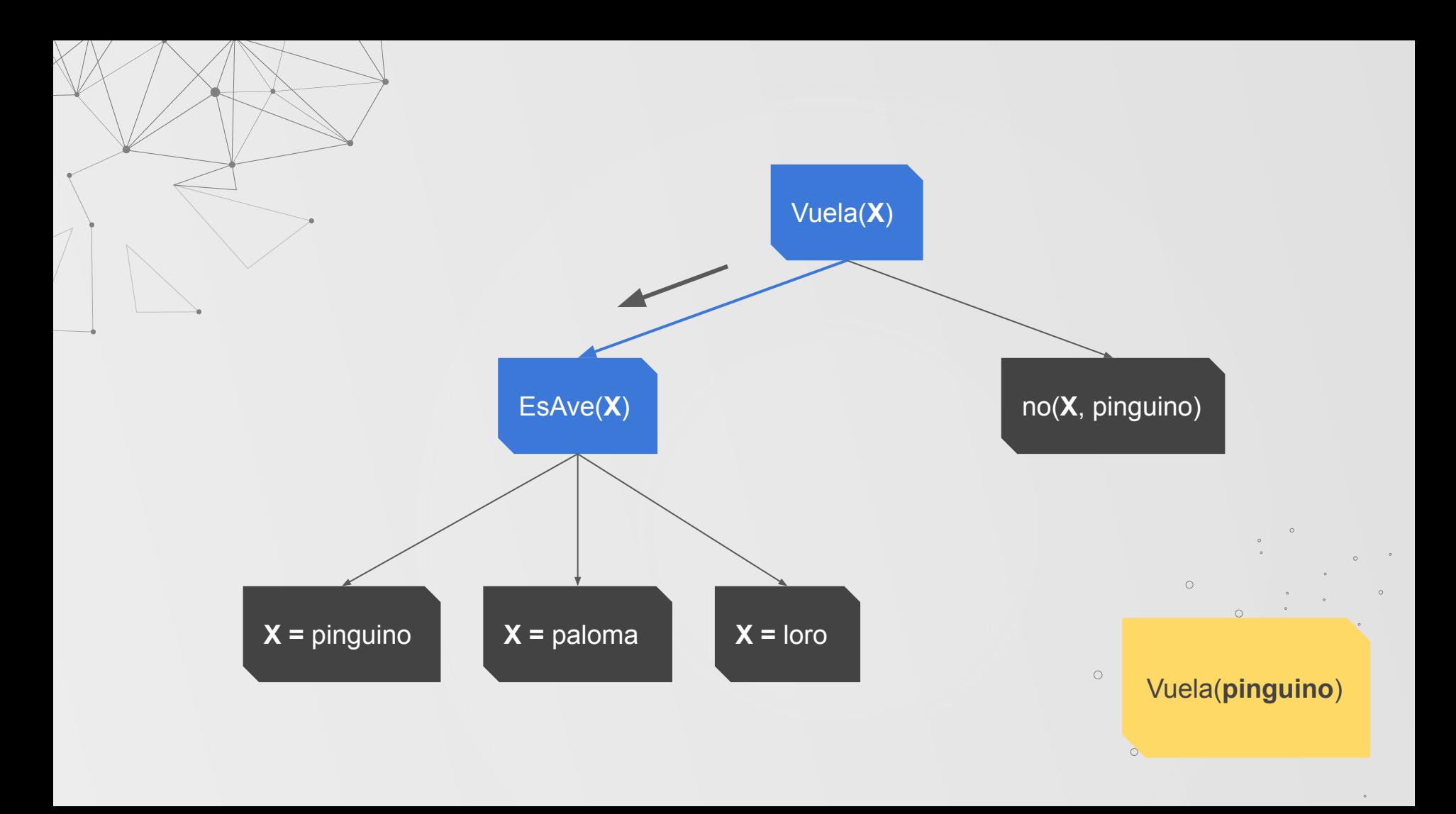

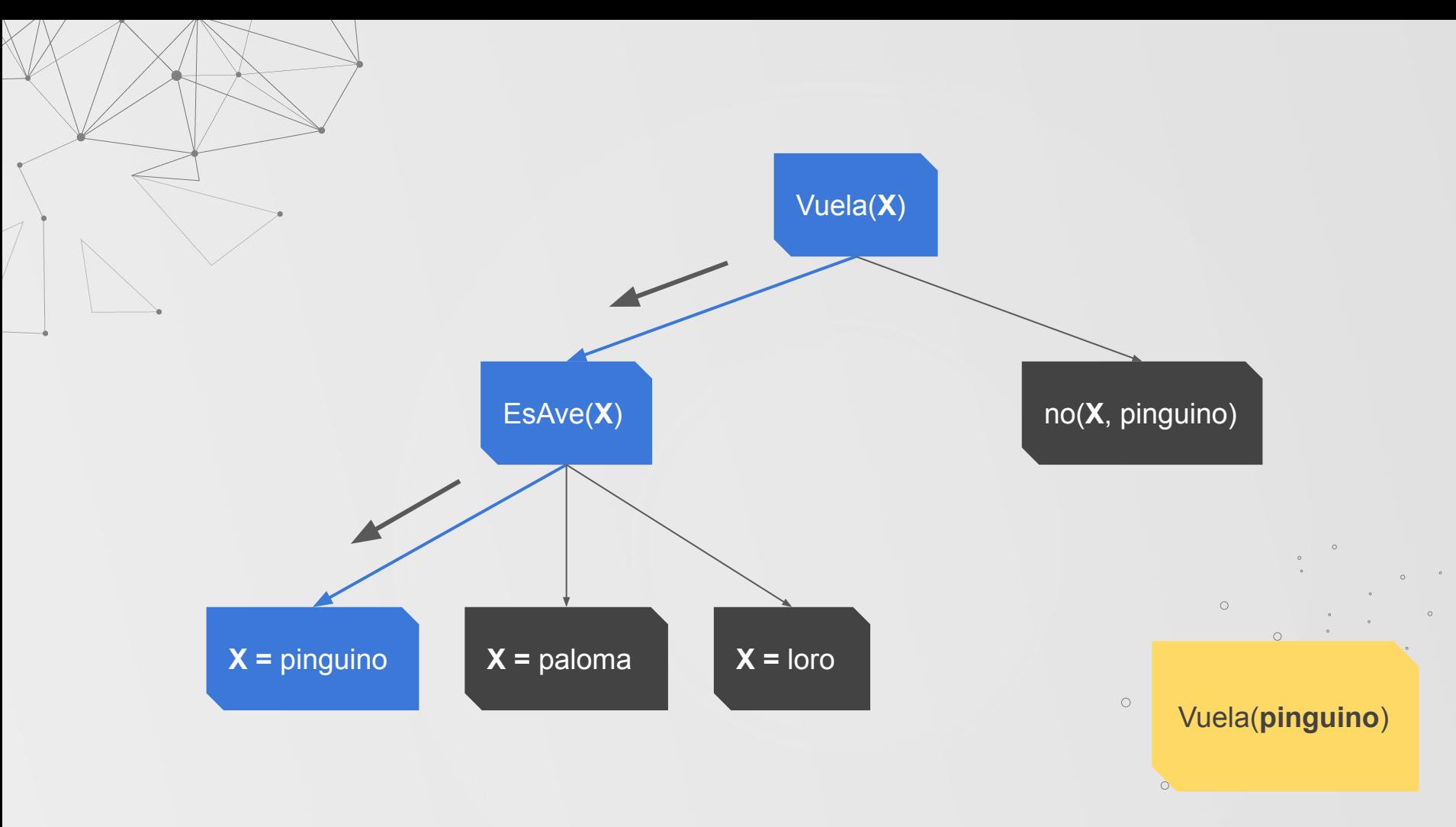

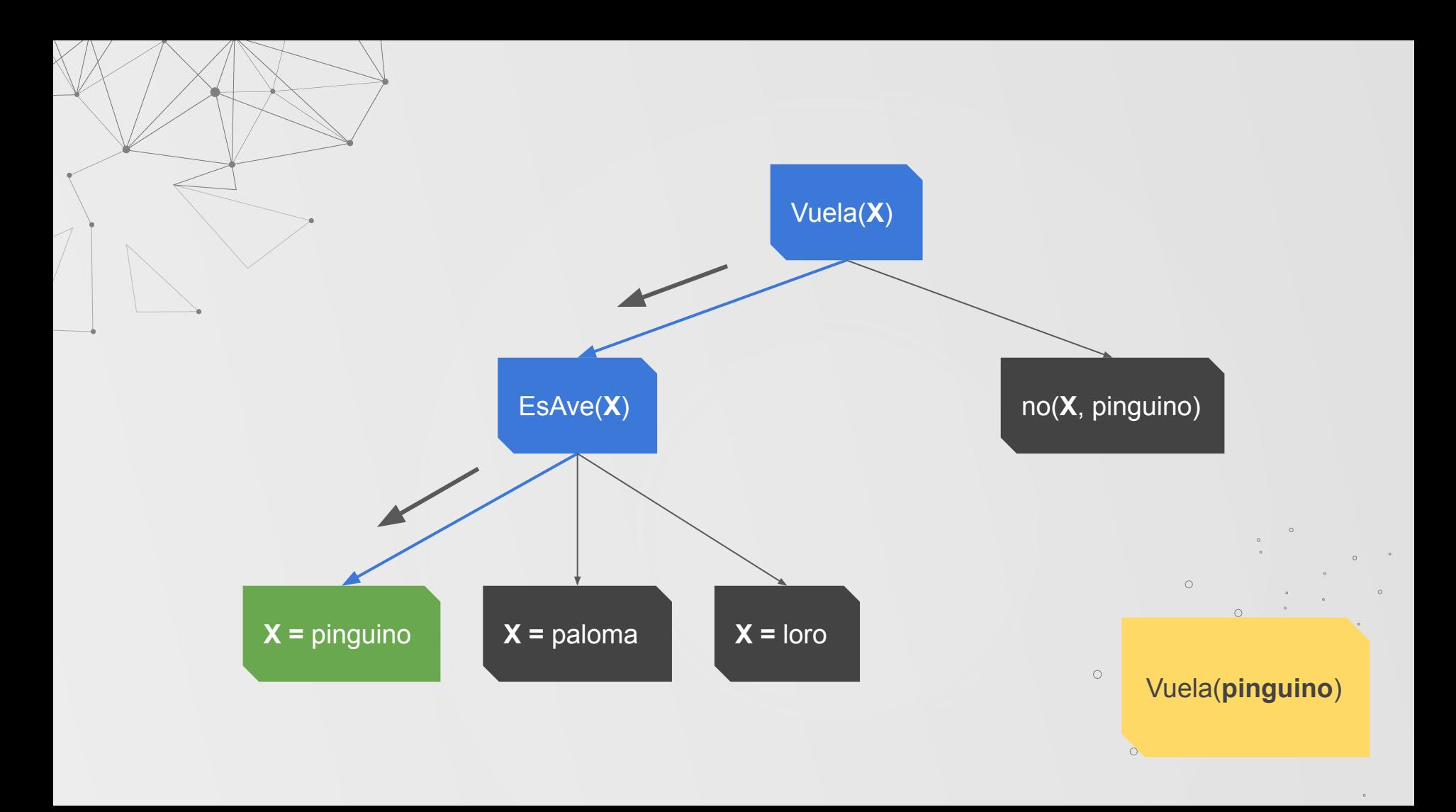

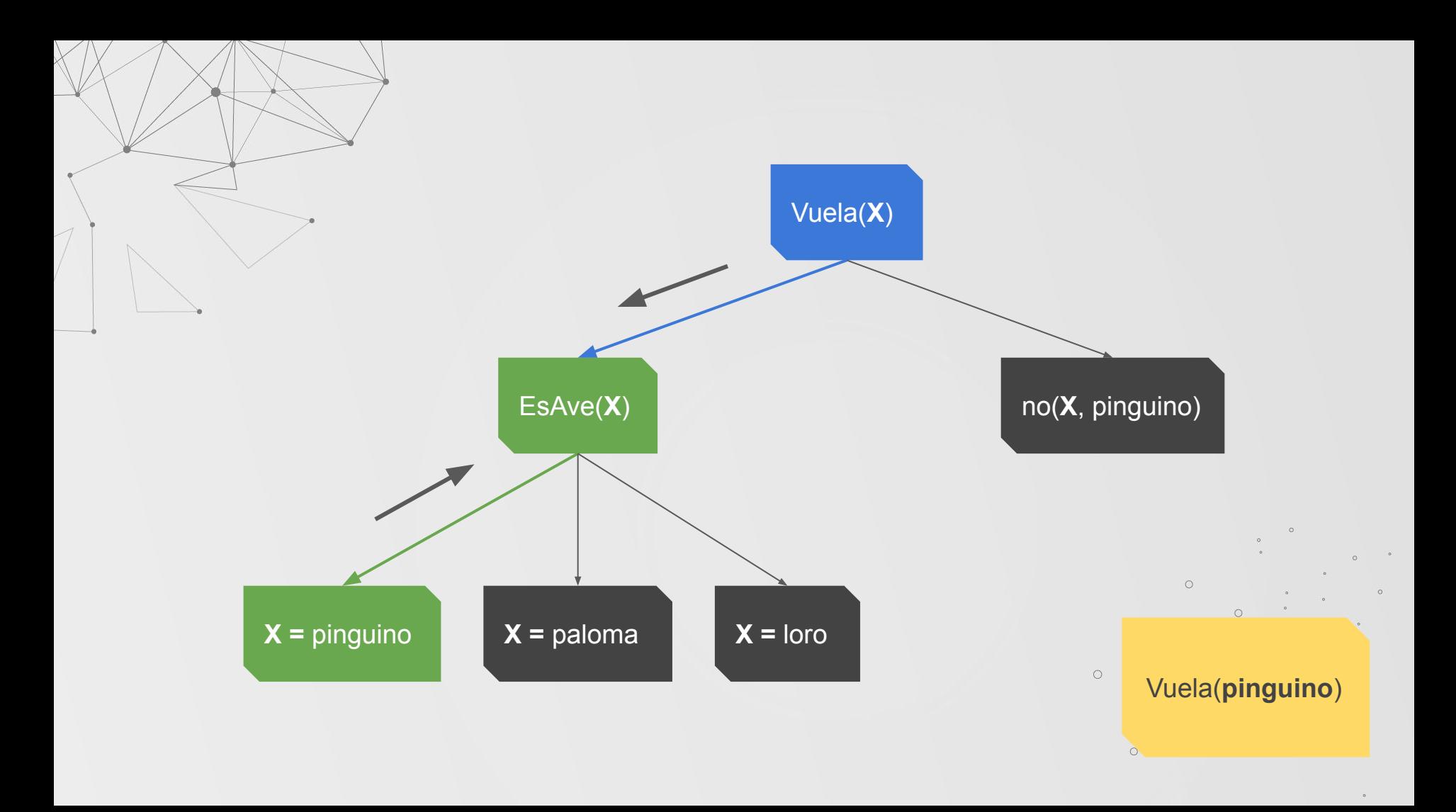

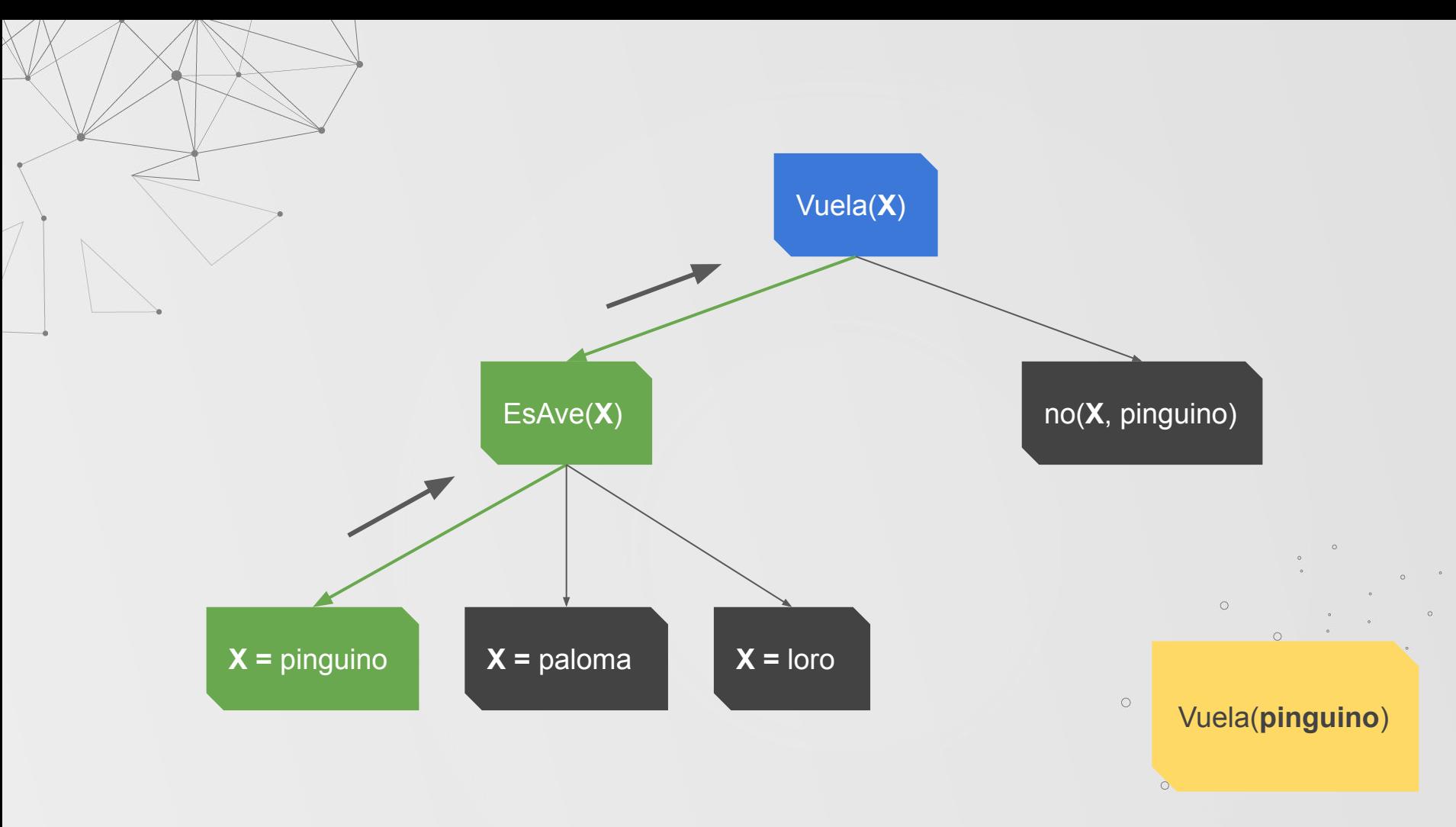

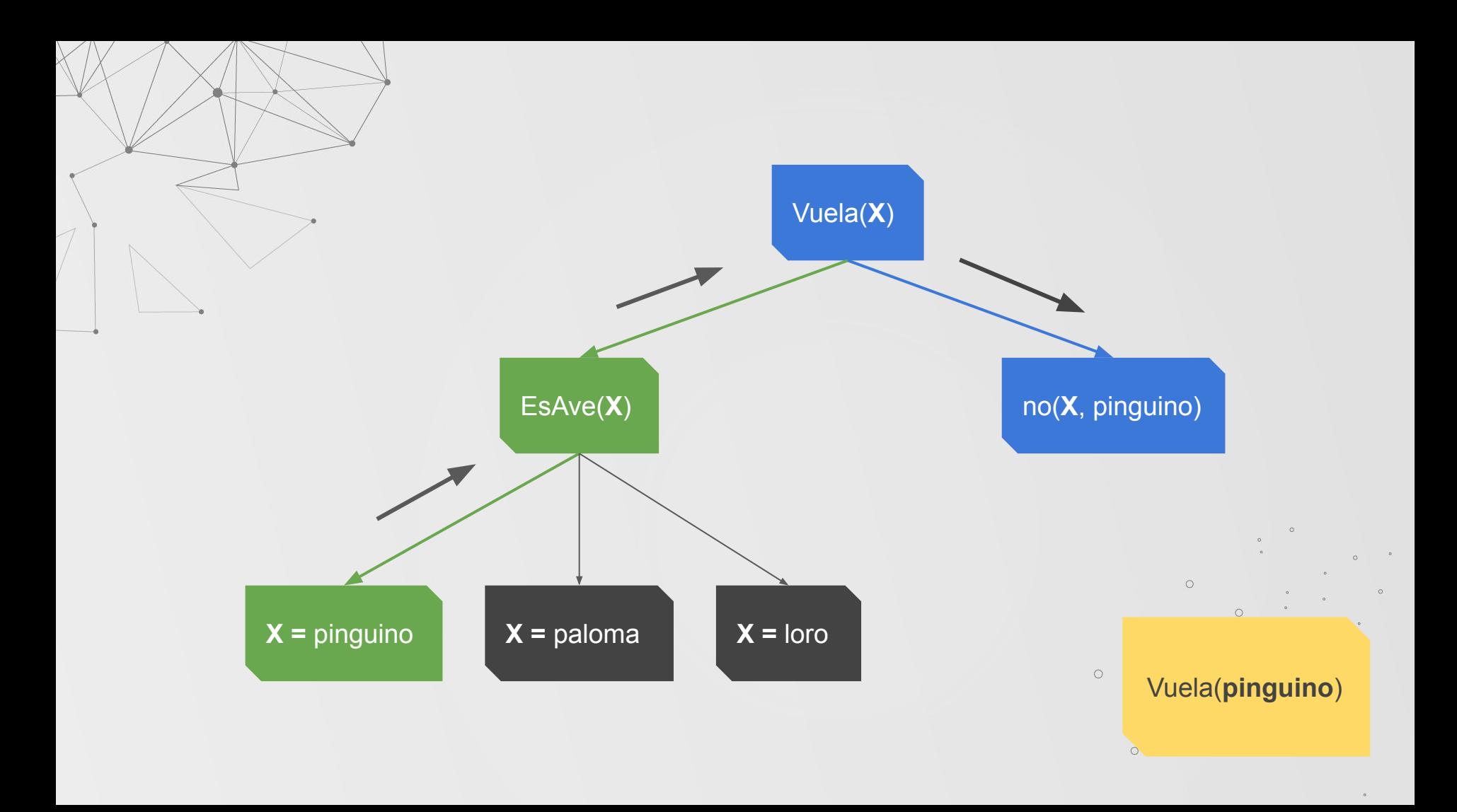

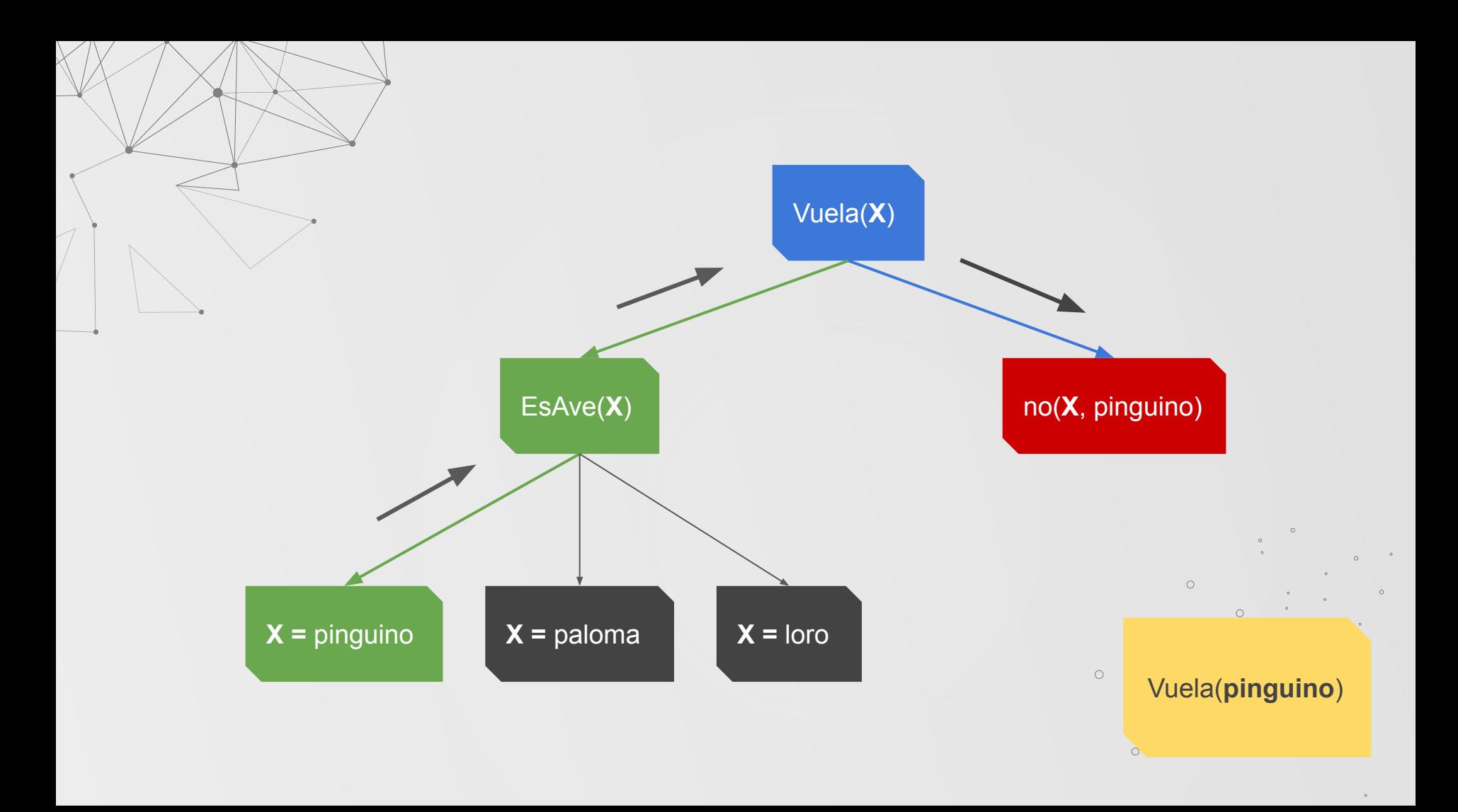

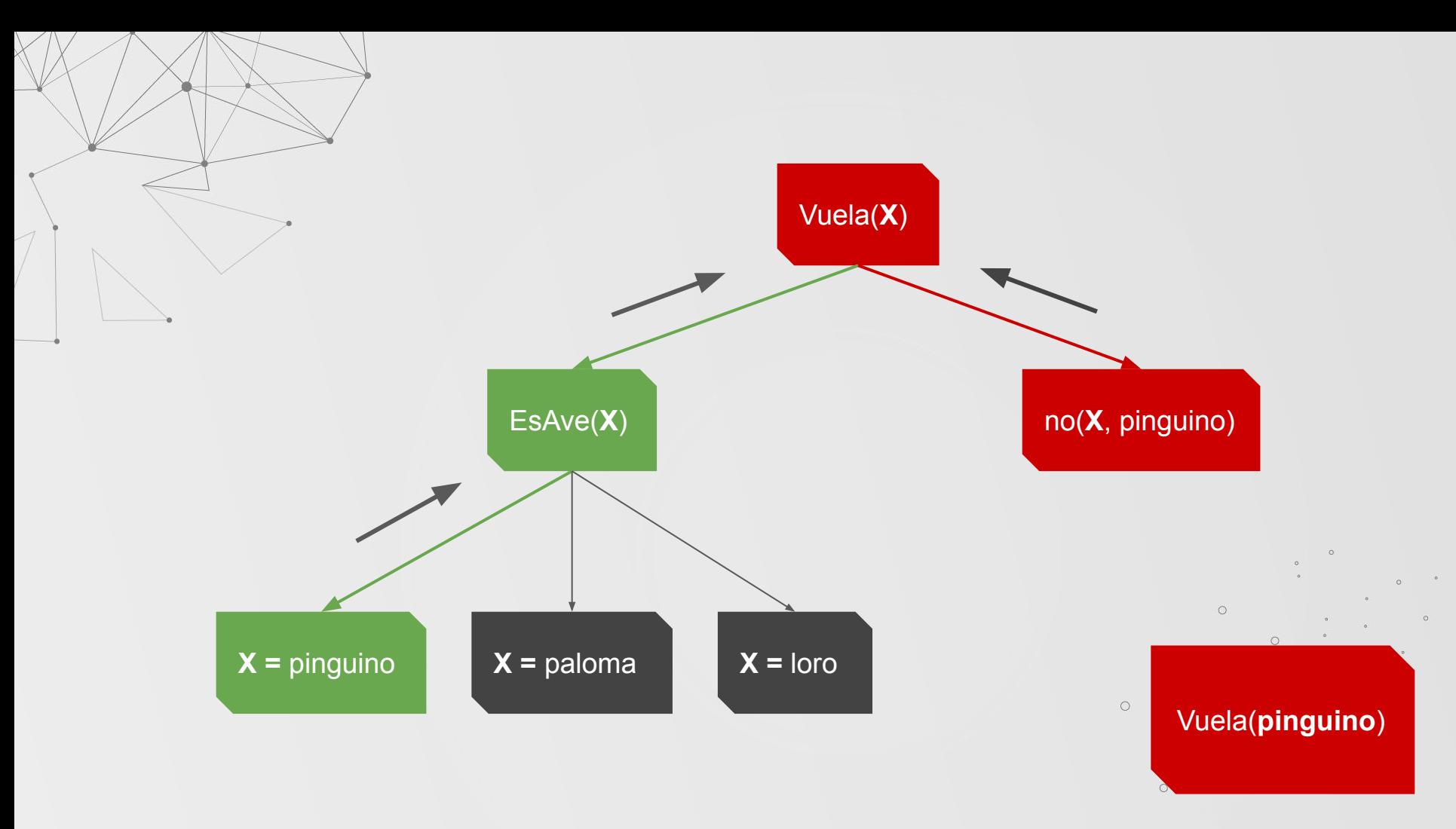

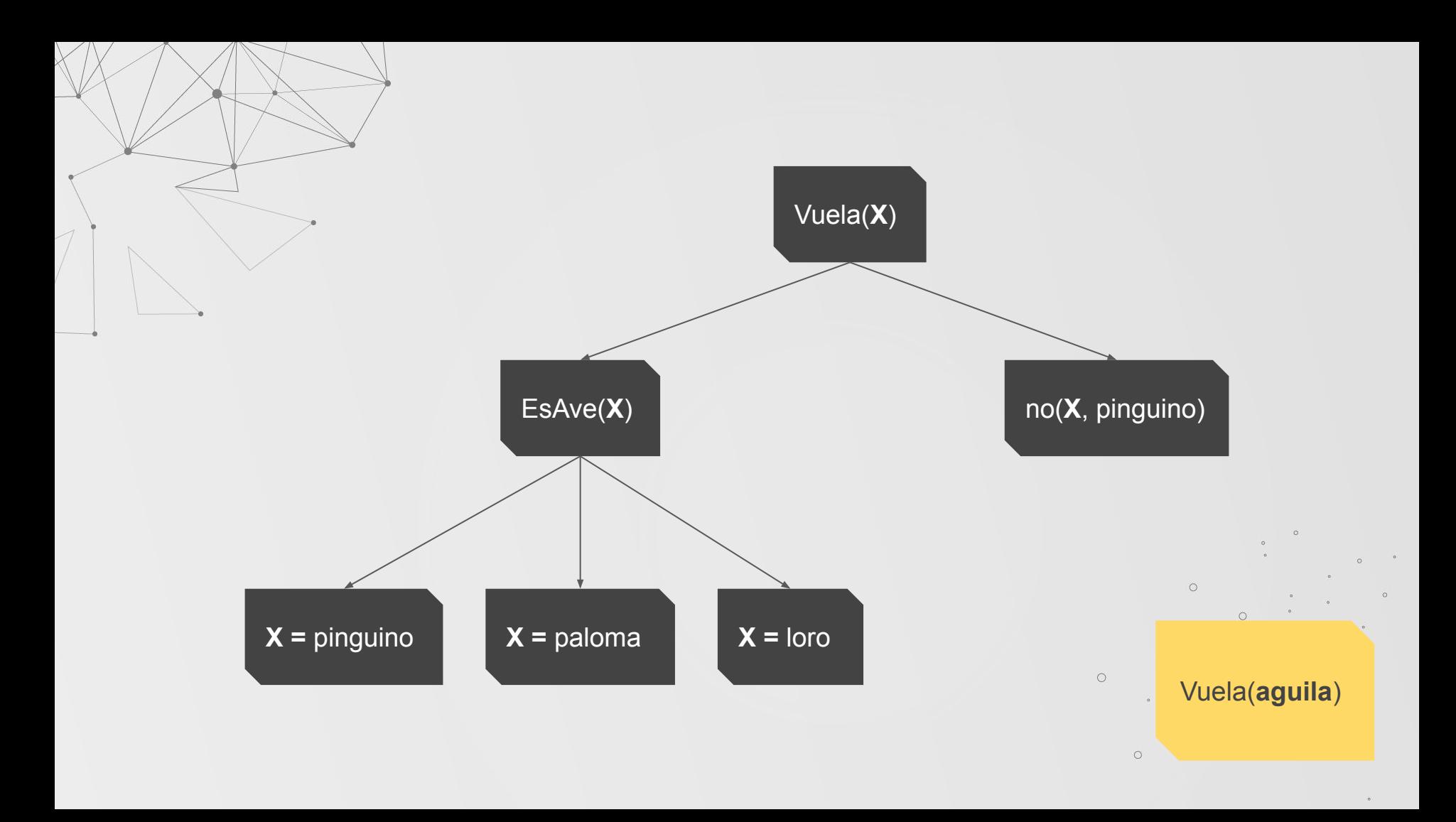

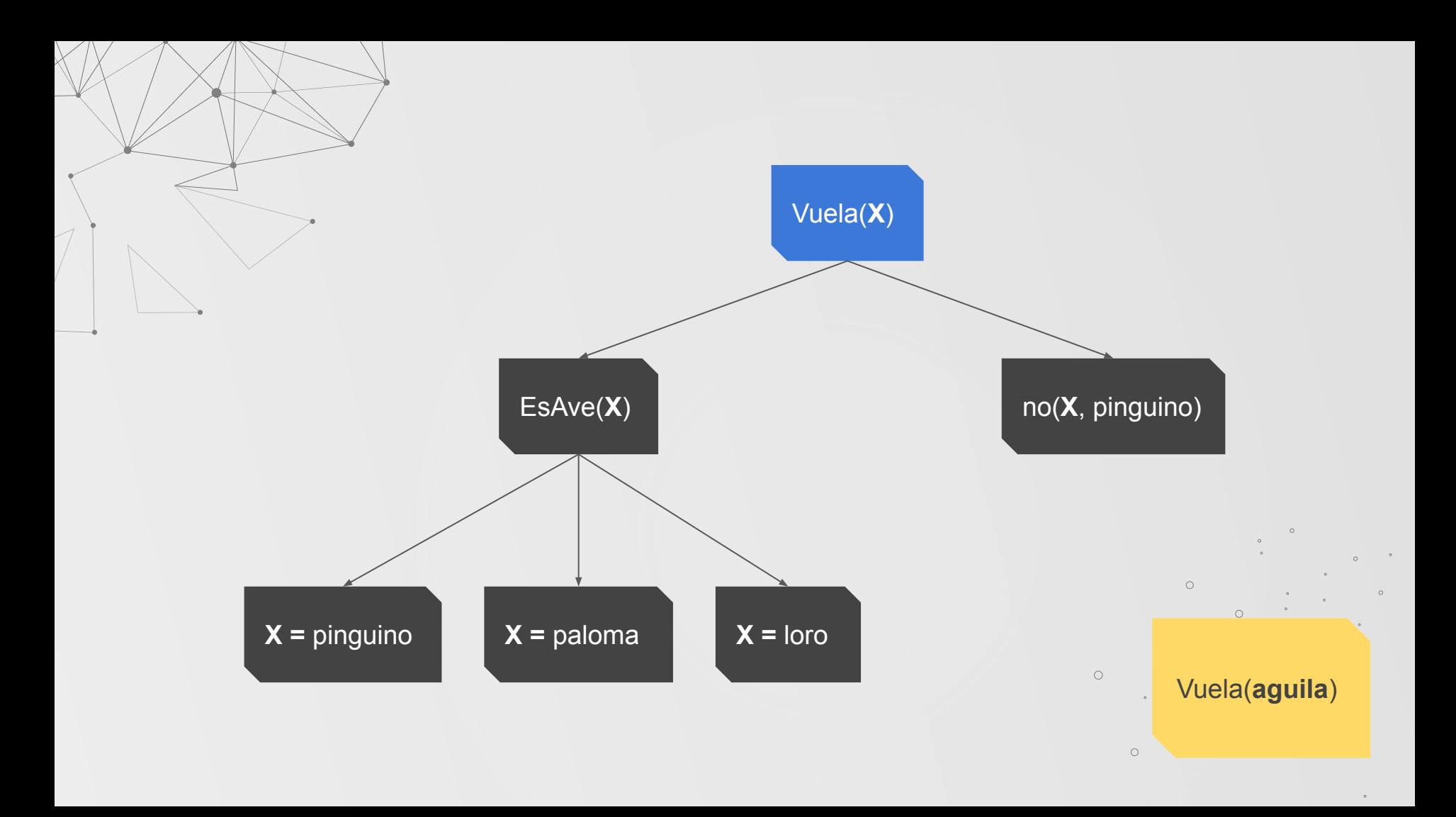
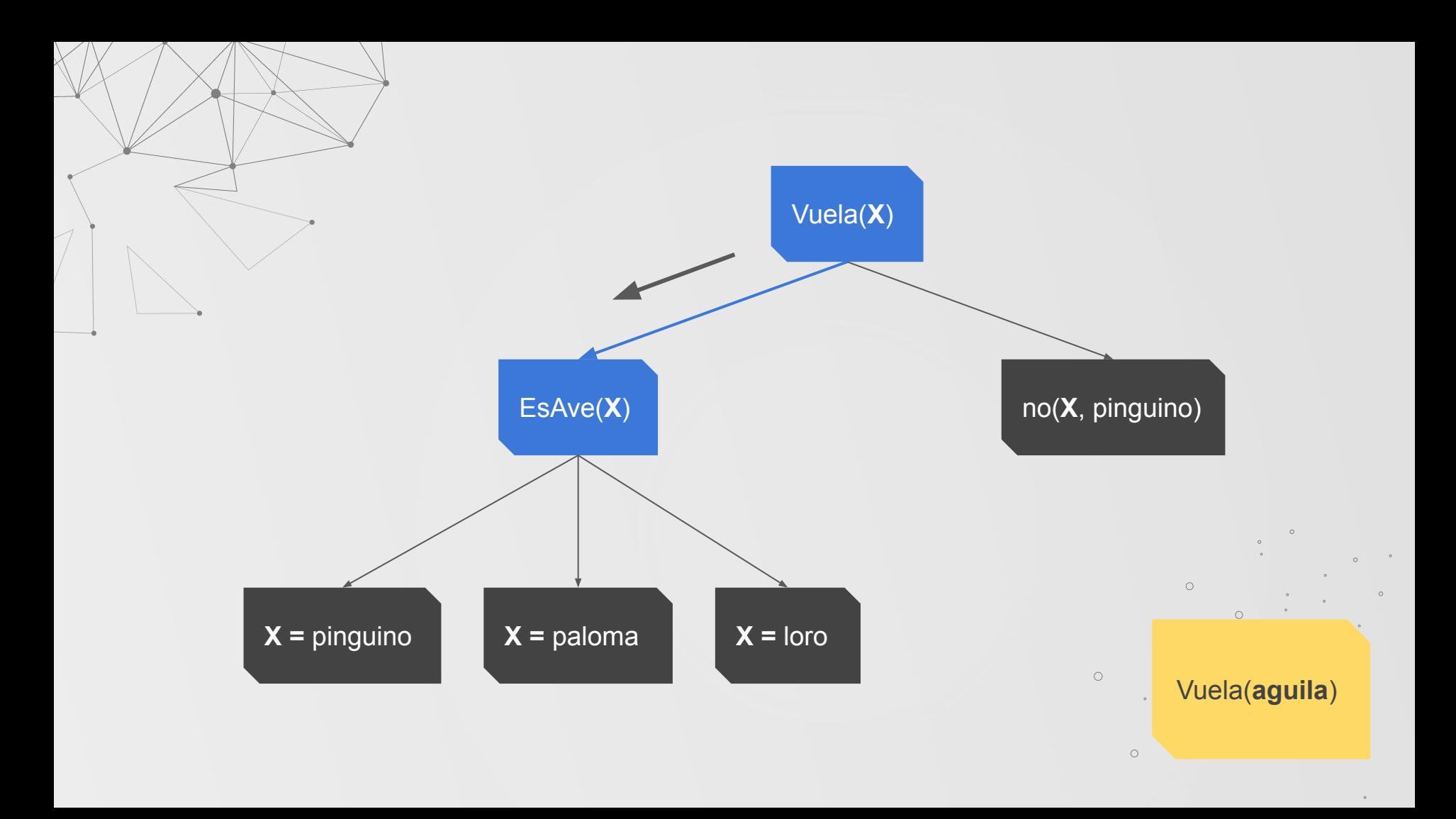

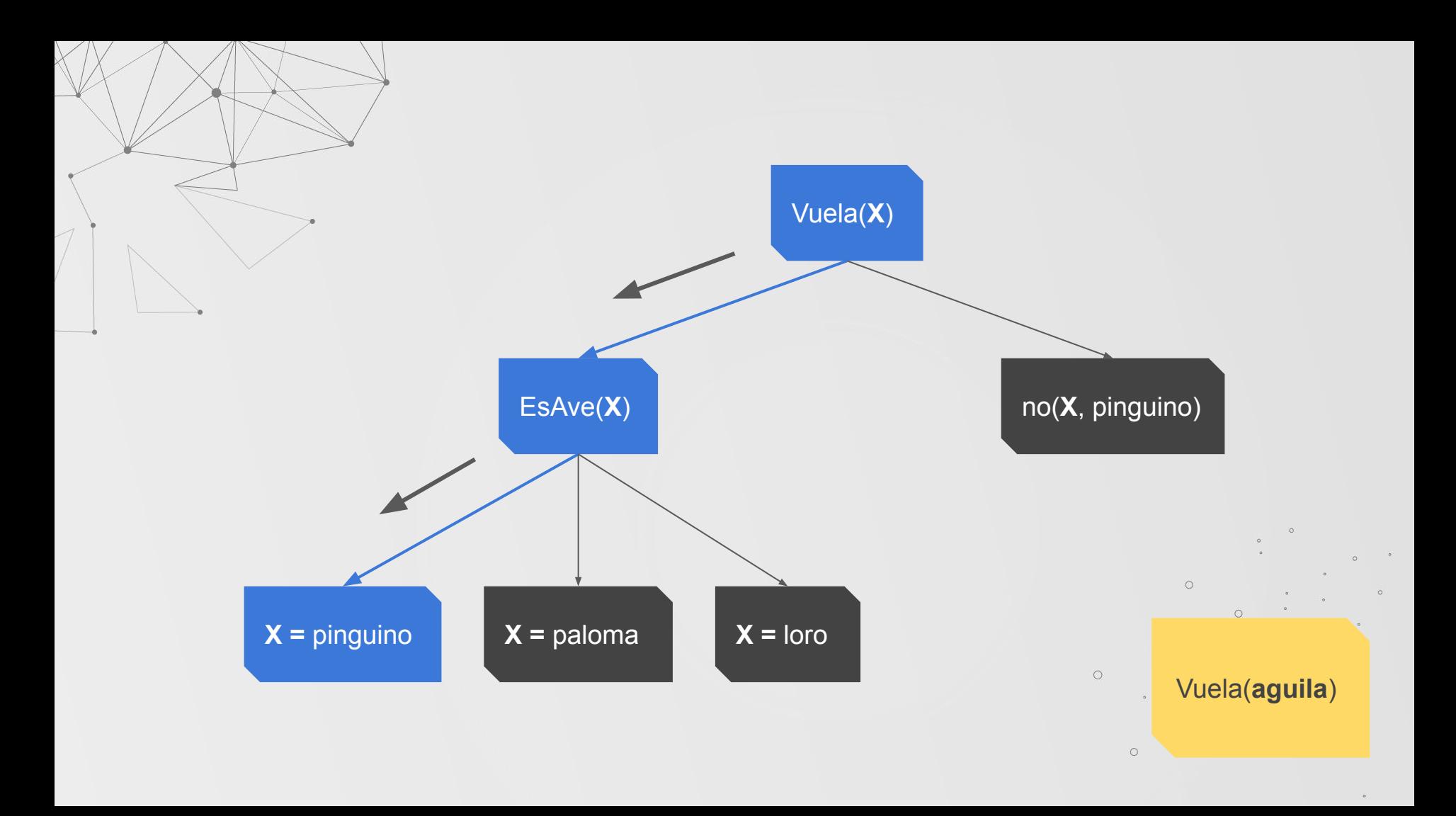

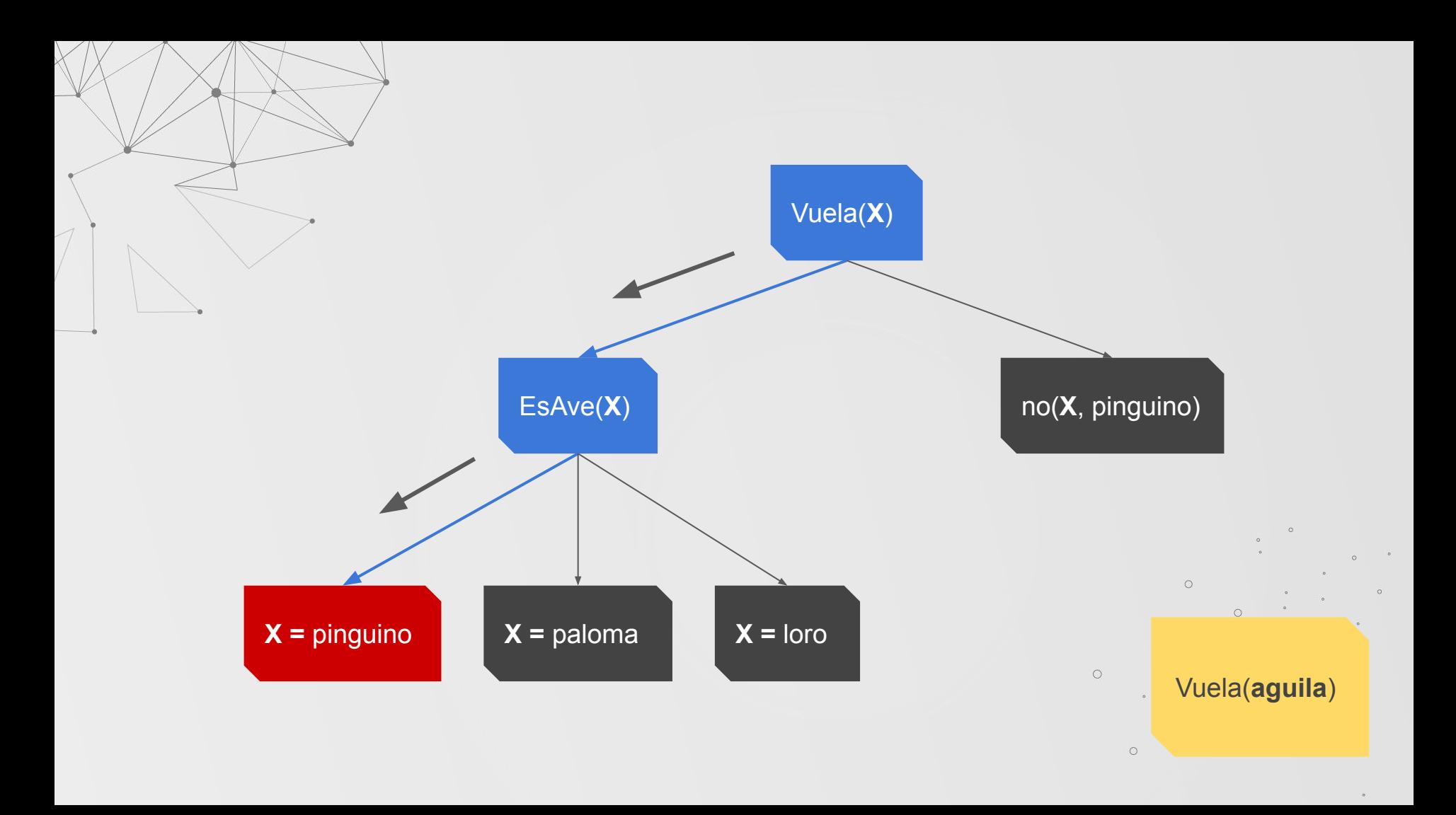

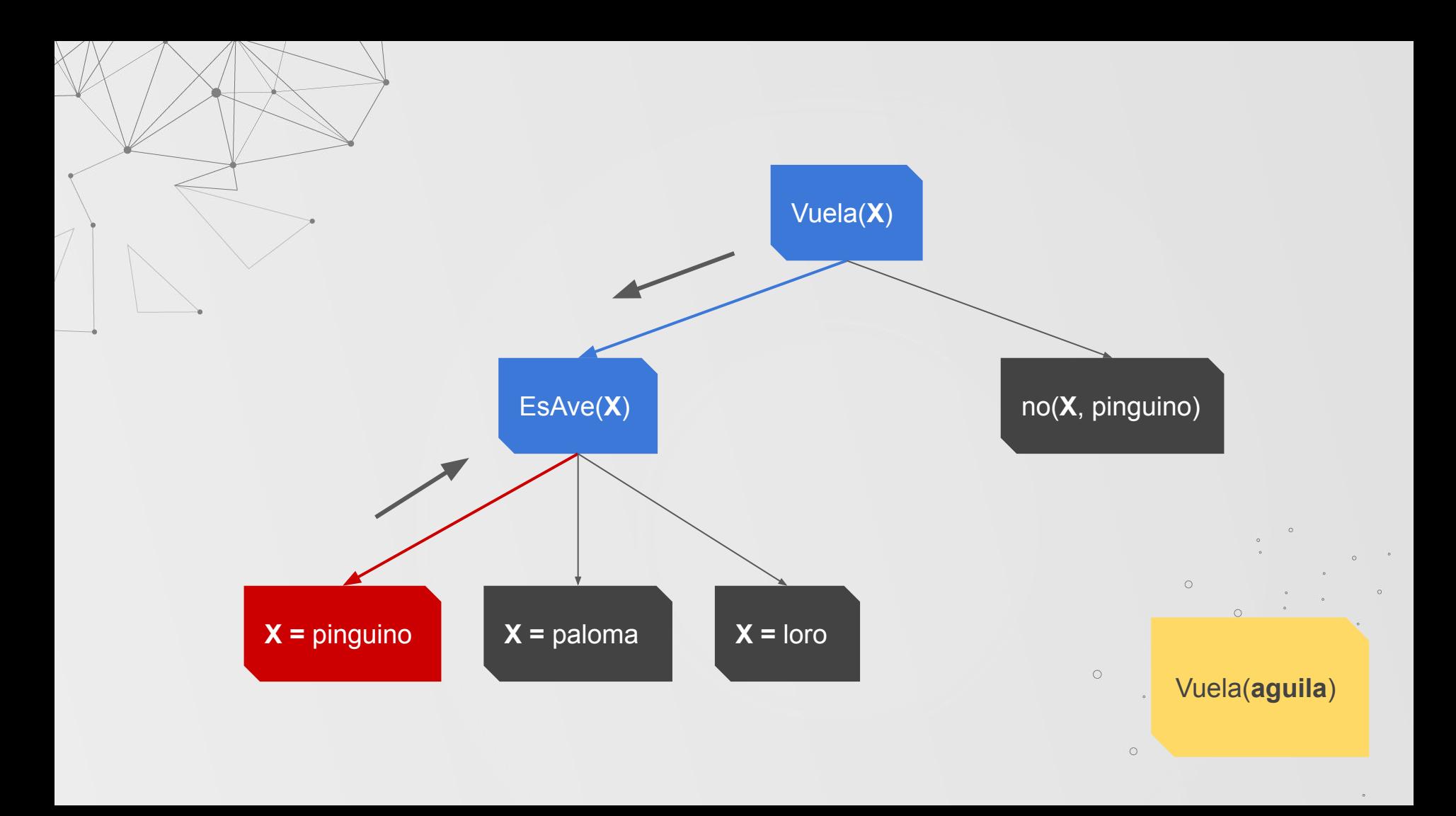

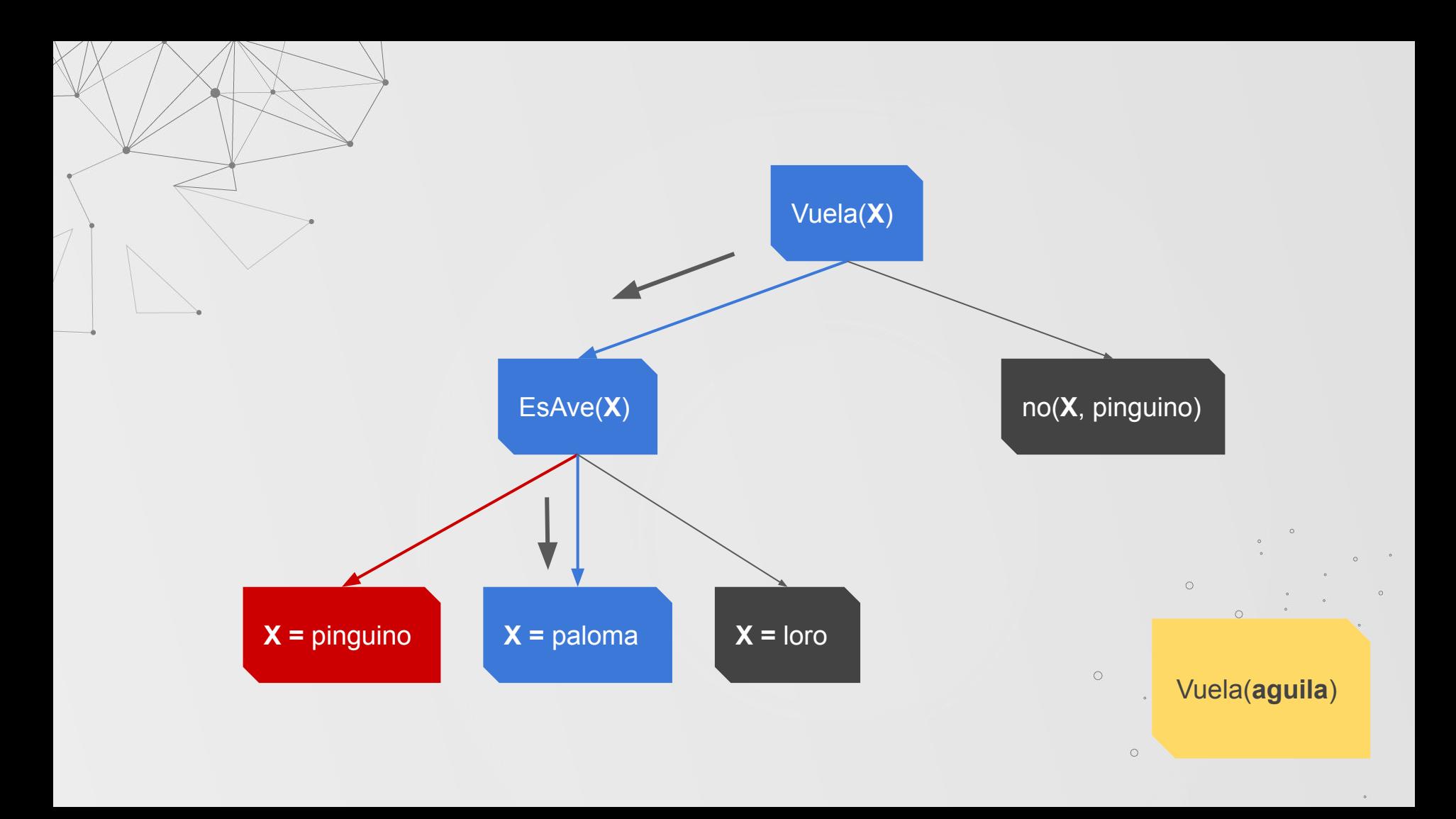

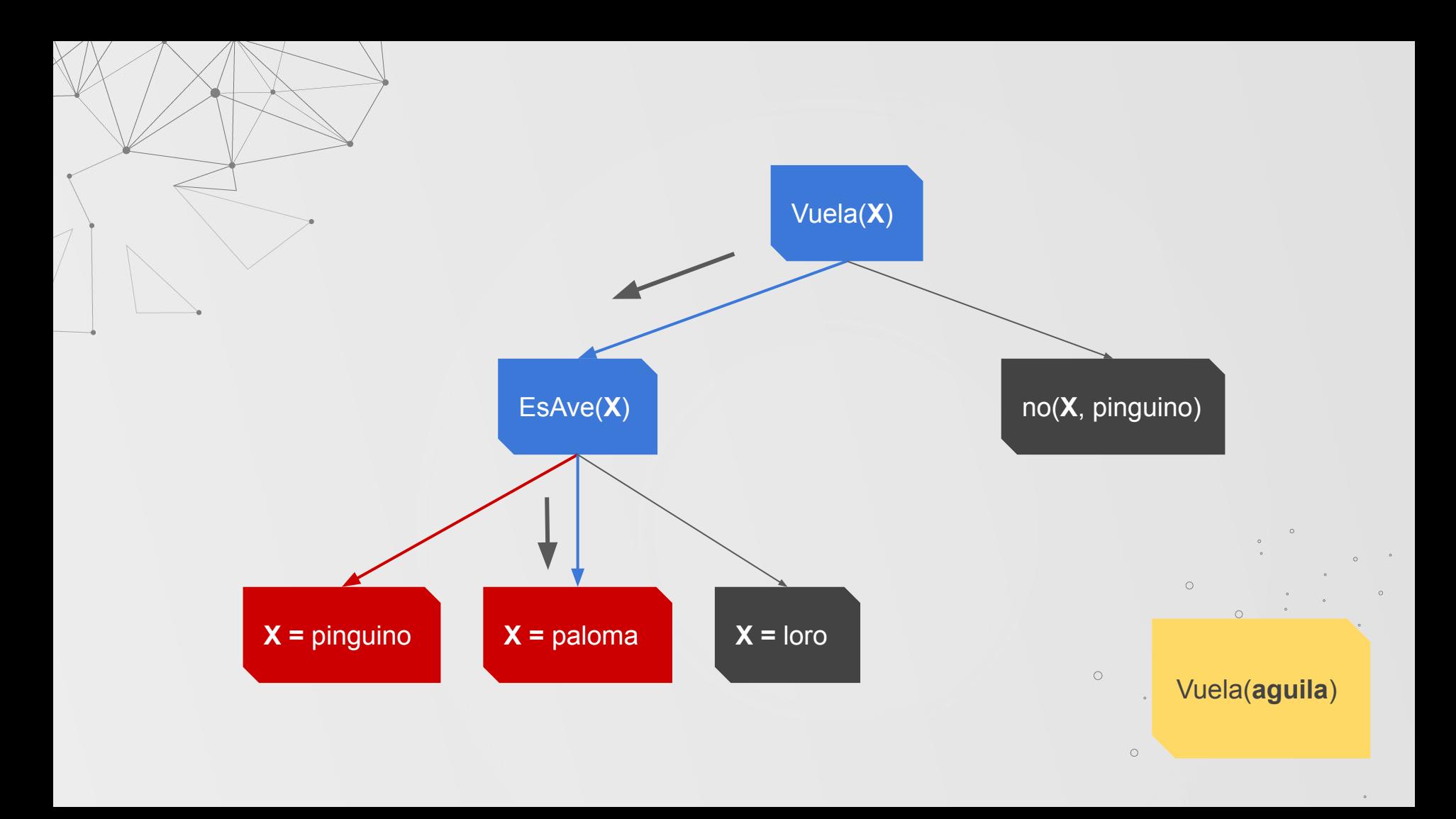

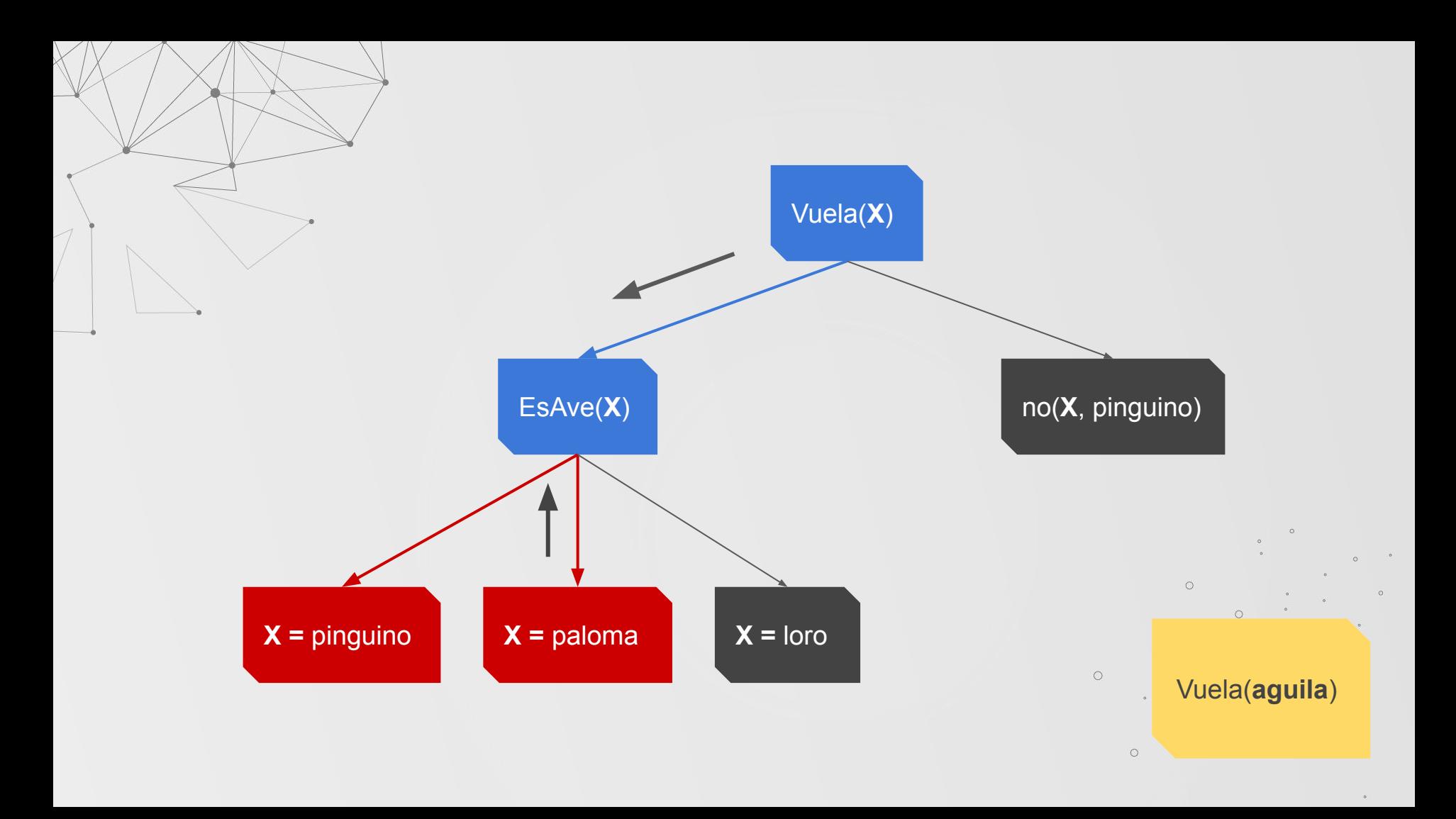

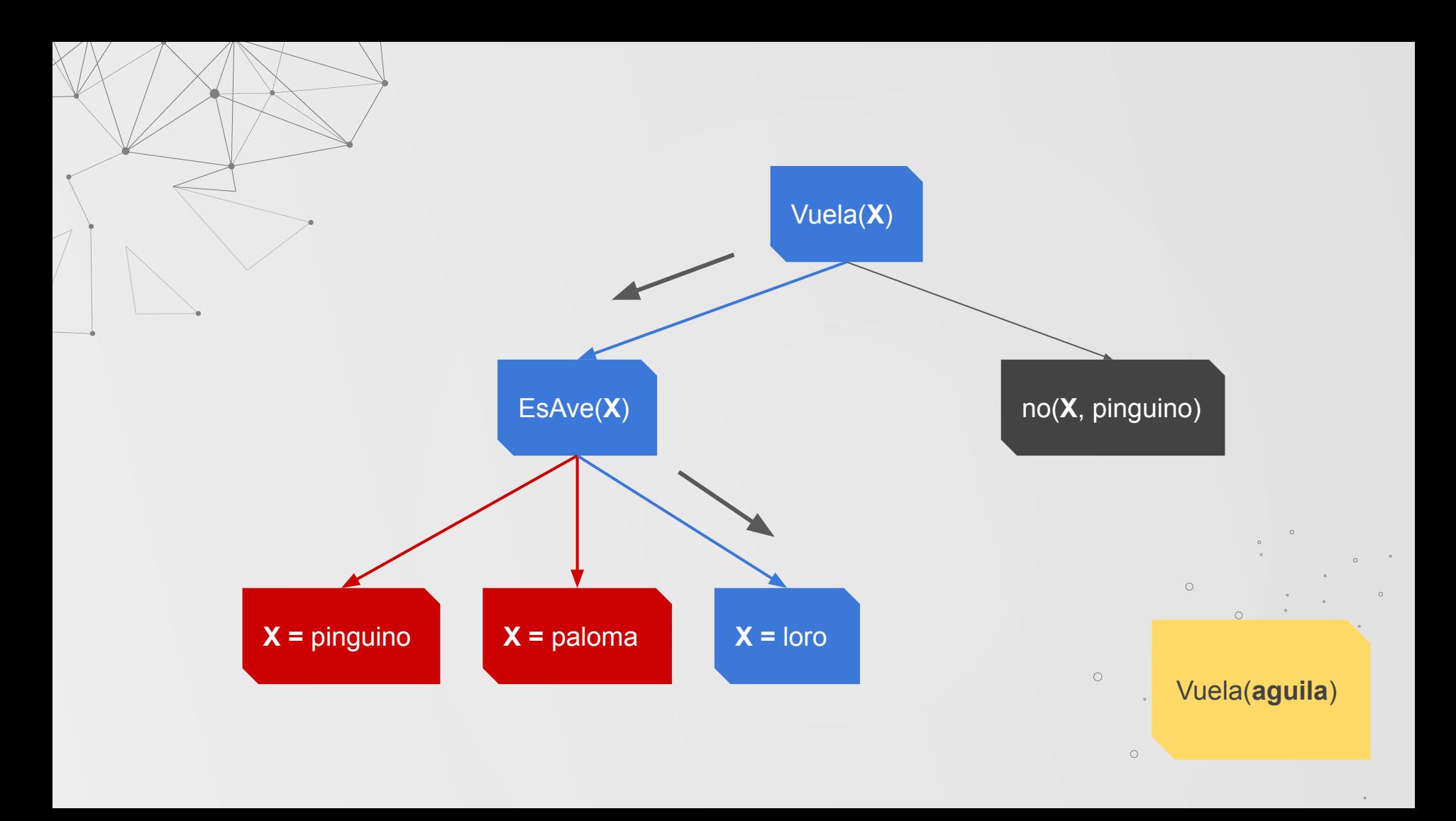

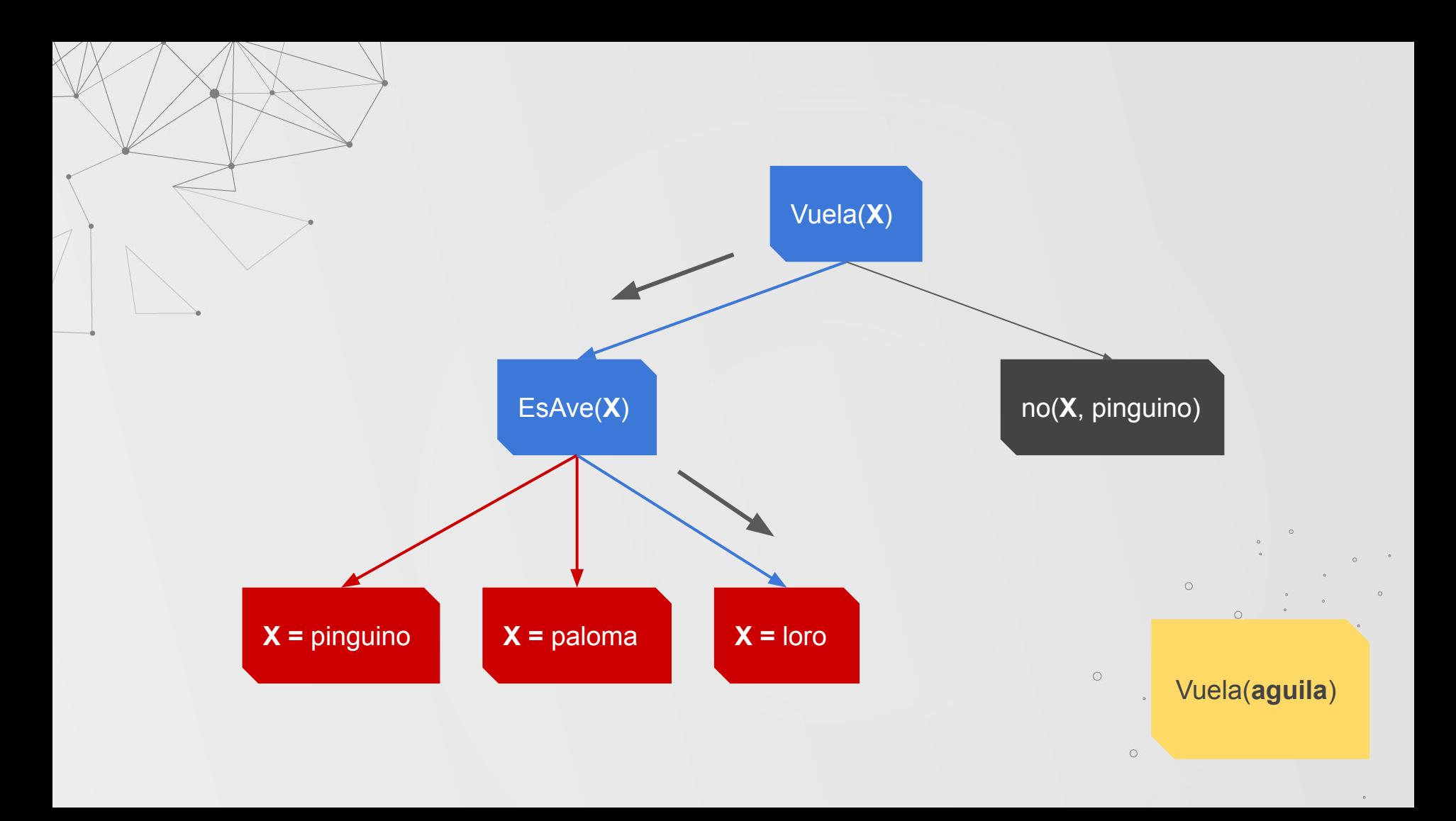

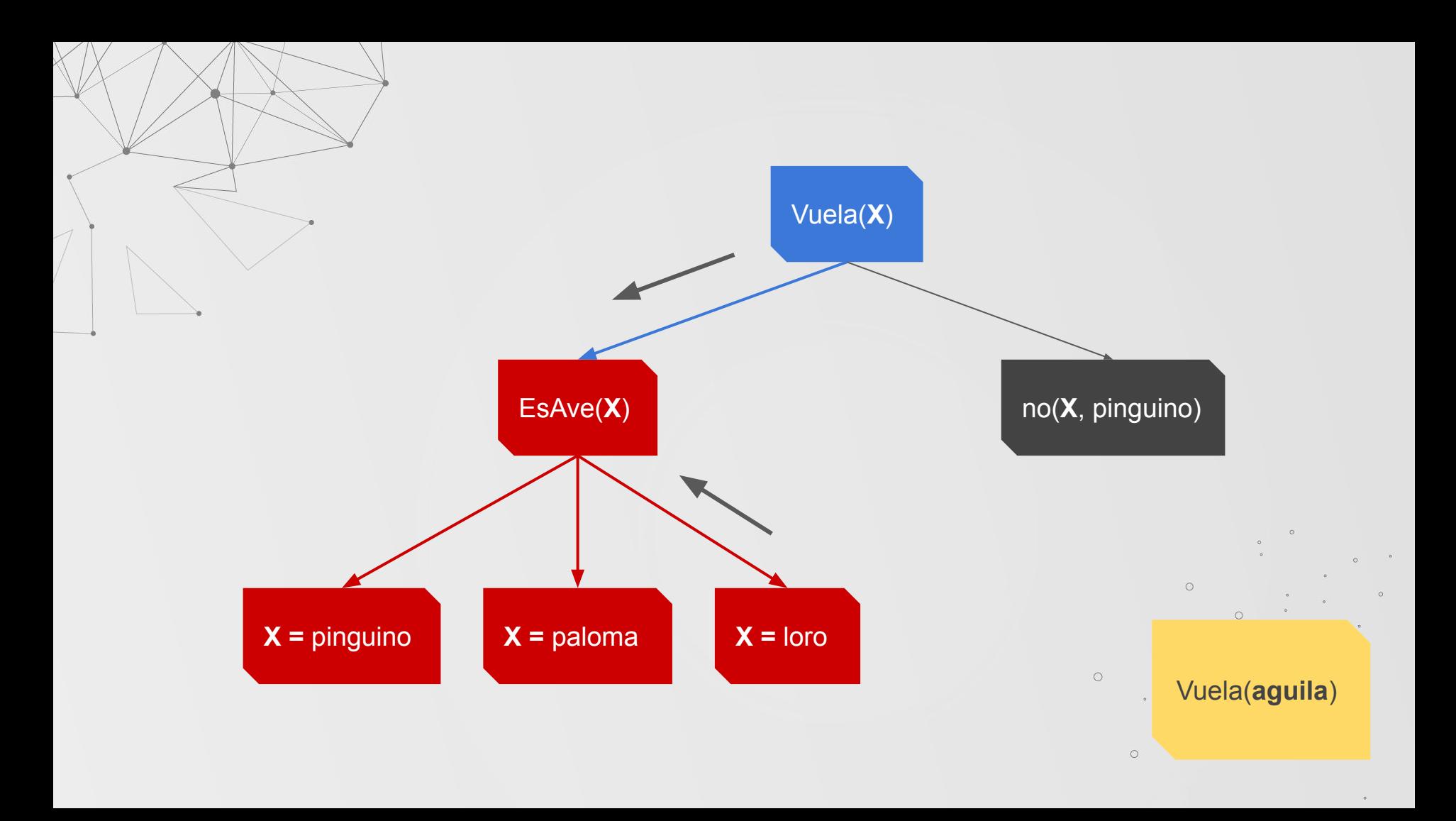

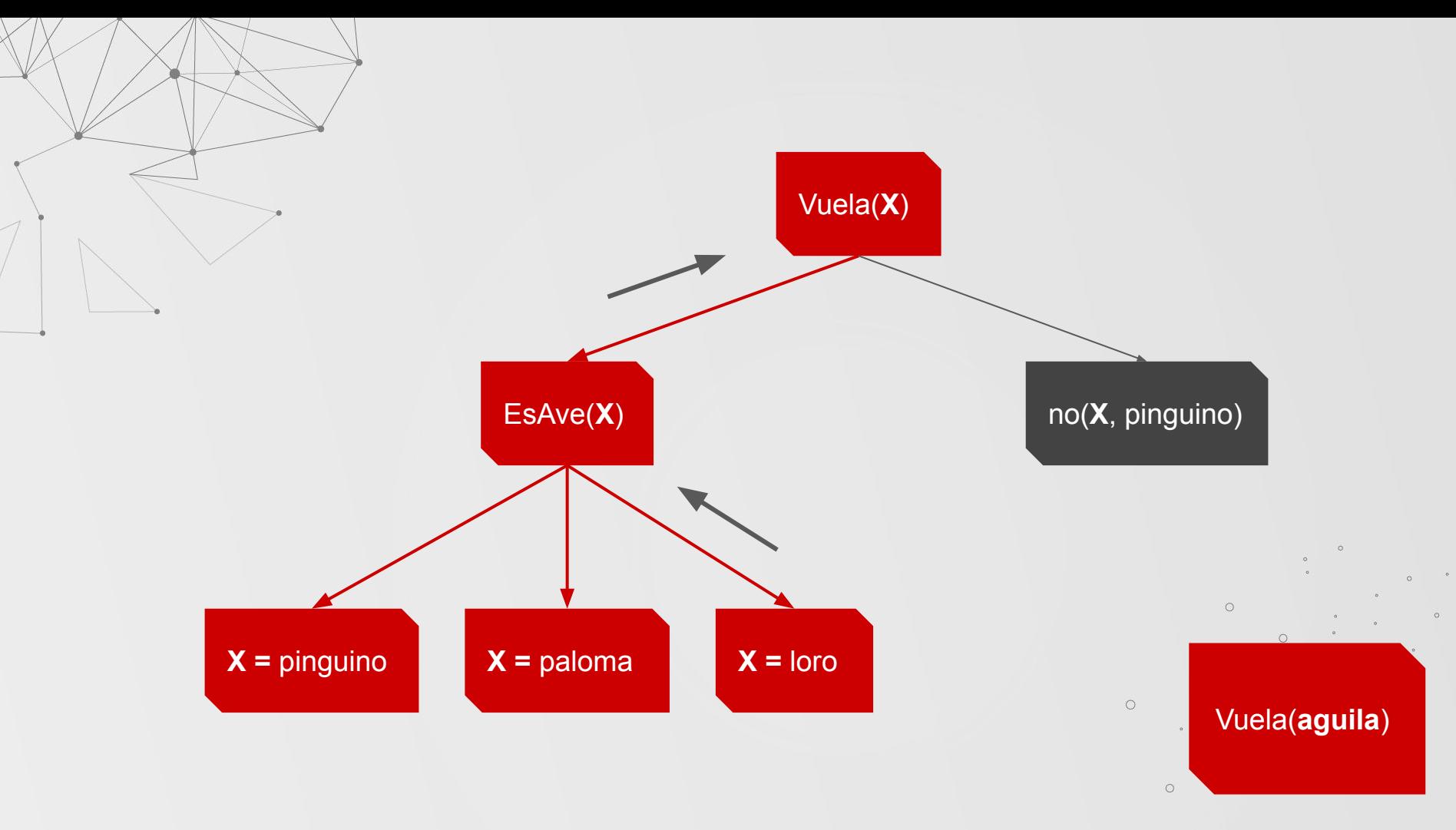

#### **RECURSION**

Especificación de un ALGORITMO basado en su propia definición.

Permite obtener resultados a partir de la definición de un caso base y llamadas recursivas

> factorial $(0) = 1$ factorial(N) =  $N *$  factorial(N-1)

# 04 **VENTAJASY DESVENTAJAS**

#### **VENTAJAS**

【

Expresiones simples y precisas de los problemas

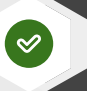

Optimización al modificar el componente de control sin modificar la lógica del algoritmo

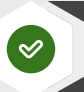

La base de conocimiento es fácilmente escalable.

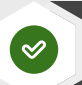

Sencillez en la implementación de estructuras complejas

#### **DESVENTAJAS**

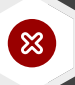

Su Inferencia está limitada totalmente por su base de conocimiento.

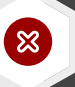

No existen herramientas de depuración efectivas.

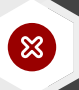

Áreas de aplicación muy específicas

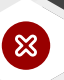

No resulta muy adecuada para representar ciertos problemas del mundo real

# **LENGUAJES DE PROGRAMACIÓN LÓGICA 05**

#### **PROLOG**

- Es el lenguaje más representativo de la programación Lógica
- Se basa en lógica de primer orden
- Está basado en cláusulas de Horn
- Es un lenguaje de programación declarativo

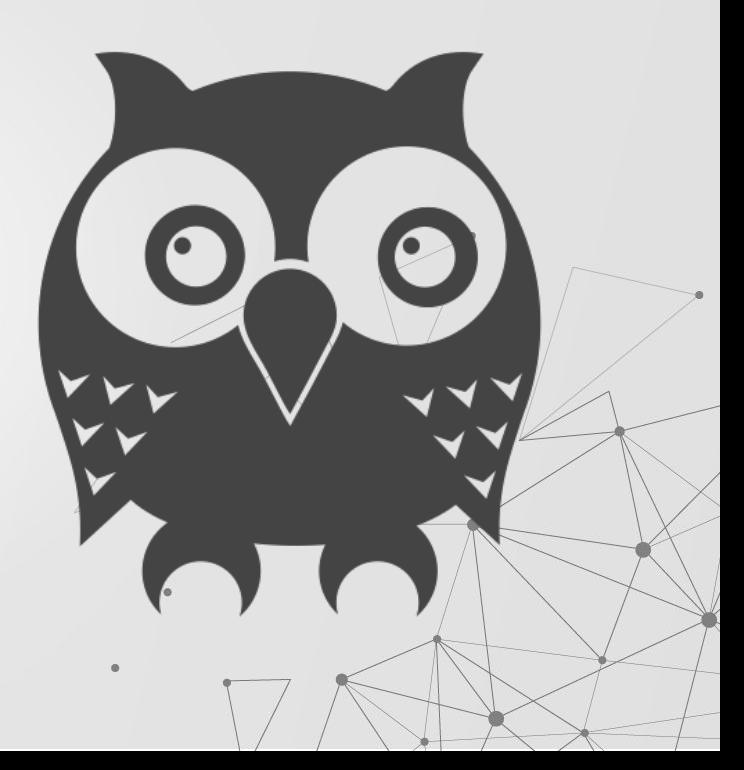

#### **PROLOG**

```
1 %---Axiomas y predicados
 2 padre(antonio, jesus).
 3 padre(jesus, mauricio).
 4 padre(jesus, david).
 5 padre(mauricio, cristian).
 6 padre(david, esteban).
 7 padre(david, gustavo).
 8 % - -- Reglas
 9 hijo(X,Y) :- padre(Y,X).
10 abuelo(X,Y) :- padre(X,Z), padre(Z,Y).
11 hermano(X,Y) :- padre(Z,X), padre(Z,Y), X \== Y.
12 \text{tio}(X,Y) :- padre(Z,Y), hermano(Z,X).
13 sobrino(X,Y) :- tio(Y,X).
```
14

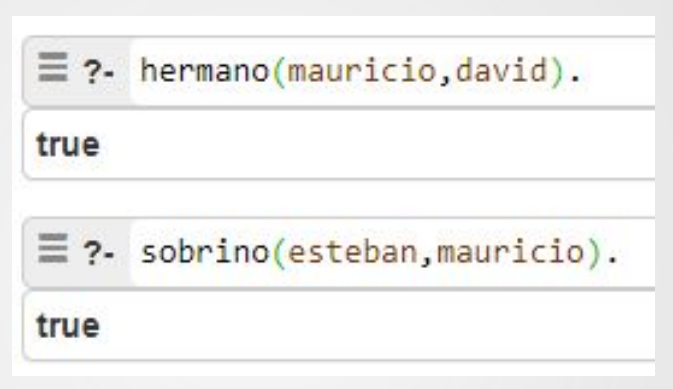

**Notebook :** <https://swish.swi-prolog.org/p/EjemploProLog.swinb>

### **EJEMPLO 2**

```
% Hechos:
 \overline{2}es español("Manolo").
 3
     es italiano("Marco").
 \Deltaes colombiano("Marcelo").
 5
 6
     % Reglas:
 \overline{1}es europeo(A) :- es español(A).
     es_{\text{europeo(A)}} :- es_italiano(A).
 8
 9
      es_{\text{americano(A)}} : \text{es_{\text{colombiano(A)}}}.es_{\text{t}} es terricola(A) :- es europeo(A).
10
     es_{\text{t}}(A) :- es americano(A).
11
     son_del_mismo_continente(A, B) :- es_europeo(A), es_europeo(B).
12son_del_mismo_continente(A, B) :- es_americano(A), es_americano(B).
13
```
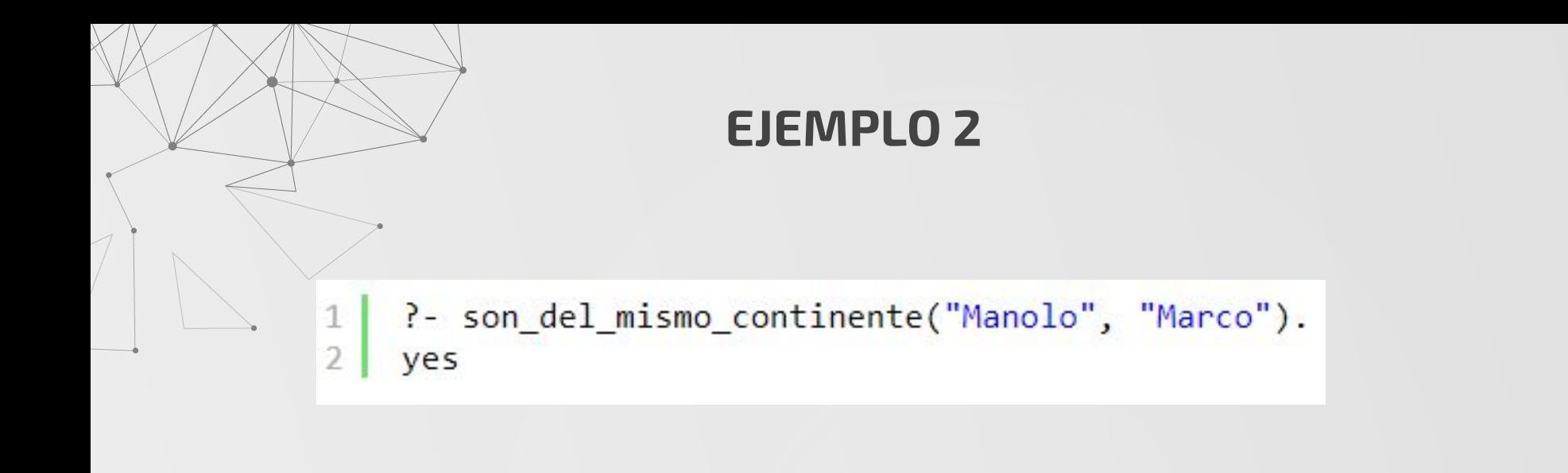

$$
\begin{array}{c|c}\n1 & P - es\_europeo(A) \\
2 & A = Manolo \\
3 & A = Marco\n\end{array}
$$

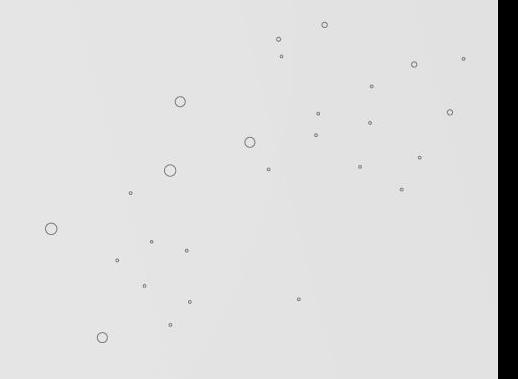

#### **DATALOG (PYTHON)**

- Puede ejecutar consultas lógicas en bases de datos u objetos de Python, y usar cláusulas lógicas para definir clases de python
- Las declaraciones de Datalog se  $\bullet$ pueden especificar en cualquier orden
- Es ideal para implementar un  $\bullet$ sistema experto.

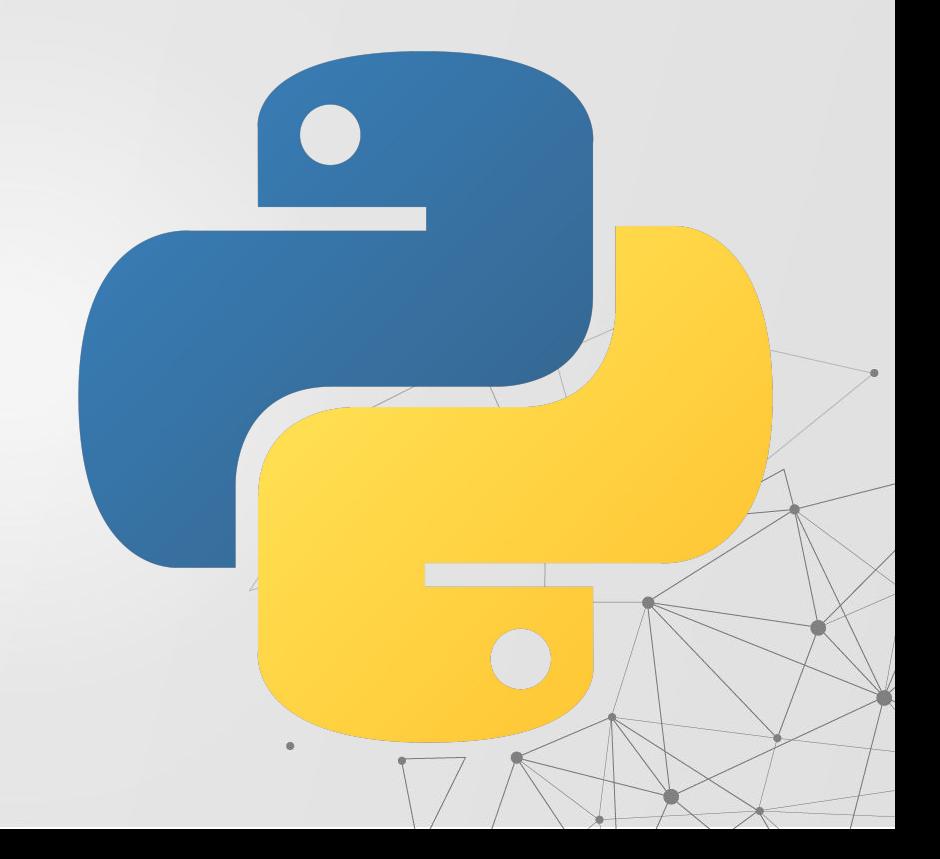

#### **DATALOG (PYTHON)**

```
1 from pyDatalog import pyDatalog
2 from pyDatalog.pyDatalog import create_terms as terms
3 from pyDatalog.pyDatalog import ask
```

```
5 pyDatalog.create_terms('scale') # the long way of doing it
6 terms ('A, B, C, V')
```

```
8 scale| 'meter', 'inch' | = 39.3700787
 9 \text{ scale}['mile', 'inch'] = 63360.010 \text{ scale}['feet', 'inch'] = 12.0
```
11

```
12 scale[A, B] = 1/\text{scale}[B, A]13 scale[A,B] = scale[A,C] * scale[C, B]
1415 print(scale['inch', 'meter'] == V)(16 print(scale['mile', 'meter'] == V))17
```

```
18 terms ('conv')
19 conv[V, A, B] = V * scale[A, B]20 print(conv[3, 'mile', 'meter'] == V)21 print(conv[1, 'meter', 'feet'] == V)
```

```
In [5]: print (scale ['inch', 'meter'] == V)
\overline{V}
```

```
0.025400000025908
```

```
In [6]: print (scale ['mile', 'meter'] == V)
\overline{U}
```

```
1609.3440016415307
```

```
In [9]: print (conv[3, 'mile', 'meter'] == V)
\overline{U}
```

```
4828.032004924591
```
#### **GÖDEL (programming language)**

- Es un lenguaje de programación declarativo (Aún más que Prolog).
- Es fuertemente tipado.
- Las sentencias lógicas llevan un ● orden.
- Existe el polimorfismo.
- Es un buen lenguaje para tareas de cómo compilación, depuración, análisis, verificación o transformación de programas
- No funciona en un entorno **Windows**

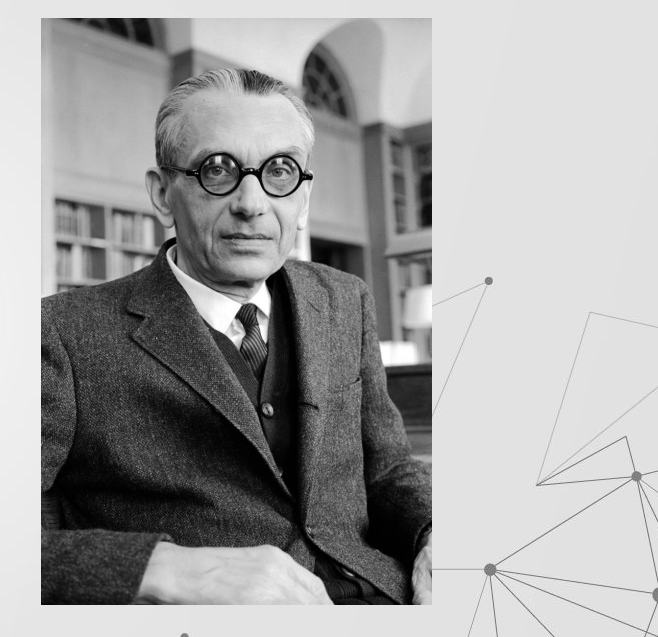

**Kurt Gödel** 

#### **GÖDEL (programming language)**

```
MODULE
            GCD.
IMPORT
            Integers.
PREDICATE Gcd : Integer * Integer * Integer.
Gcd(i,j,d) <-
           CommonDivisor(i,j,d) &
           ~ SOME [e] (CommonDivisor(i,j,e) & e > d).
PREDICATE
           CommonDivisor : Integer * Integer * Integer.
CommonDivision(i,j,d) <-
           IF (i = 0 \ \lor \ j = 0)THEN
             d = Max(Abs(i), Abs(j))ELSE
             1 \le d \le Min(Abs(i), Abs(j)) &
             i Mod d = 0 &
             j Mod d = 0.
```
## **APLICACIONES DE LA PROGRAMACIÓN LÓGICA 06**

#### **APLICACIONES**

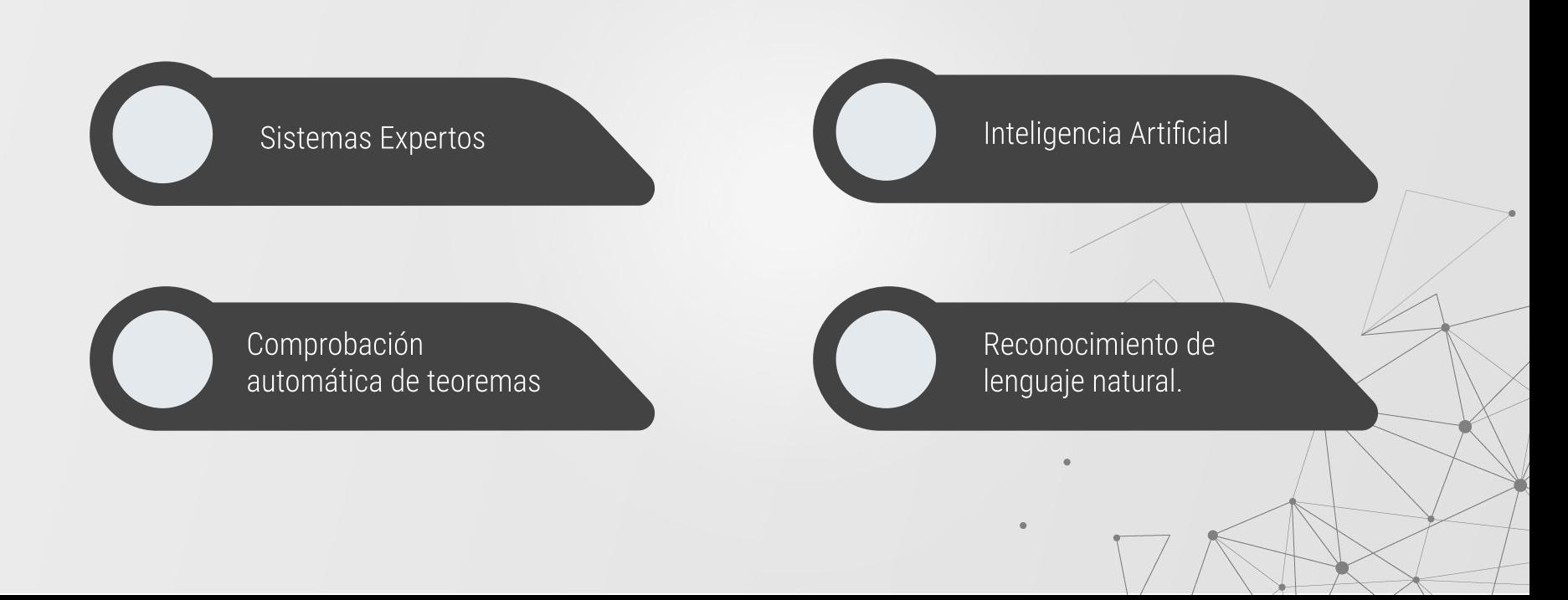

### **GRACIAS!**

¿Alguien tiene preguntas?

CREDITS: This presentation template was created by **[Slidesgo](http://bit.ly/2Tynxth)**, including icons by **[Flaticon](http://bit.ly/2TyoMsr)**, and infographics & images by [Freepik](http://bit.ly/2TtBDfr). **Please keep this slide for attribution.**

### **BIBLIOGRAFIA**

- <http://blog.koalite.com/2013/08/que-es-la-programacion-logica/>
- <http://diposit.ub.edu/dspace/bitstream/2445/64643/1/memoria.pdf>
- [https://ferestrepoca.github.io/paradigmas-de-programacion/proglogica/logica\\_teoria/lang.](https://ferestrepoca.github.io/paradigmas-de-programacion/proglogica/logica_teoria/lang.html) [html](https://ferestrepoca.github.io/paradigmas-de-programacion/proglogica/logica_teoria/lang.html)
- [https://www.monografias.com/trabajos106/logica-primer-orden/logica-primer-orden.sht](https://www.monografias.com/trabajos106/logica-primer-orden/logica-primer-orden.shtml) [ml](https://www.monografias.com/trabajos106/logica-primer-orden/logica-primer-orden.shtml)
- [http://www.it.uc3m.es/jvillena/irc/practicas/estudios/Lenguajes\\_Logicos.pdf](http://www.it.uc3m.es/jvillena/irc/practicas/estudios/Lenguajes_Logicos.pdf)
- <https://swish.swi-prolog.org/p/EjemploProLog.swinb>
- https://en.wikipedia.org/wiki/G%C3%B6del (programming language)